<span id="page-0-0"></span>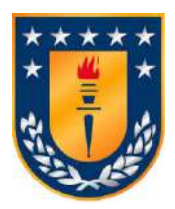

## **UNIVERSIDAD DE CONCEPCIÓN FACULTAD DE INGENIERÍA DEPARTAMENTO DE INGENIERÍA ELÉCTRICA**

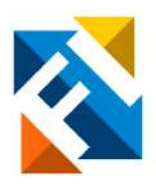

#### **CONTROL PREDICTIVO DE INVERSORES**

POR

**Cristian Olaf Stange Kaschel**

Memoria de Título presentada a la Facultad de Ingeniería de la Universidad de Concepción para optar al título profesional de Ingeniero Civil Electrónico

Profesores Guía

Dr. Daniel Sbarbaro Hofer

enero de 2022 Concepción (Chile)

© 2021 Cristian Olaf Stange Kaschel

© 2021 Cristian Olaf Stange Kaschel

Se autoriza la reproducción total o parcial, con fines académicos, por cualquier medio o procedimiento, incluyendo la cita bibliográfica del documento.

Gracias por estos días. *Los últimos de esta bella etapa.*

# **Agradecimientos**

Gracias a mi familia por apoyarme afectiva y financieramente en mi existencia, gracias a dios o a una combinación improbable de microestados o a los extraterrestres por encontrarme en excelente salud, gracias a mi mascota Moka por acompañarme a trotar en las mañanas, gracias por estos días soleados hermosos y la abundancia de buena comida.

# <span id="page-4-0"></span>**Sumario**

El objetivo de este trabajo es comparar el desempeño de distintas leyes de control predictivo, digital, basado en modelo; en inversores mediante simulación computacional.

Los convertidores y su control se simulan en la plataforma **matlab/simscape**, empleando parámetros no ideales, que consideran la tecnología de los semiconductores, las pérdidas resistivas y retardos.

Las métricas de desempeño consisten en la calidad energética **THD**, el error de control, la frecuencia de conmutación y la robustez ante la incerteza de parámetros del modelo.

Los distintos controladores tienen parámetros ajustables como: una función de extrapolación, el horizonte de predicción, la ventana de control y la ganancia de realimentación. La hipótesis de trabajo es que se puede medir la calidad de las leyes y el efecto que tiene cambiar los parámetros.

Para el desarrollo se comienza con un marco teórico de las herramientas matemáticas, el problema general del control predictivo, el espacio vectorial de los conmutadores y los modelos de los convertidores en ecuaciones de estado, de los cuales pueden deducirse las leyes de control.

Los resultados de simulación y las métricas respaldan que aumentar el horizonte de predicción aumenta el esfuerzo de conmutación y aumentar la ventana de control lo disminuye. El mejor seguimiento se logra con una ley de control incremental con compensación de retardo; sin embargo esta ley de control tiene un mayor costo computacional y de conmutación que la ley que considera un ventana de control, sobre todo para horizontes de predicción grandes. La extrapolación de Euler es óptima para predecir señales ac, para señales desconocidas en general la de Lagrange y para una referencia escalón es óptimo asumir que esta es constante en sus valores futuros.

# <span id="page-5-0"></span>**Abstract**

The objective of this work is to compare the performance of various digital model based predictive control laws on power inverters through software simulation.

The power converters and their respective control laws are implemented on the **matlab/ simscape** suite, which facilitates non ideal parameters choice, such as: semiconductor technology, resistive losses and time delays.

The metrics by which performance is measured are: energy quality **THD**, tracking error, switching frequency and robustness at the face of model's parameter uncertainty.

The proposed controllers are composed of adjustable parameters, such as: extrapolation function, prediction horizon, control window and feedback gains. The main hypothesis of this work is that the quality of the control laws and the effect of the parameter's choice is measurable.

In order to elaborate, the report first begins with a theoretical framework which contains the mathematical tools, the formulation of the predictive control problem, the space vector control sectors and the state space equations of the converters, through which the control laws can be inferred.

The simulation results and the summary of metrics support that increasing the prediction horizon increases the switching frequency effort and that increasing the control windows causes the opposite. The best tracking performance is achieved by an incremental control law with time delay compensation; however this control law comes at a greater computational and switching frequency effort than the control law that accounts for a control window, especially at great prediction horizons. The Euler extrapolation is optimal for ac signal predictions, Lagrange predictors work best for general unknown shape signals and in the case of a step signal it is optimal to assume that the values remain constant at future sample times.

# **Índice General**

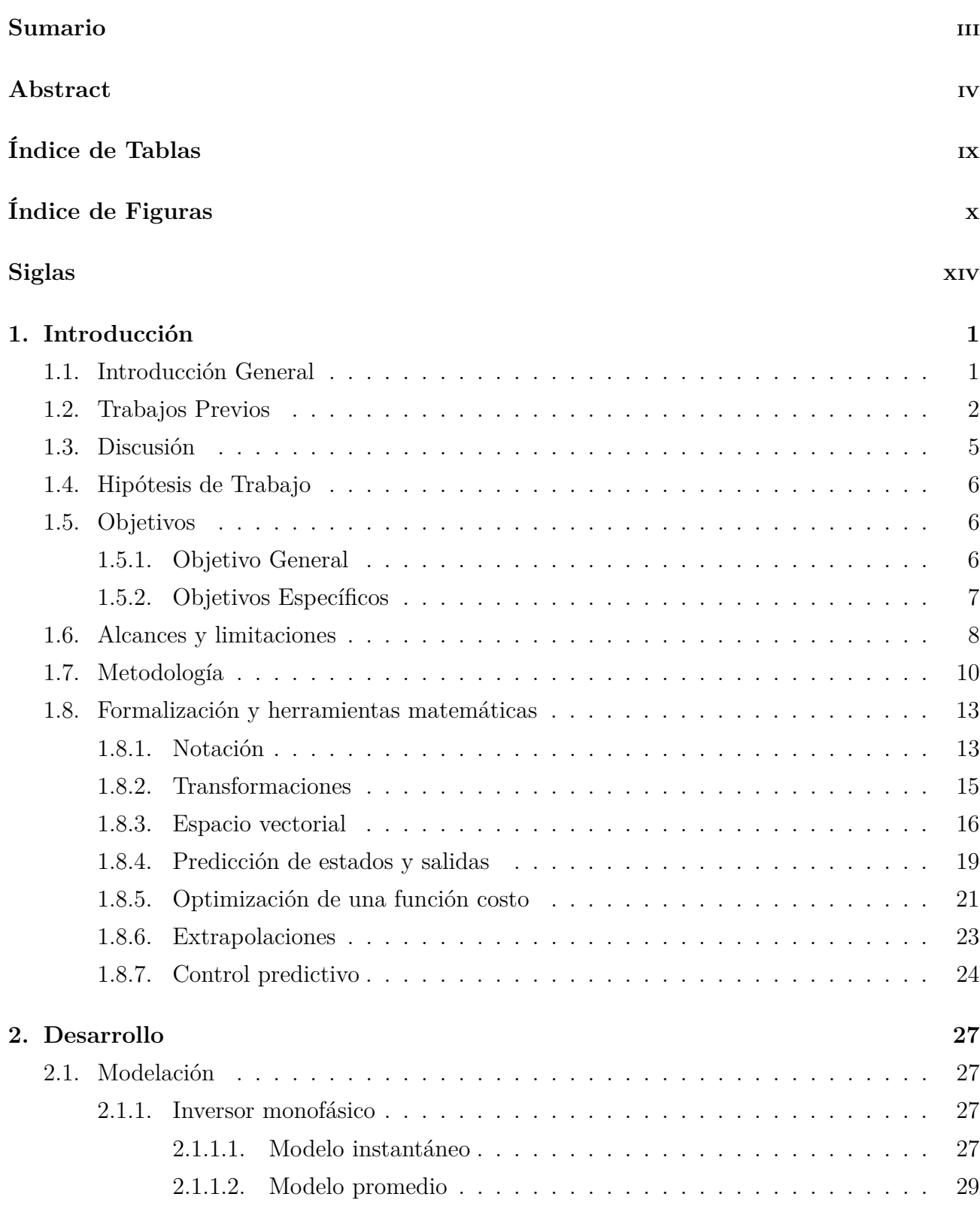

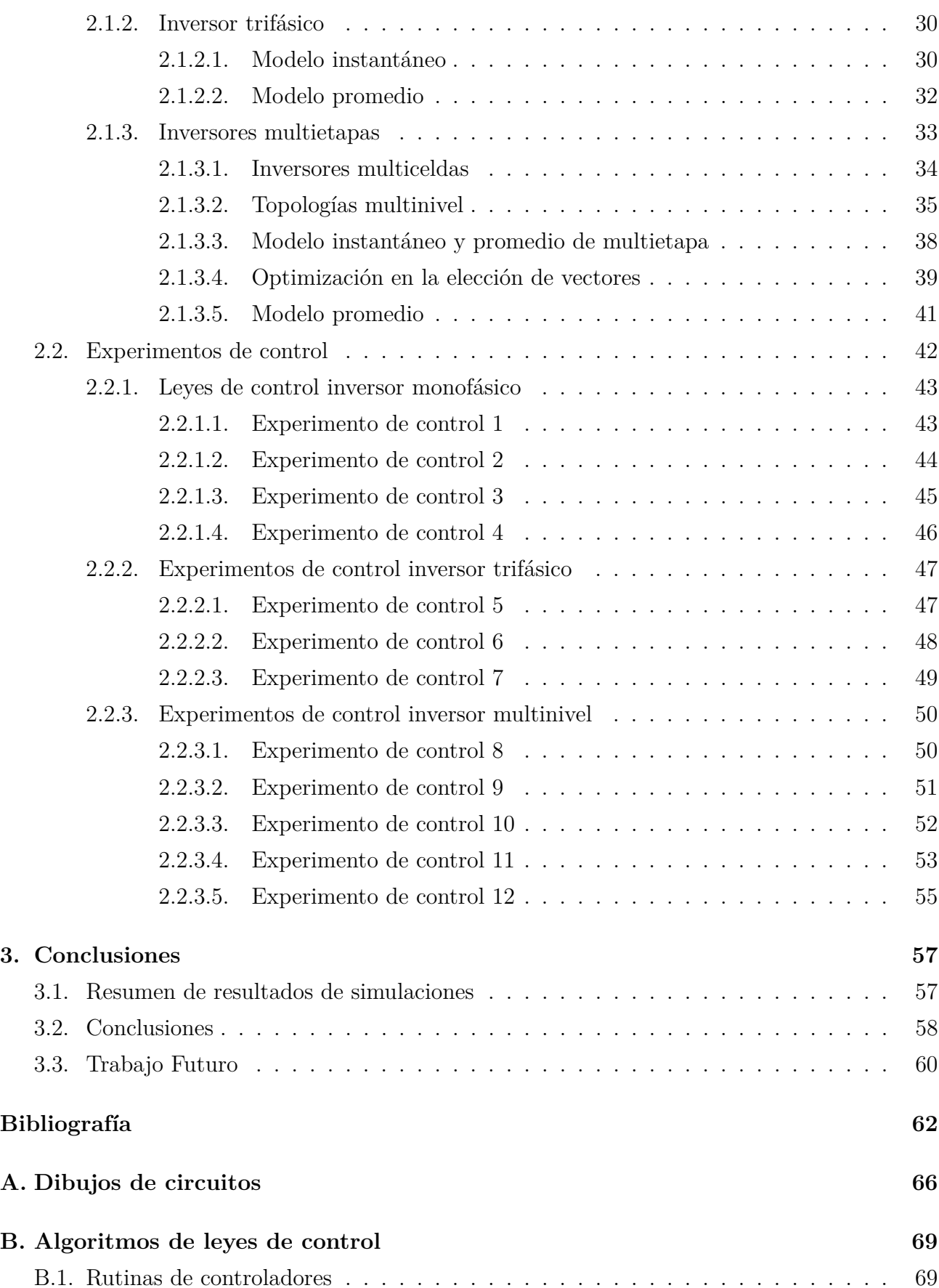

vi

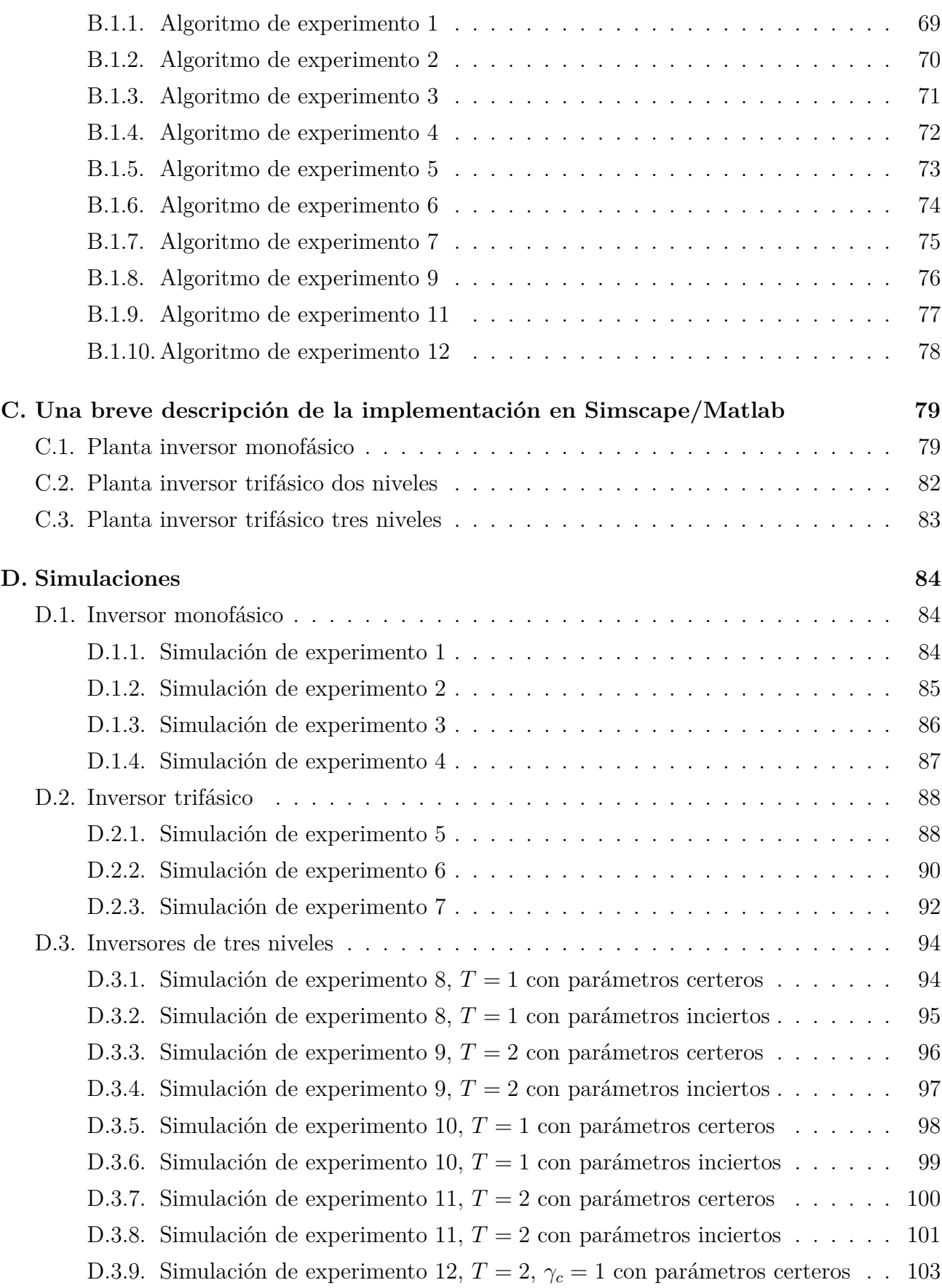

vii

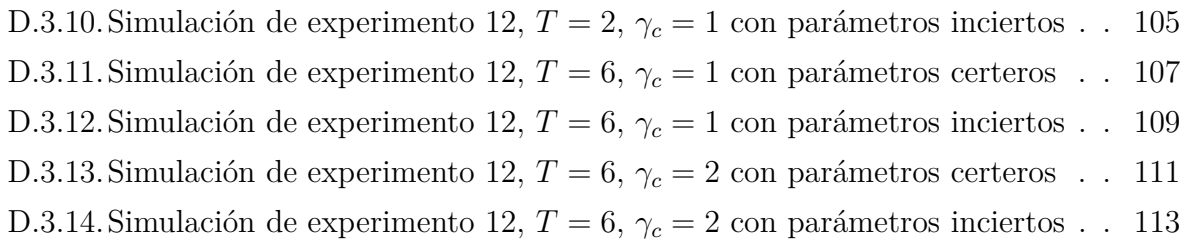

## **[E. Ejemplo de sintonización](#page-130-0) 115**

#### **[F. Resumen FI](#page-132-0) 117**

#### viii

# <span id="page-10-0"></span>**Índice de Tablas**

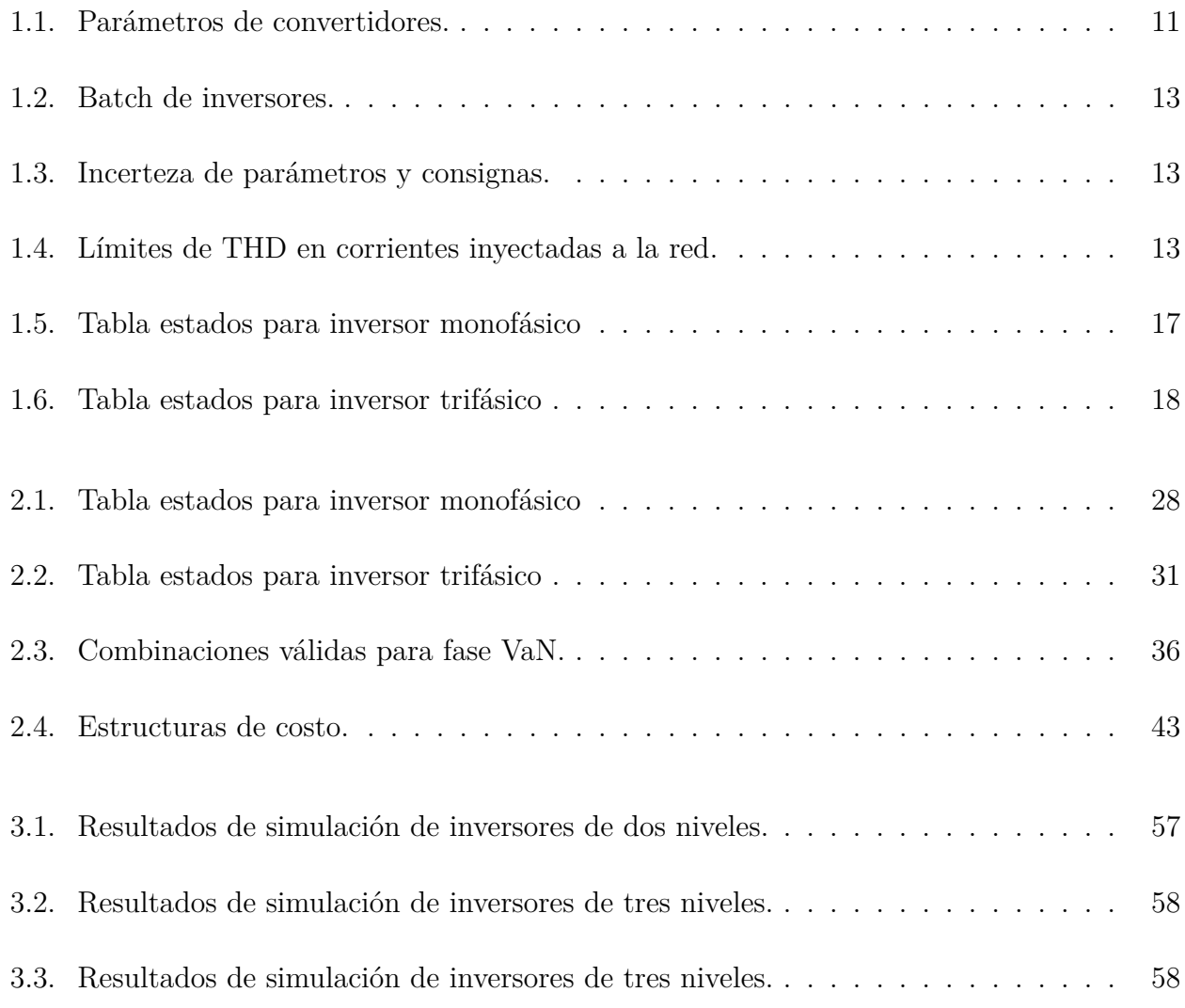

# <span id="page-11-0"></span>**Índice de Figuras**

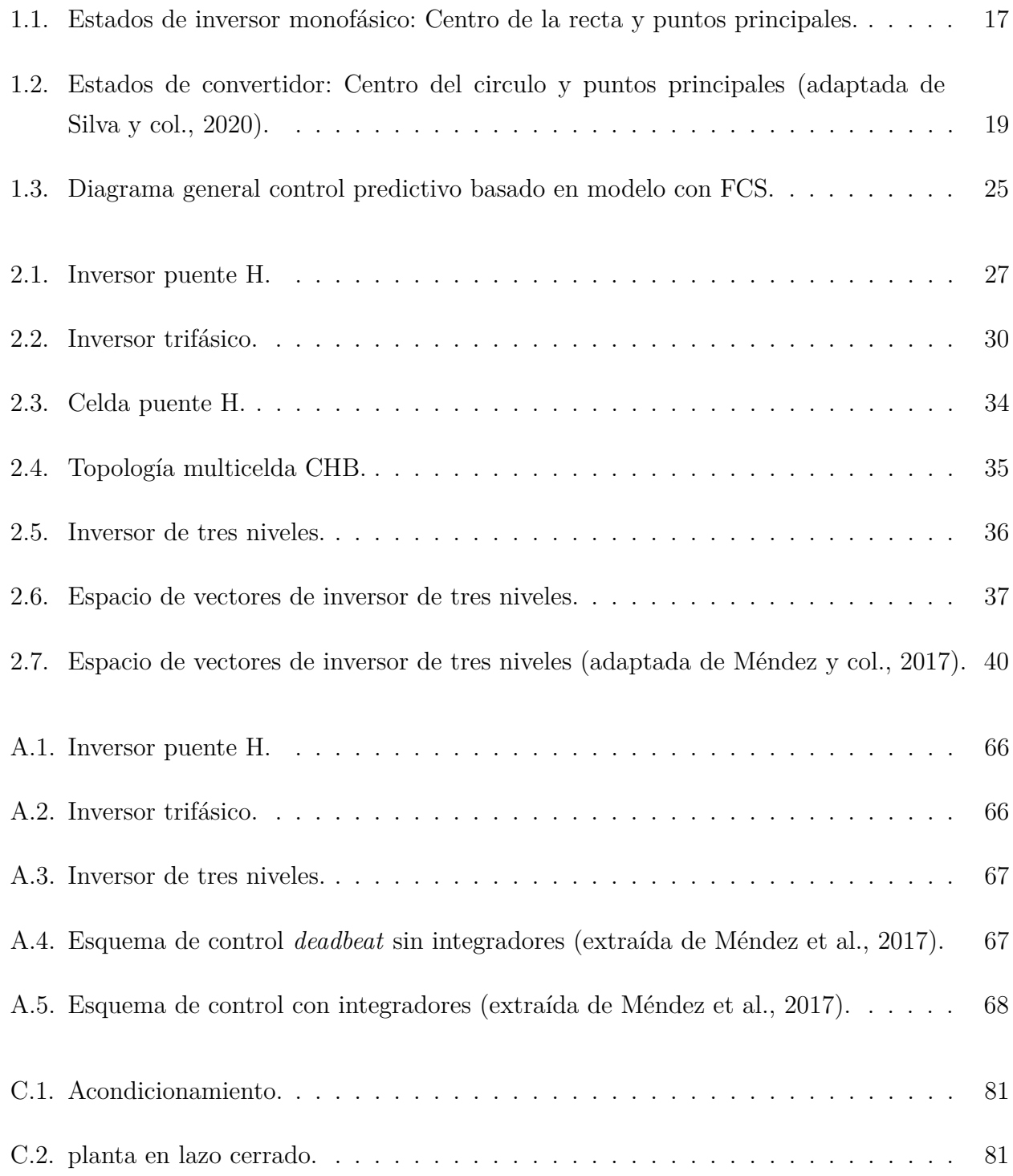

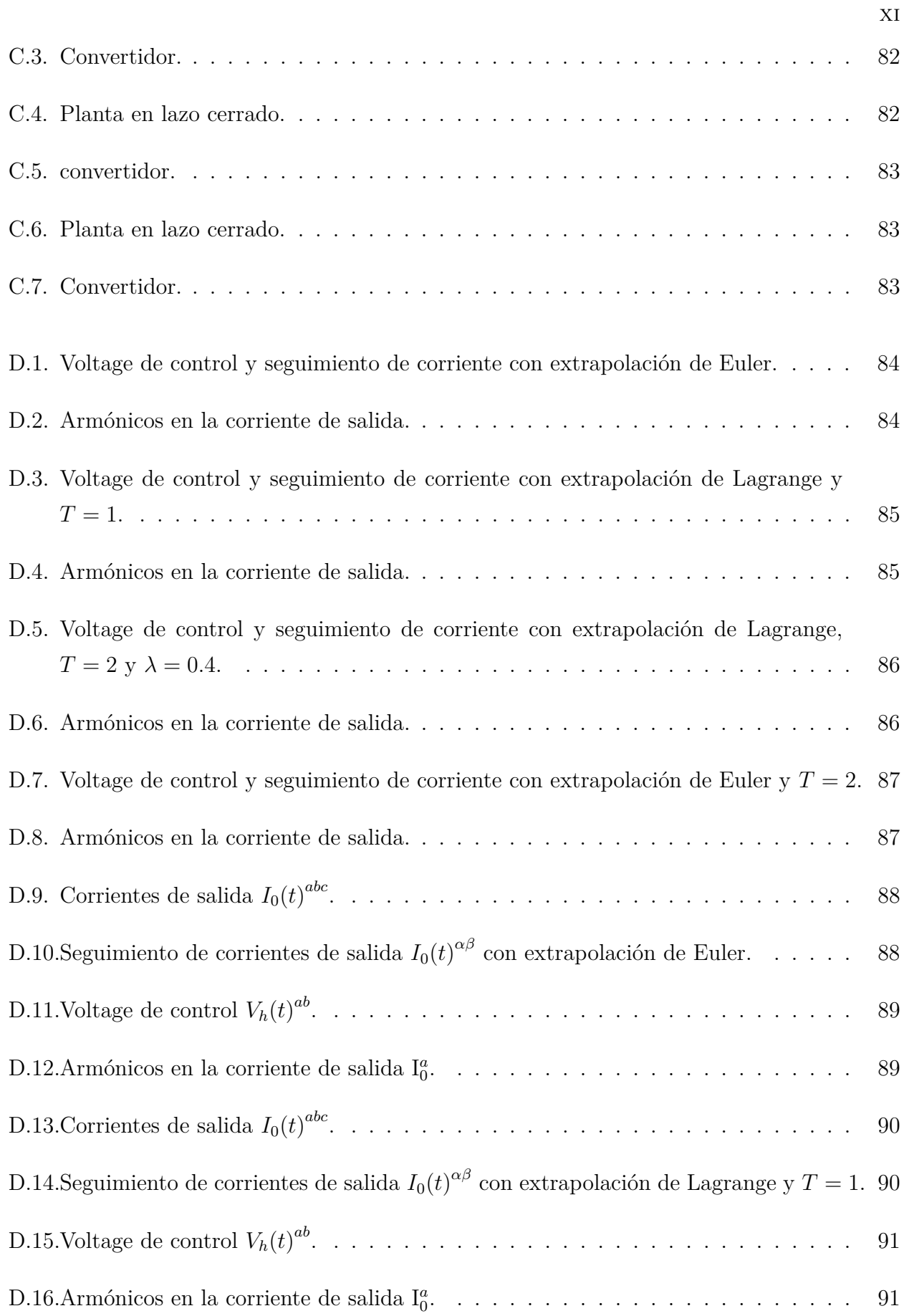

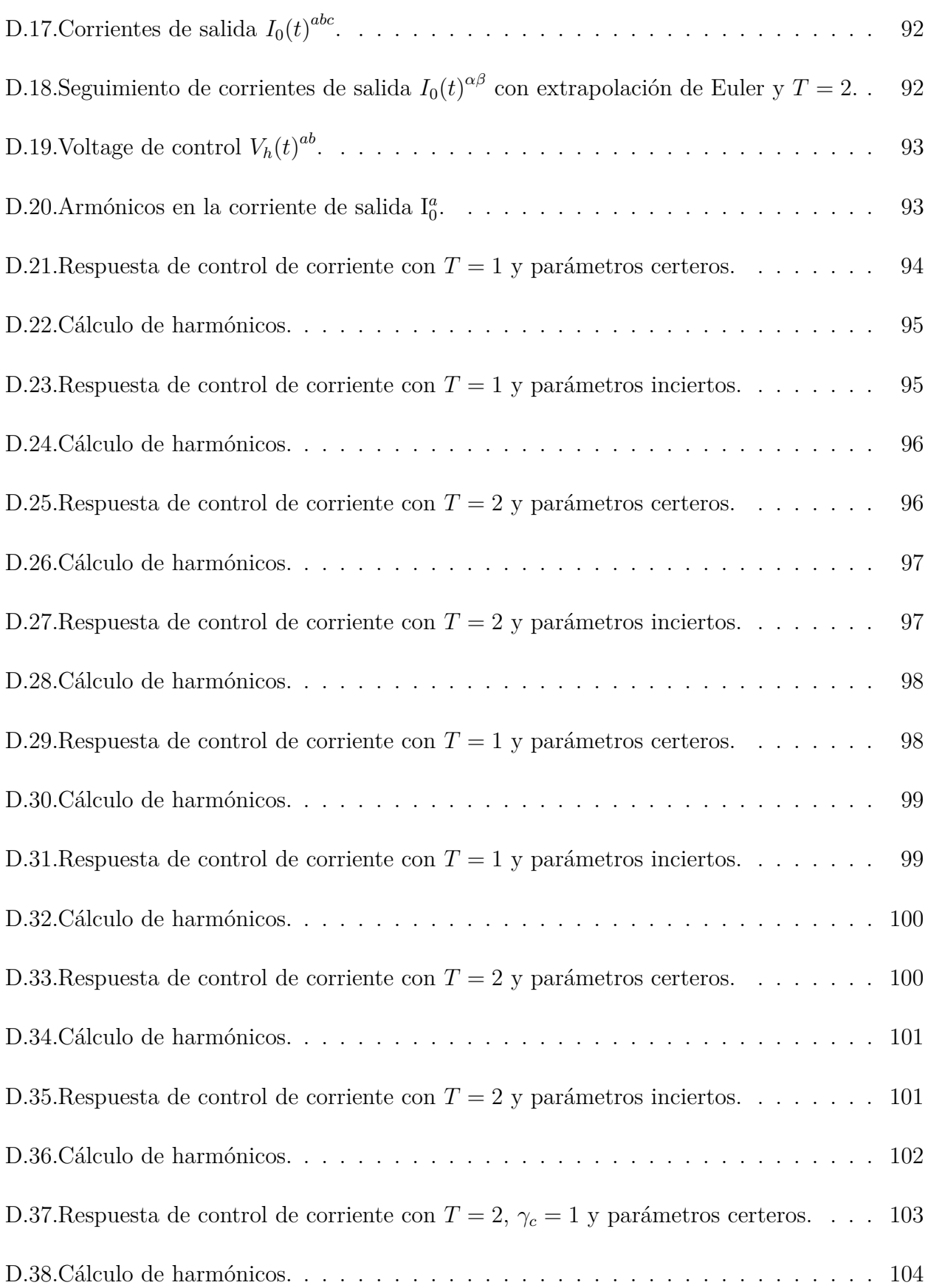

xii

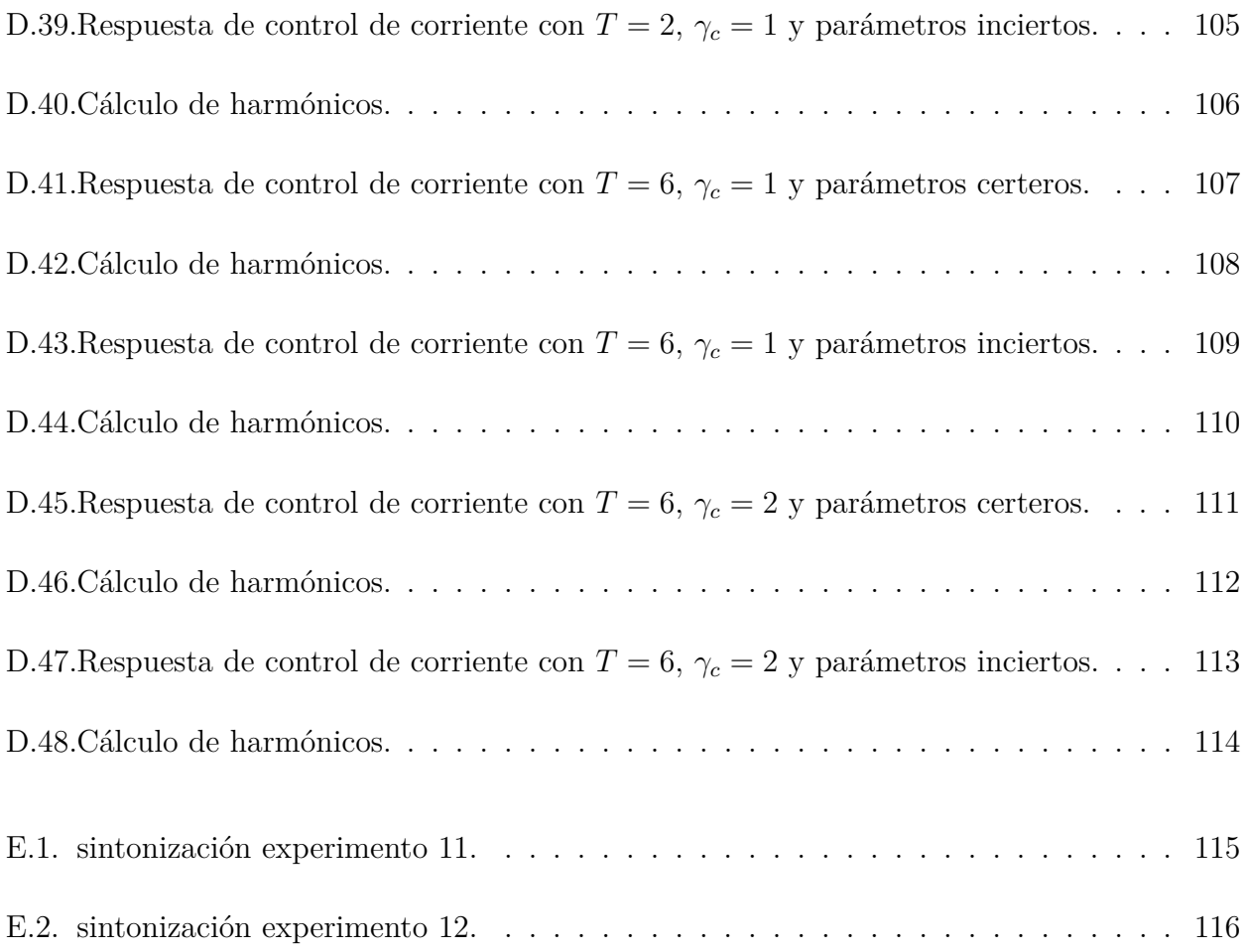

xiii

# **Siglas**

<span id="page-15-11"></span><span id="page-15-10"></span><span id="page-15-9"></span><span id="page-15-8"></span><span id="page-15-7"></span><span id="page-15-6"></span><span id="page-15-5"></span><span id="page-15-4"></span><span id="page-15-3"></span><span id="page-15-2"></span><span id="page-15-1"></span><span id="page-15-0"></span>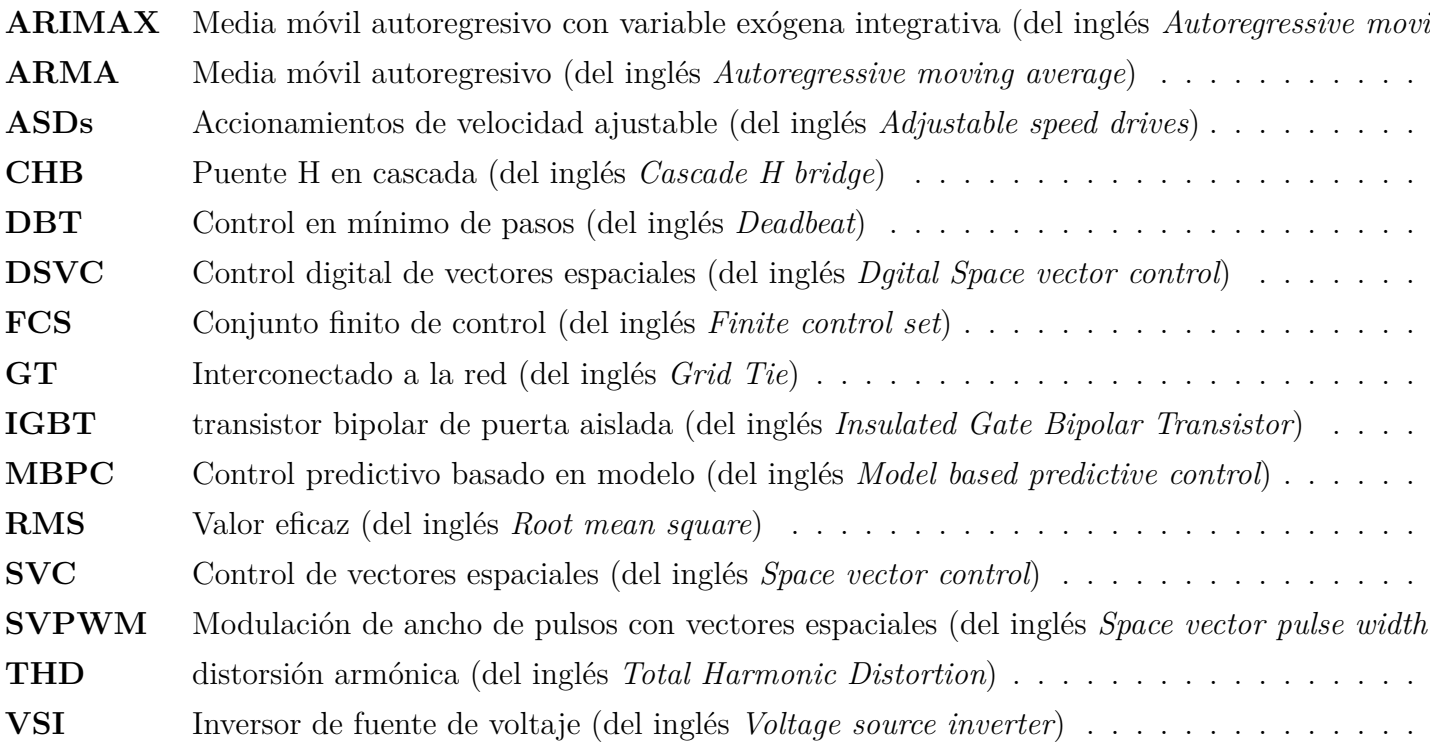

# <span id="page-16-0"></span>**1. Introducción**

## <span id="page-16-1"></span>**1.1. Introducción General**

El control de inversores tiene un amplio rango de aplicaciones como los Accionamientos de velocidad ajustable (del inglés *Adjustable speed drives*, [ASDs\)](#page-15-1) y los sistemas Interconectado a la red (del inglés *Grid Tie*, [GT\)](#page-15-2) para energías renovables. En este trabajo se implementarán distintas estrategias de [MBPC](#page-15-3) de corriente, sobre convertidores clásicos [\(VSI](#page-15-4) monofásico y trifásico) para cargas de corriente alterna. Para el modelo de la carga se escoge agregar una inductancia resistiva conectada en serie con una fuente alterna, la cual puede usarse para representar la red eléctrica y también puede usarse para modelar el voltaje de reacción de un motor; por lo tanto el planteamiento de la topología abarca un amplio rango de aplicaciones.

Un problema del control es que puede haber un retardo entre la planta y el actuador, lo cual es deseable compensar. El control predictivo tiene la capacidad de solucionar esto a través de extrapolaciones, que son función de un horizonte de predicción y a partir de un modelo que debe usarse de forma recursiva, tantas veces como el horizonte dicte. Debido a que existen distintas extrapolaciones y que la calidad del control depende de un buen modelo; se revisará el efecto de la extrapolación escogida, el horizonte de predicción, la ventana de control y la incerteza de los parámetros del modelo.

Los algoritmos de control serán implementados en *Matlab* y estos se comunicarán con los convertidores, que están implementados en el ambiente de simulación *Simscape*, donde la tecnología de la conmutación y las perturbaciones pueden escogerse para aproximar condiciones no ideales, cercanas a la realidad. También se agregará un retardo entre la planta y el actuador para simular el efecto de un retardo de cálculo de la acción de control.

Para cubrir de forma general el control predictivo de inversores basado en modelo, se van a abarcar tres tipos de topologías, las cuales son: Inversor monofásico puente H, inversor trifásico de seis switches y el inversor trifásico multinivel. Notar que para fines prácticos se formulará la teoría del modelo y el control del inversor trifásico multinivel para una cantidad arbitraria de niveles, pero al momento de simular se trabajará con un inversor de tres niveles.

Acerca de la estructura argumental del trabajo, se tiene que la primera sección tratará la

<span id="page-17-1"></span>revisión bibliográfica de trabajos a fin. Luego se realizará una sección de notación y herramientas matemáticas con el fin de homogeneizar los términos y expresiones utilizados en el desarrollo del trabajo. Más adelante sigue la formulación de la metodología, donde se proponen las rutinas experimentales para llevar a cabo las simulaciones de controladores. Después de la sección de metodología se realizará una revisión de los modelos dinámicos de los inversores y las leyes de control. Finalmente se realizará la implementación de las leyes de control con simulación, análisis de desempeño y conclusiones.

### <span id="page-17-0"></span>**1.2. Trabajos Previos**

En esta sección se realiza un resumen de los artículos encontrados, describiendo herramientas matemáticas útiles para el control predictivo, modelos matemáticos de convertidores, consideraciones de simulación y certificación.

Referencias [\[1\]](#page-77-1):

Se realiza un análisis comparativo de desempeño entre distinas estrategias de control, entre ellas control predictivo de inversores para aplicaciones de inyección de energía a la red. La forma en que se realiza la compración es a tráves del error de control de corriente en [RMS](#page-15-5) y certificación a través de la medición de armónicos [THD](#page-15-6) y como esto se ajusta a la norma IEE y IEC de calidad de corriente. También se proponen estrategias de control de sincronización y seguimiento de máxima potencia.

Referencia [\[2\]](#page-77-2):

En este documento de la *IEEE* se presenta una guía introductoria de simulación de circuitos eléctricos y convertidores a través de la plataforma *Simscape*. Este tiene ejemplos de simulaciones de convertidores con controladores implementados y se entregan consejos acerca de como simular para convergencia numérica y algunos errores comunes.

Referencia [\[3\]](#page-77-3):

Este trabajo describe de forma detallada la transformación *dq*0 de ejes rotatorios con demostraciones y comentarios acerca de su potencial utilidad, luego aplica esta teoría para realizar control *P I* de corriente en inversores monofásicos y trifásicos. También se describen tablas de parámetros experimentales y análisis de desempeño de control. La modulación vectorial es realizada con [SVPWM.](#page-15-7)

Referencia [\[6\]](#page-77-4):

Este trabajo muestra un algoritmo de control predictivo de voltage basado en modelo con horizonte *T* = 2, para un inversor monofásico. En este esquema se utiliza extrapolación de Lagrange de cuarto orden para aproximar las señales futuras. La función costo consiste en minimizar el error de control probando todos los vectores espaciales. Además se introduce la idea de sumar un función de optimización ponderada con un peso para afectar la frecuencia de conmutación y encontrar un compromiso entre calidad de armónicos y frecuencia de operación.

Referencia [\[12\]](#page-78-0):

En este trabajo se implementa control predictivo para un inversor trifásico con horizonte *T* = 1 y *T* = 2. La simulación considera un retardo unitario de cálculo y se analizan los efectos del horizonte de predicción en el controlador con retardo. La función costo consiste en probar todos los vectores de estado y minimizar el error de control del vector de corrientes en (*α, β*). Además, el trabajo contiene una descripción general del esquema de control predictivo y sus pasos.

Referencias [\[14\]](#page-78-1), [\[24\]](#page-79-0), [\[27\]](#page-79-1):

En este trabajo se propone un controlador predictivo de horizonte *T* = 1 basado en el modelo promedio, para inversores monofásicos y trifásicos en aplicaciones de control de motores y energías renovables. También se describen técnicas analógicas y digitales de modulación vectorial y se proponen distintas opciones de extrapolación de la corriente de referencia.

Referencia [\[16\]](#page-78-2):

En este trabajo se diseñan estrategias de control predictivo basado en el modelo promedio y el modelo instantáneo para un inversor monofásico, con un horizonte de *T* = 2. se proponen dos funciones de costo basadas en extrapolación de Lagrange. Una para el modelo instantáneo y otra para el modelo promedio, donde la función costo estima el mejor ciclo de trabajo basándose en la forma triangular de la corriente.

Referencia [\[21\]](#page-79-2):

En este trabajo se proponen distintas estrategias de control predictivo implementadas con un inversor trifásico de seis switches. El problema planteado consiste en el rendimiento de seguimiento dinámico y estacionario, dadas incertezas en los parámetros del modelo. Se propone como solución el uso de integradores en la función costo, de forma de lograr error estacionario nulo frente a la incerteza de parámetros.

<span id="page-19-0"></span>Referencia [\[22\]](#page-79-3):

Este trabajo describe el mismo problema y solución del trabajo [\[21\]](#page-79-2), con la diferencia de que se plantea el desarrollo para inversores de multiples etapas o niveles. Además se ofrece una optimización en la elección de la acción de control con el fin de reducir el tiempo de cálculo y la cantidad de iteraciones.

Referencia [\[23\]](#page-79-4):

En este libro se describe en detalle la formulación estandar de modelos de sistemas en ecuaciones de estado. Ecuaciones y técnicas de sintonización de controladores. Técnicas de simulación en *Matlab/Simulink*.

Referencia [\[25\]](#page-79-5):

Este libro contiene capítulos acerca de la formulación de los modelos de los convertidores, topologías, tablas de estado de conmutación con una explicación de los estados permitidos y técnicas de control. Este es una guía para los modelos y las tablas de estado al momento de formular el control predictivo para todos los tipos de inversores.

Referencia [\[28\]](#page-79-6):

Este trabajo muestra resultados de un algoritmo de control predictivo con horizonte de predicción *T* = 2 en un inversor trifásico para aplicaciones fotovoltaicas. Además muestra la aplicación de la transformación de Clarke y define con claridad el espacio vectorial (*α, β*) y utiliza la transformación (*d, q*) para hacer el seguimiento de potencia del enlace dc.

Se muestran tablas de parámetros del convertidor y resultados de simulación con [SVC.](#page-15-8) También se utiliza extrapolación de Euler para aproximar las señales futuras. La función costo consiste en determinar analíticamente una señal de control y escoger el mejor vector espacial en *αβ*.

Referencia [\[29\]](#page-79-7), [\[30\]](#page-79-8) y [\[31\]](#page-79-9), [\[32\]](#page-79-10):

Estas referencias sirven para revisar las bibliotecas relevantes de **Simscape** para la simulación de inversores monofásico, trifásico y de múltiples celdas o niveles. También se muestran ejemplos de control **PI** para aplicaciones fotovoltaicas.

Referencia [\[33\]](#page-80-0), [\[7\]](#page-77-5):

En este libro se trata la teoría general de control predictivo para procesos industriales. Este abarca el tema de integradores embedidos con realimentación de estados y desarrolla el problema general de control predictivo para sistemas multivariables, donde existen parámetros del controlador a sintonizar que pueden tener efectos en la velocidad de la respuesta, la frecuencia de conmutación y la calidad energética.

### <span id="page-20-0"></span>**1.3. Discusión**

En esta sección se realizan comentarios acerca del resumen de la sección anterior, con el objetivo de organizar la estructura de los experimentos y aprovechar las herramientas provistas por las referencias bibliográficas.

- Se pueden aprovechar las transformaciones descritas en [\[3\]](#page-77-3) y [\[28\]](#page-79-6) para crear una sección de herramientas matemáticas útiles para el control. Se puede adaptar el algoritmo propuesto en [\[28\]](#page-79-6) para inversores monofásicos, trifásicos o multinivel.
- Los trabajos [\[6\]](#page-77-4) y [\[28\]](#page-79-6) entregan con claridad el concepto de espacios vectoriales, de modo que se pueden aplicar para hacer una sección formal de este tema con la finalidad de homogeneizar el lenguaje.
- Los trabajos  $[6]$ ,  $[14]$ ,  $[16]$  y  $[28]$ , muestran distintas funciones de extrapolación que pueden ser resumidas en la sección de herramientas matemáticas de este trabajo y generan la curiosidad de cual técnica tiene un mejor desempeño o cual puede ser el compromiso de diseño al escoger una función sobre otra.
- El trabajo [\[6\]](#page-77-4) propone una condición adicional en la función costo, que es la de encontrar un compromiso entre la frecuencia de conmutación y la calidad energética. Esto conlleva a la pregunta de si es posible encontrar un valor óptimo en el parámetro de la función costo, con tal de lograr un cierto contenido armónico.
- El trabajo [\[12\]](#page-78-0) es ilustrativo, dado que recalca la importancia del horizonte de predicción en el retardo. Esto debe ser considerado en la metodología de la certificación de los controladores, dado que al haber un retardo va a haber un desfase con el actuador que causa que la corriente en la carga oscile alrededor de la referencia, aumentando el rizado.
- El trabajo [\[1\]](#page-77-1) compara de forma metódica distintos controladores en sus desempeños con respecto a la norma de calidad, por lo tanto se puede aplicar una estrategia similar en la metodología e implementación de los controladores de este trabajo.
- En [\[22\]](#page-79-3) y [\[21\]](#page-79-2) se resuelve el problema de como la incerteza en los parámetros del modelo de la planta afecta la calidad de control predictivo basado en modelo, donde se utilizan integradores para lograr un mejor desempeño estático y dinámico ante variaciones en los valores de los parámetros de la planta. En las simulaciones no se considera un retardo y se utiliza un horizonte de predicción *T* = 1, por lo tanto resulta interesante simular el experimento que se propone en el trabajo original y también formularlo para distintos horizontes de predicción.
- En [\[33\]](#page-80-0) se plantea la posibilidad de aumentar la ventana de control predictivo, es decir la cantidad de acciones de control a calcular con anticipación. Sería importante analizar el efecto de este parámetro y considerar que la formulación permite trabajar con horizontes de predicción grandes con un costo computacional modesto.

### <span id="page-21-0"></span>**1.4. Hipótesis de Trabajo**

Se tiene acceso a un modelo en ecuaciones de estado, el cual es suficiente para representar la planta de forma tal que un controlador basado en el modelo pueda controlar la consigna de corriente requerida en la carga de un inversor con un desempeño certificable, que permite medir y comparar estructuras. Esto quiere decir que el efecto de considerar diodos y conmutadores ideales no hace diferencia apreciable con respecto a algún un modelo con una mayor cantidad de variables de estado o cuyas ecuaciones de estado no sean lineales. También se deriva del supuesto, que los parámetros del modelo son conocidos o su incerteza es acotada. Notar que se debe conocer el valor del voltaje conectado a la carga en cada instante y las corrientes trifásicas están siempre balanceadas.

### <span id="page-21-1"></span>**1.5. Objetivos**

#### <span id="page-21-2"></span>**1.5.1. Objetivo General**

En el desarrollo del trabajo se debe lograr un análisis comparativo de distintas estructuras de control predictivo basado en modelo para inversores.

Para poder comparar, se debe establecer el problema general de control predictivo, donde se reconocen distintas estrategias a partir de una revisión bibliográfica. Luego, se debe establecer una metodología que permita extraer resultados medibles de desempeño. Para esto se proponen experimentos de simulación en la plataforma **Simscape/Simulink**.

#### <span id="page-22-0"></span>**1.5.2. Objetivos Específicos**

- 1. Revisión bibliográfica de modelos de convertidores: Referir literatura creíble para formular los modelos matemáticos instantáneos y promedio de los convertidores (inversor monofásico puente H e inversor trifásico multinivel), a partir de los cuales se diseñan los controladores predictivos.
- 2. Revisión bibliográfica de estrategias de control predictivo: Hacer un resumen de distintas estrategias de control predictivo y que tienen en común, en que se diferencian. Ventajas y desventajas de una alternativa con respecto a otra.
- 3. Descripción de herramientas matemáticas comunes en la bibliografía y notación: Formalizar la notación con la que se trabajan los modelos de las plantas y los controladores, una descripción de herramientas matemáticas recurrentes en la revisión bibliográfica para homogeneizar el lenguaje del proyecto.
- 4. Formulación de modelos matemáticos promedio e instantáneo de los convertidores: Dedicar un espacio del proyecto para caracterizar y deducir los modelos matemáticos, desde los cuales se pueden establecer las leyes de control.
- 5. Formulación de las leyes de control de los convertidores: Establecer las leyes de control en un formato matemático, a partir de los modelos formulados, con algoritmos que permitan aliviar la implementación.
- 6. Establecer metodología de trabajo : Los controladores deben ser simulados y luego los resultados de la simulación deben poder medirse para comparar el rendimiento. Para esto se hace una descripción de la norma estandar de contenido armónico en el caso de los inversores y también se establece alguna medida del error de control en una serie de tiempo y una medida del esfuerzo de control a través de la frecuencia de conmutación.
- 7. Simulación de controladores con convertidores: Los algoritmos de control predictivo deben simularse en una planta en Simscape, donde la planta debe tener al menos las características de los modelos matemáticos propuestos.

<span id="page-23-1"></span>8. Análisis de desempeño a partir de las simulaciones: Aplicar la metodología de trabajo establecida a los resultados de simulación para validar y contrastar el rendimiento de los controladores y realizar conclusiones relevantes.

Estos pasos permiten la verificación de los diseños, para lograr abordar los requerimientos sugeridos en la propuesta del proyecto.

### <span id="page-23-0"></span>**1.6. Alcances y limitaciones**

A continuación se enuncian las restricciones específicas a las que está sujeto este informe de avance.

- 1. Familia de control predictivo: El tipo de control predictivo a desarrollar es denominado control digital, basado en modelo lineal y con accionamiento Conjunto finito de control (del inglés *Finite control set*, [FCS\)](#page-15-9). Esto quiere decir que en cada ciclo de conmutación se escoge el mejor vector espacial de forma iterativa entre todos los vectores posibles, de forma tal de acercarse al voltaje óptimo calculado que minimiza una función costo.
- 2. Retardo de actuador: Debido a que la justificación principal de utilizar control predictivo es anticipar un retardo de calculo de la ley de control para implementaciones reales, se agrega un retardo entre el actuador y la planta. Esto además mejora la convergencia y robustez de la simulación en *Matlab* con *Psimscape*.
- 3. Elección de estrategia de conmutación: Principalmente se puede escoger si las leyes de control están basadas en modelos promedio o modelos instantáneos. Sin embargo, para lograr una comparación estandarizada, se va a escoger simular leyes de control basadas en optimización instantánea; es decir se simularán técnicas basadas en [DSVC,](#page-15-10) en vez de [SVPWM.](#page-15-7)
- 4. La topología de la planta a controlar considera una carga que consiste en una inductancia en serie con una resistencia y una fuente de voltaje alterna de 220[*V*] que opera a una frecuencia constante de 50[*Hz*]. Agregar una fuente permite generalizar el modelo , ya que si se considera la fuente con voltaje nulo la carga tiene la ecuación de un filtro *LR*.
- 5. Elección de tecnología de los convertidores: Los conmutadores serán de tecnología [IGBT,](#page-15-11) los diodos son modelos reales sin dinámica, las fuentes de alimentación serán ideales. Para la simulación de inversores multinivel se va a utilizar el inversor trifásico de tres niveles.
- 6. Objetivo de control: El objetivo de control es lograr una corriente requerida en la carga a partir de control predictivo; es decir en esta etapa del proyecto no se utilizan técnicas de seguimiento de máxima potencia.
- 7. Elección de perturbaciones y parámetros:

Los parámetros de la carga en los inversores se consideran concentrados en el espacio e invariantes en el tiempo. El voltaje de la fuente en la carga es una perturbación desde el punto de vista de la representación del espacio de estados, porque no se tiene manejo sobre esta; sin embargo se asume que los valores del voltaje son conocidos en todo instante y que los parámetros de la fuente son constantes. Para todos los convertidores se observa la respuesta a escalón del lazo realimentado, dada una consigna de corriente.

8. Se simularán los controladores con distintos horizontes;  $T = 1, T = 2, y = 6$ , que se probarán con distintas técnicas de extrapolación y otras variantes establecidas en el desarrollo de las leyes de control encontradas en la revisión bibliográfica.

Debido a que hay referencias en las cuáles la función costo está formulada explícitamente en (*α, β*) y otras referencias en ejes rotatorios *dq*0, se simularán los controladores en ambas notaciones.

Primero se trabajará el control y las simulaciones de los controladores en una sección para los inversores de dos niveles (Monofásico puente H y trifásico de seis switches). Para estos se formulará el problema de control en el plano (*α, β*), donde la corriente a controlar es evaluada como una forma de onda alterna.

Luego se tendrá otra sección para los inversores multinivel, los cuales serán implementados en el plano de ejes rotatorios *dq*0, donde las formas de onda de las variables en las ecuaciones de estado pueden mapearse a variables dc. Esto permite observar el lugar geométrico de las raíces para poder sintonizar el controlador correctamente.

- 9. En la sección de inversores multinivel se pretende abarcar un problema de análisis muy importante en el [MBPC,](#page-15-3) que es la incerteza de los parámetros reales del modelo en la calidad del control basado en modelo, debido a que es realista considerar que no se cuente con los valores exactos de *R* y *L*.
- 10. Norma para inversores:

Se revisa el contenido armónico [THD](#page-15-6) de los inversores y como estos se ajustan con la norma *IEEE* y *IEC*. Adicionalmente se utiliza una medición del error de seguimiento de los controladores para medir el desempeño de control y se mide el esfuerzo de control a través de la frecuencia de conmutación.

### <span id="page-25-0"></span>**1.7. Metodología**

El desarrollo de este trabajo requiere mostrar distintas leyes de control de inversores para su simulación. Las leyes con sus respectivas simulaciones se separan en dos categorías. Primero va a haber una categoría para los convertidores de topología básica de dos niveles(Monofásico puente H y trifásico de seis switches) y la segunda es la de convertidores multinivel, que se implementará para fines prácticos con un inversor de tres niveles.

En general para todos los inversores del trabajo se utilizarán los parámetros de la tabla [1.1.](#page-26-0) Luego, para la categoría de dos niveles se escoge implementar las simulaciones con la rutina de la tabla [1.2](#page-28-2) y para la categoría de multinivel se escoge implementar las simulaciones con la rutina de la tabla [1.3.](#page-28-3)

La razón de separar las simulaciones en dos diferentes rutinas es que se quiere simular las leyes que están expresadas explícitamente en el plano (*α, β*) con los inversores de dos niveles y se quiere reservar el plano (*d, q*) para los inversores multinivel. De esta forma se muestran las notaciones de las distintas referencias bibliográficas.

Notar que la tabla [1.3](#page-28-3) contiene distintos valores para los parámetros de la carga. Esto se debe a que se desea analizar el efecto que produce la incertidumbre en la variación de parámetros sobre la calidad del control predictivo basado en modelo.

Se estima que con los pasos a continuación se logran los objetivos del trabajo.

#### **Formulación de modelos teóricos**

Los modelos matemáticos permiten generar un lenguaje común desde el cúal se deducen las leyes de control predictivo, para esto los modelos deben mantener un buen compromiso entre simplicidad y generalidad, de modo que puedan utilizarse para todas las leyes de control a detallar e implementar en este trabajo. Estos modelos están basados en las leyes de continuidad *KV L* y *KCL* y se prefiere formularlos en la forma de ecuaciones de estados. Para poder deducir e implementar los modelos, se asume que los parámetros circuitales son concentrados en el espacio e invariantes en el tiempo.

#### **Formulación de leyes de control**

Las leyes de control se deben poder deducir directamente de los modelos teóricos. La discretización del modelo es parte del desarrollo del controlador.

En un primer alcance se requiere una formulación matemática del modelo predictivo. Luego, por ser un modelo predictivo se requiere seleccionar una técnica de extrapolación de señales futuras. Finalmente se diseña una función costo, Incorporando la notación sugerida en los capítulos de teoría de este trabajo.

Notar que en general, debido a que las leyes de control nacen de una combinación de la aplicación de leyes naturales en ecuaciones de estado y el espacio vectorial definido en el capítulo [1.8,](#page-28-0) se tiene que las leyes de un convertidor pueden ser fácilmente adaptadas para funcionar en otro, cambiando el espacio vectorial de trabajo. Esto permite aplicabilidad y escalabilidad cruzada entre convertidores por lo que a medida que se implementen las leyes de control se pueden incorporar herramientas de más de una referencia bibliográfica en cada ley de control.

#### **Implementación del proceso**

Implementar todos los convertidores con sus respectivos controladores requiere parámetros definidos para cada planta y rutinas de validación que permitan extraer o concluir el desempeño de control. Lo descrito debe ser estandarizado con la finalidad de poder comparar los controladores entre sí y poder sacar conclusiones acerca de la robustez y estabilidad.

<span id="page-26-0"></span>A continuación se muestran los parámetros de simulación de los convertidores en **Simscape**, donde *T<sup>s</sup>* es el tiempo de muestreo, que en este caso coincide con el ciclo de conmutación. Estos se mantienen constantes para todas las simulaciones. Los conmutadores a simular son de tecnología IGBT y los diodos son resistivos sin dinámica. Notar que como se había mencionado en la discusión y en los alcances y limitaciones del proyecto, es necesario agregar un retardo entre el actuador y la planta.

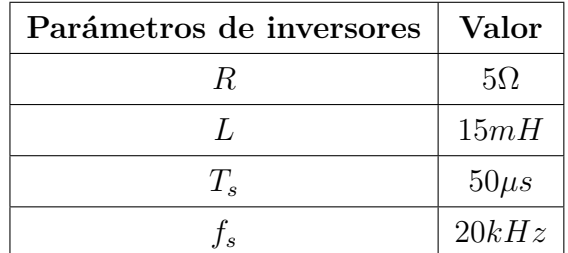

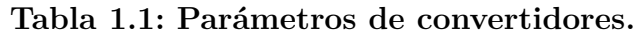

**Certificación de controladores**

La certificación de los controladores propuestos consiste en simular los procesos con rutinas de perturbaciones para las cuales, los controladores deben ajustarse y mantener una consigna. Estas rutinas deben estar estandarizadas, es decir se aplica la misma rutina a todos los controladores. Finalmente se procesan los datos a través de una norma o medición del error de control. Por supuesto, para todas las simulaciones se muestran las variables de control y las variables del proceso y en general las variables que cambian en el tiempo.

En el caso de la medición de desempeño de los convertidores, se mide el valor absoluto |*e*|, donde *e* es la serie de tiempo del error de control para los experimentos propuestos en la tabla [1.1.](#page-26-0) Luego, la medición del error de control promedio de los controladores se define como,

$$
\langle e \rangle = \frac{1}{m} \cdot \sum_{k=1}^{m} |e| \tag{1.1}
$$

donde, *m* es el número de muestras del intervalo de simulación del experimento. También puede resultar de interés considerar la frecuencia de conmutación de cada experimento, por lo que se define su medida a través del siguiente algoritmo,

```
Algorithm 1 Cálculo de frecuencia de conmutación
Result: Medición de F_{switch} = f_s.\left(\frac{cont}{m}\right)\frac{ont}{m})initialización cont = 0
for k ← 1 to m − 1 do
     \textbf{if} \ \left( u(k) \neq u(k+1) \ \textbf{then} \right)cont = cont + 1end
end
```
donde, *u*(*k*) es la señal discreta de control, *f<sup>s</sup>* es la frecuencia del sistema de control, *m* es el número de muestras del experimento y *Fswitch* es el resultado del algoritmo medido en *Hz*.

Además de medir el error de control, resulta común y necesario, por ejemplo en [\[1\]](#page-77-1) aplicar la norma IEEE 1547 y IEC 61727 a través de la tabla [1.4,](#page-28-4) donde el error de control de la corriente tiene que ser tal que el [THD](#page-15-6) sea menor a 5 %. Finalmente los resultados de simulaciones son comentados en la sección de conclusiones.

<span id="page-28-2"></span>

| Amplitud  | Valor  | Tiempo[ms] |
|-----------|--------|------------|
| $V_{dc}$  | 700[V] | $0 - 100$  |
| $I_{ref}$ | 30[A]  | $0 - 50$   |
| $I_{ref}$ | 50[A]  | $50 - 100$ |

<span id="page-28-3"></span>**Tabla 1.2: Batch de inversores.**

| Valor de R |          | Valor de L |  |  |
|------------|----------|------------|--|--|
| R.         |          | L          |  |  |
| 0.5.R      |          | 2.L        |  |  |
| $i^d[A]$   | $i^q[A]$ | Tiempo[ms] |  |  |
| 10         |          | $0 - 50$   |  |  |
| 20         |          | 50-100     |  |  |

<span id="page-28-4"></span>**Tabla 1.3: Incerteza de parámetros y consignas.**

| Armónicas impares     | Máximo THD                 |
|-----------------------|----------------------------|
| $\langle 11^{ava}$    | $< 4\%$                    |
| $11^{ava} - 15^{ava}$ | $< 2\%$                    |
| $17^{ava} - 21^{ava}$ | $< 1.5\%$                  |
| $23^{ava} - 33^{ava}$ | $< 0.6\%$                  |
| $> 33^{ava}$          | $< 0.3\%$                  |
| Armónicas pares       | $<$ 25 $\%$ de las impares |
| THD total             | $< 5\%$                    |

**Tabla 1.4: Límites de THD en corrientes inyectadas a la red.**

## <span id="page-28-0"></span>**1.8. Formalización y herramientas matemáticas**

#### <span id="page-28-1"></span>**1.8.1. Notación**

1. Estado del actuador S: Corresponde al estado discreto de un conmutador, que puede tomar el valor  $S = 1$  o bien  $S = 0$ .

2. Operación de mínimo argumento: Corresponde a encontrar el valor del dominio de una función, que minimiza esta de entre todos los posibles valores del dominio.

$$
Argmin(G(S^i)) = S^j.
$$

3. Extrapolación: Corresponde a encontrar una función *f*(*xk, xk*−1*, ..., xk*−*n*) de valores disponibles de una serie de tiempo discreta, tal que se pueda estimar un valor fututo para un horizonte de predicción T. Es decir:

$$
x_{k+T} = f(x_k, x_{k-1}, ..., x_{k-n}).
$$

- 4.  $\hat{x}(k)$ : Aproximación de  $x(k)$
- 5.  $\langle x(k) \rangle$ : Promedio  $x(k)$ .
- 6. *S*: Negación de estado lógico discreto *S*.
- 7. *Im*(*x*)= Parte imaginaria de *x*.
- 8.  $Re(x)$ = Parte real de *x*.
- 9. ∠(*x*): Corresponde la operación de calcular el águlo de un vector de 2 ordenadas como, por ejemplo un número imaginario *x* ∈ C.
- 10. Mínimo elemento de un vector: *M inimum*(*x*).
- 11. THD: Siglas en inglés para *Total harmonic distortion*, es una medición de la calidad energética de inversores.

$$
THD = 100. \frac{\sqrt{\sum_{n=2}^{N} Y_n(\omega)^2}}{Y_1}.
$$

donde, *ω* es la frecuencia del sistema eléctrico, *Y<sup>n</sup>* es la magnitud de cada armónico, *N* es la cantidad de armónicos a considerar en la resolución.

- 12. Aproximación de Euler hacia adelante:  $\frac{d}{dt}x \approx \frac{x(k+1)-x(k)}{T_s}$  $\frac{1)-x(k)}{T_s}$ .
- 13. Notación mixta para desplazamiento temporal:  $x(k+n) = x(k) \mathcal{Z}^n$ ,  $n \in \mathbb{N}$
- 14. Matriz de controlabilidad del par  $(A,B)$ :  $Co(A, B) = \begin{bmatrix} B & A.B & \dots & A^{n-1}.B \end{bmatrix}$ , con *n* la dimensión de la matriz A.
- 15.  $Rank(A) = Range$  de la matriz A.
- 16. Dimensión de la matriz  $A \in \mathbb{R}^{(p \times q)}$ :  $Dim(A) = (p \times q)$ .
- 17. Matriz identidad  $I \in \Re^{(p \times p)} = I_{p \times q}$ .

#### <span id="page-30-0"></span>**1.8.2. Transformaciones**

En esta sección se definen transformaciones que se utilizan en las referencias bibliográficas a revisar. Este apunte está basado en los papers[\[3\]](#page-77-3) y [\[28\]](#page-79-6).

Se define la transformación de potencia invariante de Clarke para un marco de referencia (*α, β*):

<span id="page-30-1"></span>
$$
x^{\alpha\beta} = K \begin{pmatrix} 1 & \frac{-1}{2} & \frac{-1}{2} \\ 0 & \frac{\sqrt{3}}{2} & \frac{\sqrt{-3}}{2} \end{pmatrix} x^{abc}, \quad K = \sqrt{\frac{2}{3}}
$$
(1.2)

donde,  $x^{abc} \in \mathbb{R}^3$ ,  $x^{\alpha\beta} \in \mathbb{R}^2$ 

La transformación [\(1.2\)](#page-30-1) permite aprovechar la redundancia de las corrientes trifásicas balanceadas para disminuir la dimensión del sistema.

Luego, se define la transformación de ejes rotatorios *dq0* desde los ejes *abc*:

$$
x^{dq0} = \frac{2}{3} \begin{pmatrix} \sin(\omega t) & \sin(\omega t - \frac{2\pi}{3}) & \sin(\omega t + \frac{2\pi}{3}) \\ \cos(\omega t) & \cos(\omega t - \frac{2\pi}{3}) & \cos(\omega t + \frac{2\pi}{3}) \\ \frac{1}{2} & \frac{1}{2} & \frac{1}{2} \end{pmatrix} x^{abc}
$$
(1.3)

donde, *ω* es la frecuencia del sistema eléctrico.

Esta transformación también puede lograrse al transformar primero al marco *αβ*, donde los ejes  $\alpha$  y  $\beta$  son proyecciones ortogonales de ondas simusoidales y por lo tanto son sinusoidales. La transformación hacia *dq*0 puede lograrse efectivamente rotando el marco *αβ* a la frecuencia fundamental. En consecuencia se requieren las proyecciones de dos o más variables para esta transformación.

Si se toma como referencia la función sin(*ωt*), se puede transformar *αβ* a *dq* como:

$$
x^{dq} = \begin{pmatrix} \sin(\omega t) & -\cos(\omega t) \\ \cos(\omega t) & \sin(\omega t) \end{pmatrix} x^{\alpha \beta} \tag{1.4}
$$

La ventaja de esta transformación es que bajo el supuesto de que los ejes ortogonales giran a la frecuencia de la red, la onda sinusoidal queda mapeada como una variable *dc*.

#### <span id="page-31-0"></span>**1.8.3. Espacio vectorial**

En esta sección se define una herramienta importante para el control de convertidores. Está basado en las referencias [\[28\]](#page-79-6) y [\[6\]](#page-77-4).

La idea general es probar las distintas combinaciones de estados S de los conmutadores en un convertidor y generar vectores de estados, que pueden ser mapeados a un vector de voltaje.

<span id="page-31-1"></span>
$$
\mathbf{S}^k = \begin{cases} 1 \\ 0 \end{cases}, \quad k \in N \quad (1.5)
$$

donde, *N* es un conjunto de elementos contables de cantidad *q* igual a la cantidad de piernas del convertidor.

Luego, se define el vector de estados de los conmutadores, que toma las combinaciones de estados de todas las piernas del convertidor:

<span id="page-31-2"></span> $S^j = S^k$ ,  $j \in (0, 1, \dots, 2^q - 1)$  (1.6)

En consecuencia, se tiene que cada vector de estados puede ser mapeado a un vector de voltajes *V j* en el convertidor:

 $S^j \mapsto V_j \quad (1.7)$ 

En particular resulta útil aplicar esta definición para los inversores que se analizarán en este trabajo.

En primer lugar, para el caso del inversor puente H de la figura [A.1](#page-81-1) de la sección de anexo [A,](#page-81-0) donde el voltage de salida es *Vh*.

Siguiendo la notación sugerida en la ecuación [\(1.8.3\)](#page-31-1) y [\(1.8.3\)](#page-31-2), se tiene:

$$
S^{k} = \begin{cases} 1 & , k \in (a, b), & S^{j} = (S^{a}, S^{b}), & j \in (0, 1, 2, 3). \end{cases}
$$

<span id="page-32-0"></span>Luego, tomando los distintos estados de los conmutadores y eliminando estados indefinidos, se puede hacer una tabla de conmutación como sigue:

| $S^j$          | $V_j$          | $S^a$ | $S^b$ | $V_h$      |
|----------------|----------------|-------|-------|------------|
| ( )            | 0              |       |       | 0          |
| ( )            | O              | 0     | 0     | $\bigcap$  |
|                |                |       | 0     | $V_{dc}$   |
| $\overline{2}$ | $\overline{2}$ | 0     |       | - $V_{dc}$ |

**Tabla 1.5: Tabla estados para inversor monofásico**

<span id="page-32-1"></span>Luego, se pueden mapear los vectores de estados a un plano en el espacio como se muestra a continuación en la figura [1.1.](#page-32-1) Notar que por convención se optó por agregar todos los estados que generan  $V_j = 0$ .

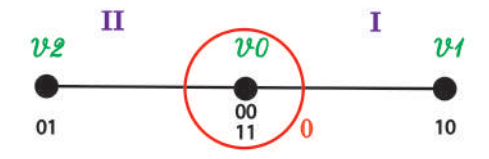

**Fig. 1.1: Estados de inversor monofásico: Centro de la recta y puntos principales.**

Análogamente, se propone para el caso del inversor trifásico de la figura [A.2](#page-81-2) de la sección de anexo [A.](#page-81-0) Donde, el voltage de salida es  $V_h^{abc}$ .

Siguiendo la notación sugerida en la ecuación [\(1.8.3\)](#page-31-1) y [\(1.8.3\)](#page-31-2), se tiene:

$$
S^{k} = \begin{cases} 1 & , k \in (a, b), & S^{j} = (S^{a}, S^{b}, S^{c}), & j \in (0, 1, ..., 7). \end{cases}
$$

Luego, se aplica la transformación de Clarke de la ecuación [\(1.2\)](#page-30-1) a los valores posibles del vector  $V_h^{abc}$  y se define el módulo del vector  $V_h^{\alpha\beta}$  para generar la tabla de estados del inversor trifásico:

$$
||V_j^{\alpha\beta}|| = \sqrt{\frac{2}{3}}V_{dc}, \qquad V_j^{\alpha\beta} = ||V_j^{\alpha\beta}||(V_j^{\alpha} + jV_j^{\beta}) \quad (1.8)
$$

<span id="page-33-0"></span>Notar que resulta conveniente escribir el vector  $V_j^{\alpha\beta}$  de 2 ordenadas como un número complejo. Entonces, tomando la notación propuesta por la ecuación [\(1.8.3\)](#page-33-1) y reemplazando en una tabla se tiene:

<span id="page-33-1"></span>

| $S^j$          | ${\cal V}_j$     | $S^a$            | $S^b$            | $S^c$            | $V_j^{\alpha}$               | $V_j^\beta$                               |
|----------------|------------------|------------------|------------------|------------------|------------------------------|-------------------------------------------|
| $\overline{0}$ | $\boldsymbol{0}$ | $\mathbf 1$      | $1\,$            | $\mathbf{1}$     | $\overline{0}$               | $\overline{0}$                            |
| $\overline{0}$ | $\overline{0}$   | $\boldsymbol{0}$ | $\boldsymbol{0}$ | $\overline{0}$   | $\overline{0}$               | $\overline{0}$                            |
| $\mathbf{1}$   | $\mathbf 1$      | $\mathbf{1}$     | $\overline{0}$   | $\overline{0}$   | $\mathbf{1}$                 | $\overline{0}$                            |
| $\overline{2}$ | $\overline{2}$   | $\mathbf{1}$     | $\mathbf{1}$     | $\overline{0}$   |                              |                                           |
| 3              | 3                | $\boldsymbol{0}$ | $1\,$            | $\boldsymbol{0}$ | $\frac{\frac{1}{2}}{-1}$     | $\frac{\sqrt{3}}{2}$ $\frac{\sqrt{3}}{2}$ |
| $\overline{4}$ | $\overline{4}$   | $\overline{0}$   | $\mathbf{1}$     | $\mathbf{1}$     | $-1$                         | $\overline{0}$                            |
| $\overline{5}$ | $\overline{5}$   | $\overline{0}$   | $\overline{0}$   | $\mathbf{1}$     |                              |                                           |
| 6              | 6                | $\mathbf 1$      | $\boldsymbol{0}$ | $\mathbf{1}$     | $\frac{-1}{2}$ $\frac{1}{2}$ | $\frac{\frac{1}{2}}{\frac{-\sqrt{3}}{2}}$ |

**Tabla 1.6: Tabla estados para inversor trifásico**

Luego, se pueden mapear los vectores de estados a un plano en el espacio como se muestra a continuación en la figura [1.2.](#page-34-1) Notar que por convención se optó por agregar todos los estados que generan $V_j = 0$ .

<span id="page-34-1"></span>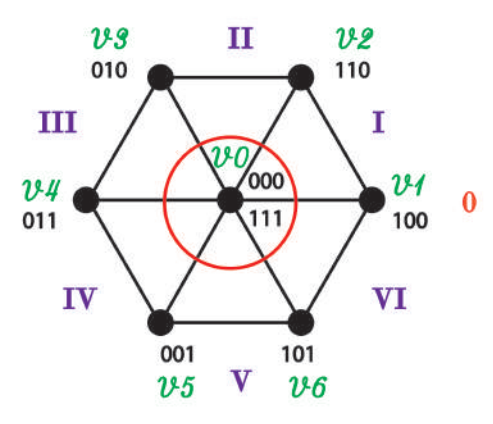

**Fig. 1.2: Estados de convertidor: Centro del circulo y puntos principales (adaptada de Silva y col., 2020).**

Notar que se puede escribir un vector  $V_j^{\alpha\beta}$  en el espacio generado por la figura [1.2,](#page-34-1) reescribiendo la ecuación [\(1.8.3\)](#page-33-1) en notación de Euler:

$$
V_k^{\alpha\beta} = \begin{cases} 0, & k = 0\\ \|V_k^{\alpha\beta}\|e^{j(k-1)\frac{\pi}{3}}, & k \in (1,..,6) \end{cases}
$$
 (1.9)

#### <span id="page-34-0"></span>**1.8.4. Predicción de estados y salidas**

El problema general del control predictivo consiste en calcular una trayectoria futura de acción a partir de la medición presente de las variables de estado *x*(*k*) y la predicción de las variables de estado futuras [\[33\]](#page-80-0), [\[18\]](#page-78-3), [\[24\]](#page-79-0), [\[27\]](#page-79-1). Dicha trayectoria puede ser denotada por los vectores definidos como,

$$
\Delta u(k), \Delta u(k+1), \cdots, \Delta u(k+\gamma_c-1)
$$
  

$$
x(k+1), x(k+2), \cdots, x(k+\gamma_p)
$$
 (1.10)

donde, *γ<sup>c</sup>* es un número ajustable de parámetros que dictan la trayectoria de control y *γ<sup>p</sup>* es el horizonte de predicción. Notar que *γ<sup>c</sup>* debe ser menor o igual a *γ<sup>p</sup>* y que también corresponde al largo de la ventana de optimización.

Luego, el nuevo sistema expandido (A,C,B,E) basado en variables de estado estandar puede calcularse secuencialmente usando los incrementos de control futuros,

$$
x(k + 1) = A \cdot x(k) + B \cdot \Delta u(k) + E \cdot p(k)
$$
  
\n
$$
x(k + 2) = A^2 \cdot x(k) + A \cdot B \cdot \Delta u(k) + B \cdot \Delta u(k + 1) + A \cdot E \cdot p(k) + E \cdot p(k + 1)
$$
  
\n
$$
\vdots
$$
  
\n
$$
x(k + \gamma_p) = A^{\gamma_p} \cdot x(k) + A^{\gamma_p - 1} \cdot B \cdot \Delta u(k) + A^{\gamma_p - 2} \cdot B \cdot \Delta u(k + 1) + \dots + A^{\gamma_p - \gamma_c} \cdot B \cdot \Delta u(k + \gamma_c - 1) + A^{\gamma_p - 1} \cdot E \cdot P(k) + A^{\gamma_p - 2} \cdot E \cdot p(k + 1) + \dots + A^{\gamma_p - \gamma_c} \cdot E \cdot p(k + \gamma_c - 1)
$$
\n(1.11)

Notar que *p*(*k*) corresponde a una perturbación. Luego, de las variables de estado predichas , las salidas son expresadas por sustitución como,

$$
y(k + 1) = C.A.x(k) + C.B.\Delta u(k) + E.p(k)
$$
  

$$
y(k + 2) = C.A^2.x(k) + C.A.B.\Delta u(k) + C.B.\Delta u(k + 1) + C.A.E.p(k) + C.E.p(k + 1)
$$
  
:  
:  

$$
y(k + \gamma_p) = C.A^{\gamma_p}.x(k) + C.A^{\gamma_p - 1}.B.\Delta u(k) + C.A^{\gamma_p - 2}.B.\Delta u(k + 1) + \cdots +
$$

$$
C.A^{\gamma_p - \gamma_c}.B.\Delta u(k + \gamma_c - 1) + C.A^{\gamma_p - 1}.E.P(k) + C.A^{\gamma_p - 2}.E.p(k + 1) + \cdots + C.A^{\gamma_p - \gamma_c}.E.p(k + \gamma_c - 1)
$$
\n(1.12)

Notar que  $\Delta u(k + j) = 0$  para  $j > \gamma_c > 0$ , es decir que los cambios incrementales se vuelven nulos más allá de la ventana de control.

Luego, se definen los vectores,
$$
Y = [y(k+1)^T y(k+2)^T \cdots y(k+\gamma_p-1)^T]^T
$$
  
\n
$$
\Delta U = [\Delta u(k)^T \Delta u(k+1)^T \cdots \Delta u(k+\gamma_c-1)^T]^T
$$
  
\n
$$
P = [p(k)^T p(k+1)^T \cdots p(k+\gamma_c-1)^T]^T
$$
\n(1.13)

<span id="page-36-0"></span>Se compactan las ecuaciones [\(1.12\)](#page-35-0) y [\(1.13\)](#page-36-0) en el siguiente sistema matricial,

<span id="page-36-1"></span>
$$
Y = F \cdot x(k) + \Phi \cdot \Delta U + \Lambda \cdot P \tag{1.14}
$$

donde,

$$
F = \begin{bmatrix} C.A & C.A^2 & \dots & C.A^{\gamma_p} \end{bmatrix}^T
$$
  
\n
$$
\Phi = \begin{bmatrix} C.B & 0 & \dots & 0 \\ C.A.B & C.B & \dots & 0 \\ C.A^{\gamma_p-1}.B & C.A^{\gamma_p-2}.B & \dots & C.A^{\gamma_p-\gamma_C}.B \end{bmatrix}
$$
(1.15)

 $\overline{1}$  $\overline{1}$  $\overline{1}$  $\overline{1}$  $\overline{1}$  $\overline{1}$  $\overline{1}$ 

$$
\Lambda = \begin{bmatrix} C.E & 0 & \dots & 0 \\ C.A.E & C.E & \dots & 0 \\ \dots & \dots & \dots & \dots \\ C.A^{\gamma_p-1}.E & C.A^{\gamma_p-2}.E & \dots & C.A^{\gamma_p-\gamma_C}.E \end{bmatrix}
$$

# **1.8.5. Optimización de una función costo**

Dada una señal de consigna *yref* (*k*) en el tiempo de muestreo *k*, dentro de un horizonte de predicción, el objetivo del control predictivo es acercar la trayectoria de las salidas predichas del sistema, donde se asume que la consigna permanece constante durante la ventana de optimización. Este objetivo se traduce en buscar el mejor vector de control ∆*U*, tal que una función del error de control de la salida predicha sea minimizado.

Dada la hipótesis de que la consigna se mantiene constante, se define el vector de consigna,

$$
Y_{ref}^T = [y_{ref}(k)^T \cdots y_{ref}(k)^T]_{q \times \gamma_p}
$$
\n(1.16)

donde,  $Dim(y_{ref}(k)) = q \times 1$ .

Se define una función costo que refleja el objetivo de control como,

<span id="page-37-0"></span>
$$
J = (Y_{ref} - Y)^{T} \cdot (Y_{ref} - Y) + \Delta U^{T} \cdot K \cdot \Delta U \tag{1.17}
$$

donde, el primer término de la función *J* consiste en el error que se quiere minimizar y el segundo término consiste en la consideración del tamaño de la entrada ∆*U*, tal que se minimize la función objetivo.  $K = K_c I_{(m,\gamma_c)\times(m,\gamma_c)}$  es una matriz diagonal de m bloques, con  $Dim(u(k) =$  $m \times 1$  y  $K_c \geq 0$ , el cual es un parámetro sintonizable para el desempeño que se desee. La interpretación de escoger  $K_c = 0$ , es que no importa que tan grandes sean los valores de  $\Delta U$ , con tal de que se minimize el error.

Para encontrar la acción óptima, se reemplaza la ecuación [\(1.14\)](#page-36-1) en [\(1.17\)](#page-37-0) y se reescribe como,

$$
J = (Y_{ref} - F.x(k) - \Lambda.P)^T \cdot (Y_{ref} - F.x(k) - \Lambda.P) - 2.\Delta U^T \cdot \Phi^T \cdot (Y_{ref} - F.x(k) - \Lambda.P) + \Delta U^T \cdot (\Phi^T \cdot \Phi + K) . \Delta U
$$
\n(1.18)

Luego, se encuentra la optimización haciendo la derivada del costo nula

$$
\frac{\partial J}{\partial \Delta U} = -2.\Phi^T \cdot (Y_{ref} - F.x(k) - \Lambda.P) + 2.\Phi^T \cdot \Phi + K) . \Delta U = 0 \tag{1.19}
$$

Despejando ∆*U*, se tiene la solución de control óptimo

<span id="page-37-1"></span>
$$
\Delta U = \left(\Phi^T \cdot \Phi + K\right)^{-1} \cdot \Phi^T \cdot \left(Y_{ref} - F \cdot x(k) - \Lambda \cdot P\right) \tag{1.20}
$$

Notar que esta ley de control presupone que existe la inversa  $(\Phi^T \cdot \Phi + K)^{-1}$  y que la variable *p*(*k*) es medible.

Finalmente cabe analizar el espacio matricial que determina la estabilidad de la ley de control. Para esto se define,

$$
\Psi = \left(\Phi^T \cdot \Phi + K\right)^{-1} \cdot \Phi^T \tag{1.21}
$$

Reemplazando la ecuación [\(1.14\)](#page-36-1) en [\(1.20\)](#page-37-1) se tiene,

<span id="page-38-0"></span>
$$
Y = (F - \Phi \Psi \cdot F) \cdot x(k) + \Phi \cdot \Psi \cdot Y_{ref} + (\Lambda - \Phi \cdot \Psi \cdot \Lambda) \cdot P \tag{1.22}
$$

De la ecuación [\(1.22\)](#page-38-0) se deduce que la estabilidad del sistema realimentado está dada por los valores singulares de la matriz  $(F - \Phi \Psi)$ .

Como la rama del control predictivo utiliza [FCS,](#page-15-0) se tiene que para todo ∆*u*(*k* + *j*) con  $j > \gamma_c > 0$ , se debe escoger entre el conjunto finito de opciones  $u^{op} = Argmin(||\Delta u(k+j) - u_i||)$ . Donde,  $i \in (1,..,q)$  y  $q$  es el tamaño del conjunto de opciones.

### <span id="page-38-2"></span>**1.8.6. Extrapolaciones**

Notar que en la sección [1.8.4,](#page-34-0) se tiene que la función costo puede depender de señales evaluadas en muestras futuras. Como no es posible conocer los valores; estos se aproximan a través de una herramienta llamada extrapolación, que consiste en una función dada por [\(1.23\)](#page-38-1) de muestras pasadas, que permite hacer una predicción basada en la tendencia de la curva.

<span id="page-38-1"></span>
$$
x_{k+T} = f(x_k, x_{k-1}, ..., x_{k-n})
$$
\n(1.23)

A continuación se muestran algunas extrapolaciones simples encontradas a partir de la revisión bibliográfica de trabajos a fin.

Esta extrapolación de Euler surge del artículo[\[28\]](#page-79-0).

$$
x(k.T_s + T.T_s) = x(k.T_s).e^{T_s.T}
$$
\n(1.24)

Esta extrapolación de Lagrange se encuentra en el artículo [\[16\]](#page-78-0).

$$
x(k+1) = 3 \cdot x(k) - 3 \cdot x(k-1) + x(k-2) \tag{1.25}
$$

Estas extrapolaciónes de Lagrange de cuarto orden se encuentran en el artículo [\[6\]](#page-77-0).

<span id="page-39-0"></span>
$$
x(k+1) = 4 \cdot x(k) - 6 \cdot x(k-1) + 4 \cdot x(k-2) - x(k-3) \tag{1.26}
$$

<span id="page-39-1"></span>
$$
x(k+2) = 10 \cdot x(k) - 20 \cdot x(k-1) + 15 \cdot x(k-2) - 4 \cdot x(k-3) \tag{1.27}
$$

Estas extrapolaciones lineales simples son propuestas en artículo [\[14\]](#page-78-1).

$$
x(k+1) = x(k) \tag{1.28}
$$

$$
x(k+1) = 2 \cdot x(k) - x(k-1) \tag{1.29}
$$

$$
x(k+1) = 3 \cdot x(k) - 2 \cdot x(k-1) \tag{1.30}
$$

donde, *T<sup>s</sup>* es el tiempo de muestreo y *T* es el horizonte de predicción, *n* es la cantidad de muestras pasadas y *x*(*k*) es una señal evaluada en el tiempo de muestreo *k.Ts*.

Notar que la elección de la extrapolación en el diseño de controladores corresponde a un compromiso entre retardo de fase y desempeño en el transiente. La extrapolación escogida pueder tener mejor desempeño dependiendo de la forma de onda de la serie de tiempo. [\[14\]](#page-78-1).

# **1.8.7. Control predictivo**

El esquema de la figura [1.3](#page-40-0) es común para varias estrategias de control predictivo como por ejemplo, en las referencias [\[28\]](#page-79-0), [\[6\]](#page-77-0), [\[12\]](#page-78-2).

<span id="page-40-0"></span>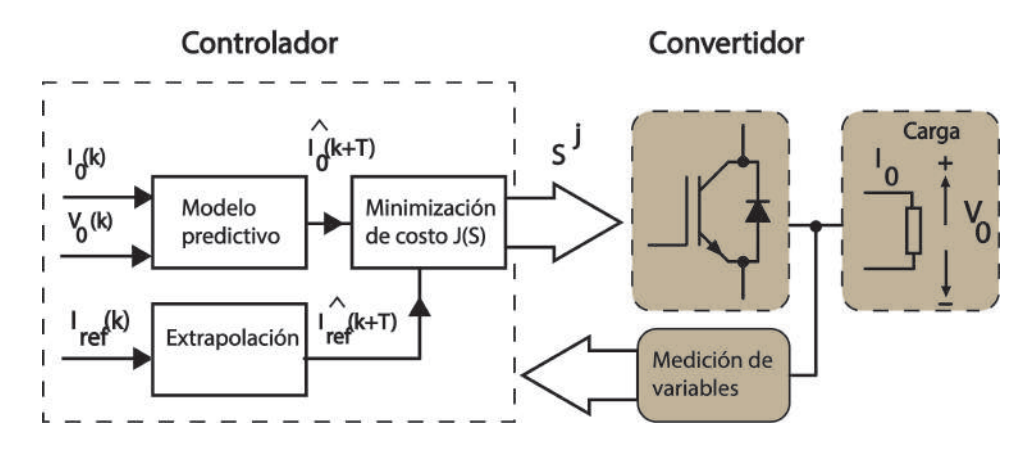

**Fig. 1.3: Diagrama general control predictivo basado en modelo con FCS.**

Los pasos siguientes describen sin pérdida de generalidad la aplicación del esquema [1.3](#page-40-0) y estos están basados en el artículo [\[12\]](#page-78-2):

- 1. Escoger un horizonte de predicción *T*, acorde a la aplicación.
- 2. Medición de variables  $i_0(k)$  y  $v_0(k)$  en la carga.
- 3. Extrapolación de variables  $i_{ref}(k+T)$
- 4. Predicción de  $i_0(k+T)$ , la variable del proceso para el siguiente tiempo de muestreo  $(k+1)$ .
- 5. Escoger el vector *S <sup>j</sup>* para modelo instantáneo o bien *u*(*k*) si se trabaja con modelo promedio en el espacio de estados, que minimice una función costo.
- 6. Aplicación del nuevo vector de estados  $S^{j}(k+1)$  o bien  $u(k+1)$  del modelo promedio.

A continuación se realizan algunos comentarios acerca de los pasos del esquema.

- 1. El horizonte de predicción se extiende para compensar un retardo de cálculo del modelo en el controlador, también se puede escoger un horizonte para compensar el retardo equivalente al tiempo muerto en un sistema. No es preferible extender demaciado el horizonte, dado que esto implica un mayor costo computacional y mayor incertidumbre en la predicción. Para el caso de los convertidores a simular, el retardo de la entrada es tal que resulta el óptimo teórico considerar un horizonte de *T* = 2.
- 2. Existen distintas técnicas de extrapolación *iref* (*k* + *T*), donde unas pueden tener mejor desempeño dependiendo del convertidor.
- 3. La predicción de  $i_0(k+T)$ , tipicamente está basada en la representación del modelo en variables de estado lineales, basándose en los parámetros concentrados medibles de los convertidores *L*,*C*,*R*, como por ejemplo en [\[12\]](#page-78-2), [\[6\]](#page-77-0), [\[28\]](#page-79-0). No hay pérdida de generalidad del esquema si se crea un modelo basado en estimación de parámetros, donde los parámetros se ajustan en base a los datos medidos en tiempo real o si la estructura del modelo no es lineal.
- 4. Escoger el vector *S j* en el espacio de estados de la sección [1.3,](#page-40-0) que minimice la función costo. Corresponde a definir una función *G*, tal que:

$$
(G(Si) \to 0) \mapsto (i_0(k+T) - i_{ref}(k+T) \to 0)
$$
  
 
$$
Argmin(G(Si)) = Sj, \quad i \in (0, ..., 2q - 1)
$$
 (1.31)

# **2. Desarrollo**

# <span id="page-42-1"></span>**2.1. Modelación**

# **2.1.1. Inversor monofásico**

Los modelos instantáneo y promedio del inversor puente H serán deducidos a partir del esquema de la figura [2.1.](#page-42-0) Notar que las ecuaciones instantáneas del filtro de la figura son particulares para la aplicación. Sin embargo, los algoritmos de control que consideren otra carga pueden adaptarse fácilmente a este esquema, que se ha escogido por tener un gran rango de aplicabilidad, por ejemplo en las referencias [\[1\]](#page-77-1), [\[6\]](#page-77-0), [\[16\]](#page-78-0), [\[4\]](#page-77-2), [\[36\]](#page-80-0), [\[5\]](#page-77-3), [\[10\]](#page-78-3), [\[35\]](#page-80-1), [\[11\]](#page-78-4). Tanto para aplicaciones de inyección de energía a la red como para control de motores.

<span id="page-42-0"></span>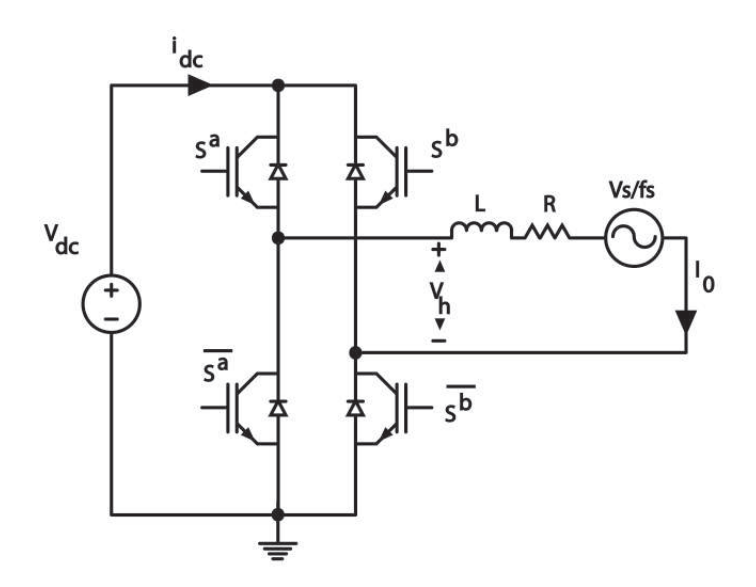

**Fig. 2.1: Inversor puente H.**

#### **2.1.1.1. Modelo instantáneo**

El modelo instantáneo de la figura [2.1](#page-42-0) se separa entre el voltage *V<sup>h</sup>* generado por los vectores de estado del inversor y la ecuación instantánea del filtro alimentado por *Vh*.

#### **Combinaciones de estados**

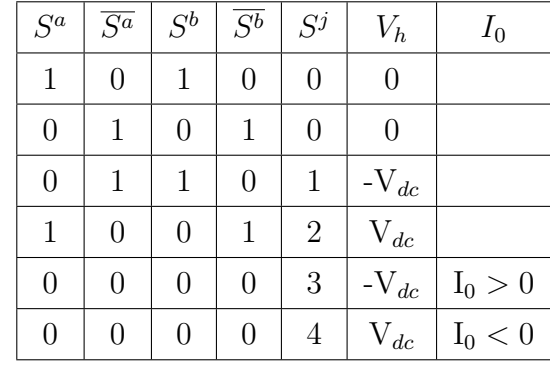

A continuación se muestran los voltajes posibles de *Vh*.

**Tabla 2.1: Tabla estados para inversor monofásico**

Notar que los estados 4 y 5 generan un voltage *V<sup>h</sup>* indefinido o que depende de la polaridad de *I*<sup>0</sup> y para objetivos de control se quiere definir el valor; por lo tanto estos estados son inválidos. También notar que no está permitida la combinación de los conmutadores  $(S^a = 1, S^b = 1$  o bien  $\overline{S^a} = 1, \overline{S^b} = 1$ ) encendidos, dado que esto genera un corto circuito.

#### **Modelo continuo**

Aplicando una *KVL* a la malla de la carga, se tiene la ecuación dinámica de la corriente,

<span id="page-43-0"></span>
$$
\frac{dI_0(t)}{dt} = \frac{V_h(t) - V_s(t) - R.I_0(t)}{L} \tag{2.1}
$$

#### **Corriente dc**

Notar que se puede expresar la corriente *Idc* en función de los estados *S*,

$$
I_{dc}(t) = S^{a}(t) \cdot I_{0}(t) + \overline{S^{a}} \cdot I_{0}(t)
$$
\n(2.2)

#### **Modelo discreto**

Considerando la aproximación de Euler hacia adelante,

$$
\frac{dI_0(t)}{dt} \approx \frac{I_0(k+1) - I_0(k)}{T_s},\tag{2.3}
$$

donde,  $\hat{I}_0(k+1)$  es el valor estimado en el tiempo  $k+1$ , y  $T_s$  es el tiempo de muestreo. Luego, el modelo discreto de la ecuación [\(2.1\)](#page-43-0) está dado por,

$$
29\quad
$$

$$
\hat{I}_0(k+1) = (1 - \frac{R.T_s}{L})I_0(k) + \frac{T_s}{L}(V_h(k) - V_s(k))
$$
\n(2.4)

#### **Representación en variables de estado**

Considerando como entrada el voltaje *Vh*(*k*), se tiene la representación lineal del modelo,

$$
\hat{x}(k+1) = A \cdot x(k) + B \cdot u(k) + E \cdot p(k)
$$
  

$$
y(k) = C \cdot x(k)
$$
 (2.5)

donde, se definen:

$$
A = 1 - \frac{R.T_s}{L}, \quad B = \frac{T_s}{L}, \quad E = -\frac{T_s}{L}, \quad C = I
$$
\n(2.6)

$$
x(k) = I_0(k), \quad p(k) = V_s(k), \quad u(k) = V_h(k)
$$
\n(2.7)

### **2.1.1.2. Modelo promedio**

El modelo promedio consiste en aproximar una señal de amplitud continua requerida en la salida ⟨*Vh*(*t*)⟩, a través de combinaciones ponderadas de vectores de estados *S <sup>j</sup>* definidos en la sección [1.8.3](#page-31-0) del capítulo [1.8.](#page-28-0)

La ponderación necesaria de los vectores de estados se calcula estableciendo ciclos de trabajo, que permiten conmutar entre distintos estados del espacio de estados a lo largo de un ciclo de conmutación, es decir:

$$
\langle V_h(k) \rangle \approx d_1.V_j
$$
  
\n
$$
d_1 + d_0 = 1
$$
  
\n
$$
d_1.T_s = T_{on}
$$
\n(2.8)

donde,  $j \in (1, 2)$ ,  $d_1$  es el ciclo de trabajo del vector  $S^j$  y  $d_0$  es el ciclo de trabajo del vector  $S^0 = (1, 1)$  ó  $S^0 = (0, 0)$ .

Notar que la elección de  $V_j$  generado por  $S^j$  depende de la ubicación de  $\langle V_h(k) \rangle$  en la figura [1.1,](#page-32-0) es decir:

$$
S^{j} = \begin{cases} S^{1}, & \text{si} \quad \langle V_{h}(k) \rangle > 0 & (\text{Sector I}) \\ S^{2}, & \text{si} \quad \langle V_{h}(k) \rangle < 0 & (\text{Sector II}) \end{cases}
$$
(2.9)

Luego, la ecuación del filtro en el modelo promedio queda como:

$$
\frac{dI_0(t)}{dt} = \frac{\langle V_h(t) \rangle - V_s(t) - R.I_0(t)}{L} \tag{2.10}
$$

# **2.1.2. Inversor trifásico**

<span id="page-45-0"></span>Los modelos instantáneo y promedio del inversor trifásico serán deducidos a partir del esquema de la figura [2.2.](#page-45-0) Análogamente al caso del inversor monófásico, se tiene una parte del modelo con la forma de una tabla y la ecuación de un filtro.

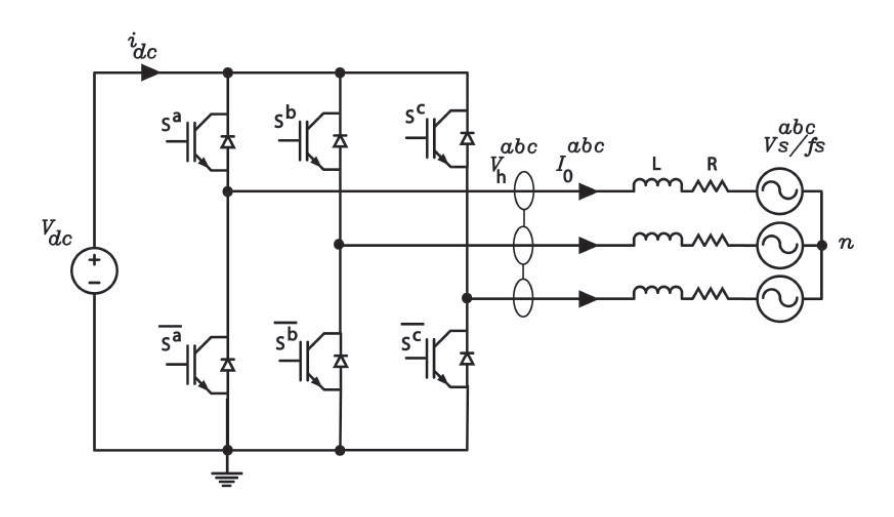

**Fig. 2.2: Inversor trifásico.**

#### **2.1.2.1. Modelo instantáneo**

A continuación se muestra la tabla de estados generada a partir de las combinaciones permitidas de estados. Análogamente al caso del inversor monofásico, se tiene que no pueden estar en conducción todos los estados de una pierna del convertidor; porque esto genera un corto circuito en la fuente *Vdc*. Por otro lado, no pueden estar apagados todos los estados de una pierna, dado que esto genera estados indefinidos.

# **Combinaciones de estados**

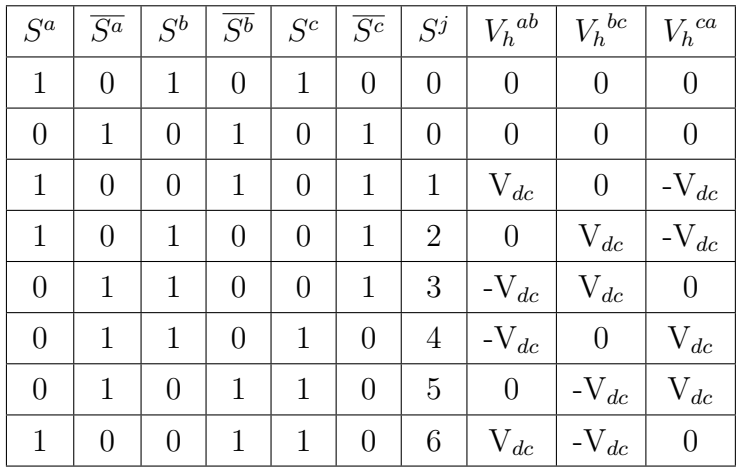

La tabla siguiente muestra los voltages entre líneas a la salida del inversor:

**Tabla 2.2: Tabla estados para inversor trifásico**

**Ecuación del filtro en** *abc*

<span id="page-46-0"></span>
$$
\frac{I_0(t)^{abc}}{dt} = \frac{V_h(t)^{abc} - V_s(t)^{abc} - R.I_0(t)^{abc}}{L}
$$
\n(2.11)

#### **Corriente dc**

Notar que la corriente extraída por la fuente *dc* puede ser expresada por los estados de los conmutadores.

$$
I_{dc}(t) = S^{a}(t) \cdot I_{0}(t)^{a} + S^{b}(t) \cdot I_{0}(t)^{b} + S^{c}(t) \cdot I_{0}(t)^{c}
$$
\n(2.12)

Como la transformación de Clarke es lineal, la ecuación [\(2.11\)](#page-46-0) puede expresarse en *αβ* como:

<span id="page-46-1"></span>
$$
\frac{I_0(t)^{\alpha\beta}}{dt} = \frac{V_h(t)^{\alpha\beta} - V_s(t)^{\alpha\beta} - R.I_0(t)^{\alpha\beta}}{L}
$$
\n(2.13)

#### **Modelo discreto**

Utilizando la aproximación de Euler hacia adelante en la ecuación [\(2.13\)](#page-46-1), se tiene:

<span id="page-46-2"></span>
$$
\hat{I}_0(k+1)^{\alpha\beta} = (1 - \frac{R.T_s}{L})I_0(k)^{\alpha\beta} + \frac{T_s}{L}(V_h(k)^{\alpha\beta} - V_s(k)^{\alpha\beta})
$$
\n(2.14)

#### **Representación en variables de estado**

Considerando como entrada el voltaje  $V_h(k)$ , se tiene la representación lineal del modelo de la ecuación [\(2.14\)](#page-46-2), que se puede escribir como:

$$
\hat{x}(k+1) = A \cdot x(k) + B \cdot u(k) + E \cdot p(k)
$$
  

$$
y(k) = C \cdot x(k)
$$
 (2.15)

donde, se definen:

$$
A = (1 - \frac{R \cdot T_s}{L}).I, \quad B = \frac{T_s}{L}.I, \quad E = -\frac{T_s}{L}.I, \quad C = I \tag{2.16}
$$

$$
x(k) = I_0(k)^{\alpha \beta}, \quad p(k) = V_s(k)^{\alpha \beta}, \quad u(k) = V_h(k)^{\alpha \beta}, \tag{2.17}
$$

donde, *I* es la matriz identidad con la dimensión adecuada.

#### **2.1.2.2. Modelo promedio**

El modelo promedio consiste en generar una aproximación de un vector de voltages deseado  $\langle V_h(t)^{\alpha\beta}\rangle$  a la salida del convertidor a partir de los vectores  $S^j$  del espacio vectorial  $\alpha\beta$  descrito en la sección [1.8.3](#page-31-0) del capítulo [1.8.](#page-28-0)

La ponderación necesaria de los vectores de estados se calcula estableciendo ciclos de trabajo [\[9\]](#page-77-4), [\[17\]](#page-78-5), que permiten conmutar entre distintos estados del espacio de estados a lo largo de un ciclo de conmutación, es decir:

$$
\langle V_h(t)^{\alpha \beta} \approx d_1.V_j + d_2.V_{j+1}
$$
  
\n
$$
d_2 + d_1 + d_0 = 1
$$
\n(2.18)

<span id="page-47-0"></span>donde,  $j \in (1, 2)$ ,  $d_1$  es el ciclo de trabajo del vector  $S^j$ ,  $d_2$  es el ciclo de trabajo del vector  $S^{j+1}$  y *d*<sub>0</sub> es el ciclo de trabajo del vector  $S^0 = (1,1,1)$  ó  $S^0 = (0,0,0)$ . Notar que se tienen ecuaciones definidas como variables complejas, si se reescribe la ecuación [\(2.18\)](#page-47-0) en términos de sus ordenadas queda:

$$
\begin{pmatrix}\n\langle V_h(t)^{\alpha}\rangle \\
\langle V_h(t)^{\beta}\rangle\n\end{pmatrix} = \begin{pmatrix}\nRe(V_j) & Re(V_{j+1}) \\
Im(V_j) & Im(V_{j+1})\n\end{pmatrix} \begin{pmatrix}\nd_1 \\
d_2\n\end{pmatrix}
$$
\n(2.19)

Notar que la elección de  $V_j$  generado por  $S^j$  depende de la ubicación de  $\langle V_h(t)^{\alpha\beta}\rangle$  en la figura [1.1,](#page-32-0) es decir:

$$
S^{j} = \begin{cases} S^{1}, & si & \langle V_{h}(t)^{\alpha\beta} \rangle \in (Sector I) \\ S^{2}, & si & \langle V_{h}(t)^{\alpha\beta} \rangle \in (Sector II) \\ S^{3}, & si & \langle V_{h}(t)^{\alpha\beta} \rangle \in (Sector III) \\ S^{4}, & si & \langle V_{h}(t)^{\alpha\beta} \rangle \in (Sector IV) \\ S^{5}, & si & \langle V_{h}(t)^{\alpha\beta} \rangle \in (Sector V) \\ S^{6}, & si & \langle V_{h}(t)^{\alpha\beta} \rangle \in (Sector VI) \end{cases}
$$
(2.20)

Luego, la ecuación del filtro en el modelo promedio queda como:

$$
\frac{I_0(t)^{\alpha\beta}}{dt} = \frac{\langle V_h(t)^{\alpha\beta}\rangle - V_s(t)^{\alpha\beta} - R.I_0(t)^{\alpha\beta}}{L} \tag{2.21}
$$

## **2.1.3. Inversores multietapas**

El inversor trifásico VSI más popular consiste en una topología de seis switches [A.2.](#page-81-0) La topología puede generar voltajes de línea trifásicos ac, tales que cada voltaje de línea contiene una frecuencia fundamental y armónicas ubicadas a altas frecuencias. El voltaje que se genera típicamente es una forma sinusoidal de frecuencia y amplitud variables. Este sirve en aplicaciones de bajo voltaje como los ASDs[\[19\]](#page-78-6).

El rango de voltaje debe ser bajo por un alto cambio  $\frac{dv}{dt}$  en las líneas, que es inaceptable en el rango de voltajes de medio a alto. También la potencia de la carga estaría repartida solo entre seis switches y el reparto de la potencia no ocurre de forma simétrica naturalmente.

Las soluciones basadas en topologías de fuente multietapa proveen voltajes medios en los terminales ac, mientras que mantienen bajos  $\frac{dv}{dt}$  y un gran número de switches de potencia que comparten la potencia total de la carga[\[25\]](#page-79-1).

#### **2.1.3.1. Inversores multiceldas**

La idea es desarrollar una nueva estructura con desempeño mejorado basado en estructuras típicas conocidas como celdas.

Las celdas están pensadas para ser usadas con voltajes bajos, por lo tanto los componentes son más económicos y disponibles.

La nueva estructura puede generar voltajes ac cercanos a una sinusoide en la carga y también entregar corrientes prácticamente sinusoidales, y otro atributo importante es que los voltajes de la carga presentan variaciones  $\frac{dv}{dt}$  moderadas.

<span id="page-49-0"></span>El inversor trifásico tipo Puente H en cascada (del inglés *Cascade H bridge*, [CHB\)](#page-15-1) con m celdas en cada fase, como el de la figura [2.4.](#page-50-0) Tiene celdas como las de la figura [2.3,](#page-49-0) que pueden generar una salida de voltaje  $V_{dc}$ 0 y − $V_{dc}$ 

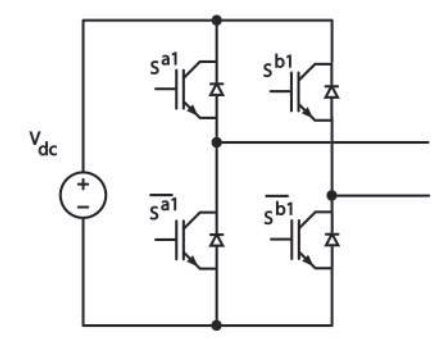

**Fig. 2.3: Celda puente H.**

<span id="page-50-0"></span>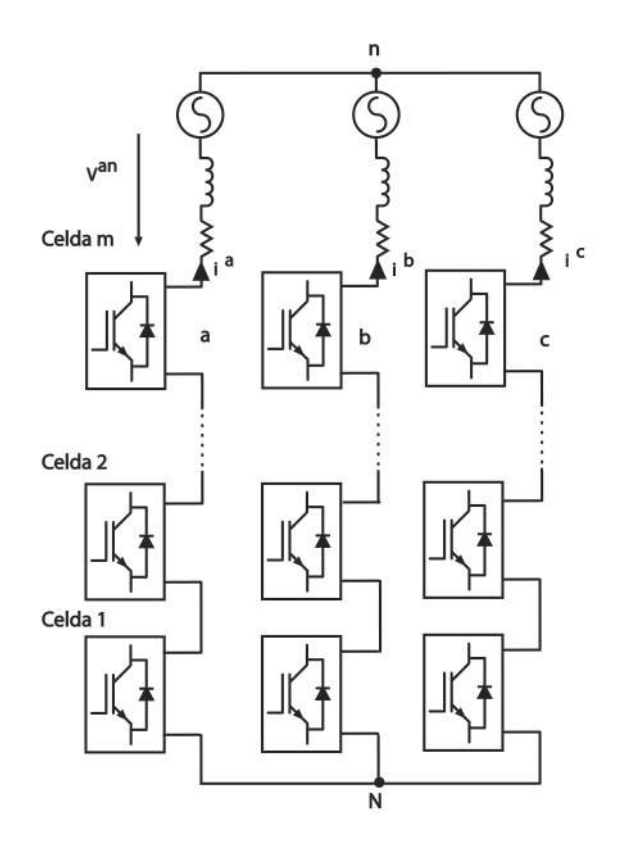

**Fig. 2.4: Topología multicelda CHB.**

Luego, el voltaje en serie de las celdas de la fase a de la figura [2.4](#page-50-0) puede expresarse como,

$$
V^{aN} = \sum_{j=1}^{m} (S^{aj} - S^{bj})
$$
\n(2.22)

donde, *S aj* y *S bj* son las señales de conmutación en la celda j para la fase a.

#### **2.1.3.2. Topologías multinivel**

El VSI de seis switches de la figura [A.2](#page-81-0) puede llamarse de dos niveles debido a que los voltajes de solo pueden tomar los valores  $\frac{V_{dc}}{2}$  ó  $\frac{-V_{dc}}{2}$  $\frac{V_{dc}}{2}$ , es decir dos niveles de voltaje. Las topologías multinivel entregan la alternativa de que esos voltajes puedan tomar N valores posibles.

**Inversor de tres niveles**

Para poder sacar conclusiones generales de N niveles conviene comenzar con la topología N=3 niveles de la figura [2.5,](#page-51-0) la cual tiene 12 switches [\[25\]](#page-79-1).

<span id="page-51-0"></span>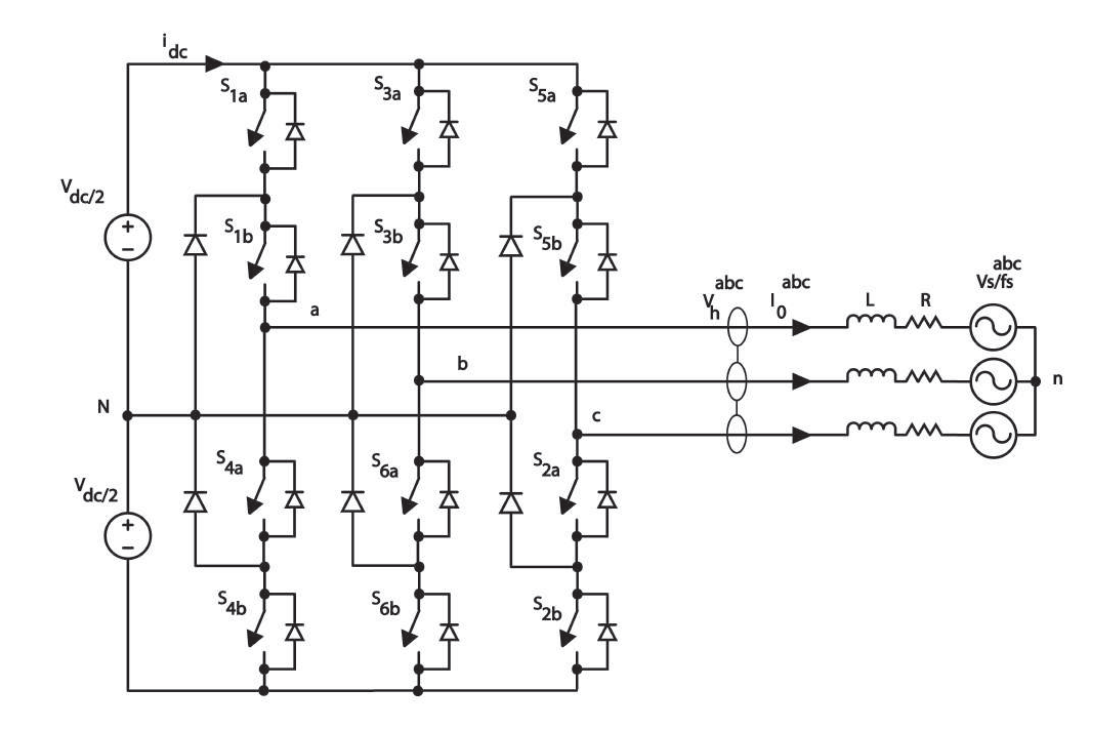

**Fig. 2.5: Inversor de tres niveles.**

Para obtener los patrones de valores válidos es conveniente analizar las fases aN, bN y cN por separado [\[25\]](#page-79-1).

En el caso de la fase aN, esta está compuesta por los switches S1a, S1b, S4a y S4b. Notar que estos no pueden estar conduciendo simultáneamente, porque se produría un cortocircuito en la fuente dc y en el caso de que los switches estén todos apagados se genera una fase aN indefinida.

Notar que todas las combinaciones posibles satisfacen que el estado de S1a es el opuesto de S4a y lo mismo ocurre para el switch S1b con el S4b.

| S <sub>1</sub> a | S <sub>1</sub> b | S <sub>4</sub> b | S <sub>4</sub> b | VaN              |
|------------------|------------------|------------------|------------------|------------------|
|                  |                  |                  |                  | ${\rm V}_{dc}/2$ |
|                  |                  |                  |                  |                  |
|                  |                  |                  |                  | $-V_{dc}/2$      |

**Tabla 2.3: Combinaciones válidas para fase VaN.**

Otra combinación de estados resultaría en un voltaje indefinido, porque dependería de la polaridad de la corriente en la carga. La tabla de combinaciones de estado es idéntica para las fases b y c. Además estas fases se pueden operar de forma independiente.

#### **Espacio de estados de inversor de tres niveles**

Existen  $N^3 = 27$  combinaciones válidas de vectores, de las cuales 8 son redundantes. Para una fase, el nivel de la fase es 0 cuando ambas celdas S1a y S1b no están conduciendo y el nivel es 2 cuando ambas celdas están conduciendo. El voltaje de fase correspondiente al nivel 0 es <sup>−</sup>*Vdc* 2 , miéntras que el correspondiente a la salida para para la fase del nivel 2 es igual a $\frac{V_{dc}}{2}$ . El nivel intermedio es igual a 1 y es obtenido solo cuando una de las celdas está conduciendo, en tal caso el voltaje de salida es 0.

La figura muestra las combinaciones de estados posibles del inversor de tres niveles en el marco  $\alpha$ ,  $\beta$ .

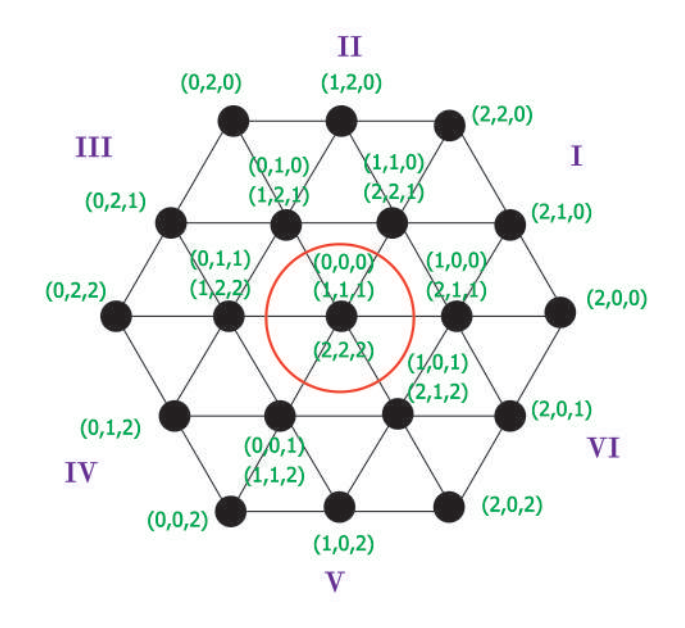

**Fig. 2.6: Espacio de vectores de inversor de tres niveles.**

Finalmente se concluye para N que,

- 1. la amplitud máxima es  $\frac{V_{dc}}{2}$ .
- 2. La forma del voltaje es de amplitud discreta construída por los valores,

$$
\frac{V_{dc}}{2}, \frac{V_{dc}}{2} - \frac{V_{dc}}{N-1}, \frac{V_{dc}}{2} - \frac{2.V_{dc}}{N-1}, ..., \frac{-V_{dc}}{2}
$$
\n(2.23)

3. La máxima resolución con la que se construye el voltaje en la carga es,

$$
\frac{V_{dc}}{N-1} \tag{2.24}
$$

4. La cantidad de combinaciones válidas de vectores espaciales es *N*<sup>3</sup>

Notar que para un inversor multinivel de N niveles se necesitan N-1 fuentes de voltaje dc independientes. De esta forma se consigue que las corrientes requeridas por la barra dc sean simétricas [\[25\]](#page-79-1).

#### **2.1.3.3. Modelo instantáneo y promedio de multietapa**

Las siguientes ecuaciones pueden encontrarse en [\[22\]](#page-79-2) y [\[21\]](#page-79-3).

Por KVL en la carga de la figura [2.5](#page-51-0) ó bien la figura [2.4](#page-50-0) se tiene,

$$
L\frac{di^{a}}{dt} = -R \dot{u}^{a} - V_{s}^{a} + V^{an} \tag{2.25}
$$

donde,  $V^{an}$  se mide con respecto al punto neutro n y se define como,

$$
V^{an} = V^{aN} + V^{Nn} \tag{2.26}
$$

*V Nm* se define como,

$$
V^{Nm} = \frac{V^{aN} + V^{bN} + V^{cN}}{3}
$$
\n(2.27)

La ecuación de la carga puede expresarse en ejes *dq* con la transformación de Park,

$$
\frac{di^dq}{dt} = -W \cdot i^{dq} - \frac{R}{L} \cdot i^{dq} - \frac{1}{L} V_s^{dq} + \frac{1}{L} V^{dq} \tag{2.28}
$$

donde,  $W =$  $\lceil$  $\overline{\phantom{a}}$ 0 *ω*  $-ω$  0 1  $\big|$  *y*  $\omega$  es la frecuencia angular.

#### **Modelo discreto**

Utilizando la aproximación de Euler hacia adelante  $\frac{i^{dq}(k+1)-i^{dq}(k)}{T}$  $\frac{I)-i^{aq}(k)}{T_s}$ , se tiene:

<span id="page-54-0"></span>
$$
i^{\hat{d}q}(k+1) = ((1 - \frac{R.T_s}{L}).I - T_s.W)i^{dq}(k) + \frac{T_s}{L}(V(k) - V_s(k))
$$
\n(2.29)

#### **Representación en variables de estado**

Considerando como entrada el voltaje  $V^{dq}$ , se tiene la representación lineal del modelo de la ecuación [\(2.29\)](#page-54-0), que se puede escribir como:

$$
\hat{x}(k+1) = A \cdot x(k) + B \cdot u(k) + E \cdot p(k)
$$
  

$$
y(k) = C \cdot x(k)
$$
 (2.30)

<span id="page-54-1"></span>donde, se definen:

$$
A = ((1 - \frac{R \cdot T_s}{L}) \cdot I - T_s \cdot W), \quad B = \frac{T_s}{L} \cdot I, \quad E = -\frac{T_s}{L} \cdot I, \quad C = I \tag{2.31}
$$

$$
x(k) = i^{dq}(k), \quad p(k) = V_s^{dq}(k), \quad u(k) = V^{dq}(k), \tag{2.32}
$$

donde, *I* es la matriz identidad con la dimensión adecuada.

#### **2.1.3.4. Optimización en la elección de vectores**

Si se quiere generar un voltaje deseado, entonces debido a la limitación discreta del inversor hay que escoger el vector de estados más cercano. Es importante optimizar el proceso de la elección para realizar menos iteraciones, dado que el número de combinaciones posibles aumenta dramáticamente al aumentar los niveles o celdas de la estructura del convertidor.

En el trabajo de [\[22\]](#page-79-2), se propone una optimización al dividir el espacio de vectores de estados en sectores, de forma tal que solo se deban comparar tres entradas posibles. Esto es independiente del número de niveles del convertidor.

Primero, los componentes del voltaje de referencia son redondeados y cada par de componentes (*α, β*) corresponde a un elemento de una matriz, en la cual está guardado el vector óptimo

asociado. Esta matriz se calcula de forma *offline* y el rendimiento de la optimización es más notorio en la medida en que el espacio de estados tenga una mayor cantidad de subdivisiones. Notar que una mayor cantidad de subdivisiones requiere de mayor memoria para almacenar más elementos en la matriz, por lo tanto la capacidad es limitada.

<span id="page-55-0"></span>En la figura [2.7](#page-55-0) se muestra un ejemplo para el inversor de tres niveles, donde se redondea el voltaje de referencia al vector *V* 1.

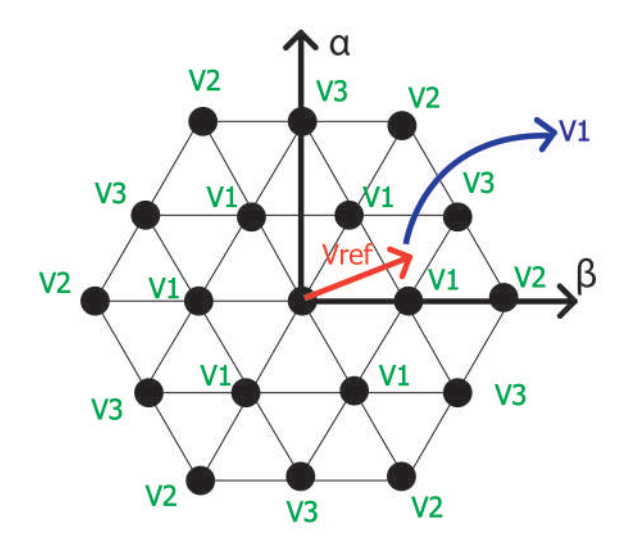

**Fig. 2.7: Espacio de vectores de inversor de tres niveles (adaptada de Méndez y col., 2017).**

Como se había mencionado, hay que escoger el vector óptimo de entre tres candidatos independiente del número de niveles. Para esto se representa el espacio de estados como una familia de tres vectores (*V* 1*, V* 2*, V* 3) por subdivisión hasta completar los seis sectores del plano. Por ejemplo, la familia de vectores de la figura [2.7](#page-55-0) está representada por,

$$
V_1 = \frac{V_{dc}}{3} \cdot e^{j \cdot k \cdot \frac{\pi}{3}}
$$
  
\n
$$
V_2 = \frac{2 \cdot V_{dc}}{3} \cdot e^{j \cdot k \cdot \frac{\pi}{3}}
$$
  
\n
$$
V_3 = \frac{V_{dc}}{\sqrt{3}} \cdot e^{j \cdot (k - 0.5) \cdot \frac{\pi}{3}}
$$
\n(2.33)

<span id="page-55-1"></span>donde, *k* ∈ (1*, ..,* 6) es número de subdivisiones (*V*1*, V*2*, V*3) son números complejos, cuyas ordenadas son los elementos en (*α, β*).

#### **2.1.3.5. Modelo promedio**

Consiste en la ponderación de tres vectores *V<sup>i</sup>* , *i* = 1*,* 2*,* 3 de la familia de vectores de la ecuación [\(2.33\)](#page-55-1), donde se aproxima una señal deseada  $V^{\alpha\beta} = V_s e^{j.\theta}$  al promedio generado por dichos vectores [\[34\]](#page-80-2), [\[15\]](#page-78-7), es decir

<span id="page-56-0"></span>
$$
T_1.V_1 + T_2.V_2 + T_3.V_3 = T_s.V_s \tag{2.34}
$$

$$
T_1 + T_2 + T_3 = T_s \tag{2.35}
$$

donde, *T<sup>i</sup>* , *i* = 1*,* 2*,* 3 corresponde al tiempo de encendido de cada vector y *T<sup>s</sup>* es el período de conmutación.

Reemplazando [\(2.33\)](#page-55-1) en [\(2.34\)](#page-56-0) se tiene,

$$
T_s.V_s. \begin{bmatrix} \cos(\theta) \\ \sin(\theta) \end{bmatrix} = \frac{V_{dc}}{3} \cdot \begin{bmatrix} \cos(k-1)\cdot \frac{\pi}{3} \\ \sin(k-1)\cdot \frac{\pi}{3} \end{bmatrix} . T_1 + \frac{2.V_{dc}}{3} \cdot \begin{bmatrix} \cos(k-1)\cdot \frac{\pi}{3} \\ \sin(k-1)\cdot \frac{\pi}{3} \end{bmatrix} . T_2 + \frac{V_{dc}}{\sqrt{3}} \cdot \begin{bmatrix} \cos(k-0.5)\cdot \frac{\pi}{3} \\ \sin(k-0.5)\cdot \frac{\pi}{3} \end{bmatrix} . T_3
$$
\n(2.36)

En consecuencia,

<span id="page-56-1"></span>
$$
\begin{bmatrix}\n\cos(\theta) \\
\sin(\theta)\n\end{bmatrix} = \frac{V_{dc}}{3.T_s.V_s}.B. \begin{bmatrix}\nT_1 + 2.T_2 \\
\sqrt{3}.T_3\n\end{bmatrix}
$$
\n(2.37)

donde,

<span id="page-56-2"></span>
$$
B = \begin{bmatrix} \cos(k-1)\frac{\pi}{3} & \cos(k-0.5)\frac{\pi}{3} \\ \sin(k-1)\frac{\pi}{3} & \sin(k-0.5)\frac{\pi}{3} \end{bmatrix}
$$
 (2.38)

De [\(2.37\)](#page-56-1) y [\(2.38\)](#page-56-2) se deduce que,

<span id="page-57-0"></span>
$$
T_1 + 2.T_2 = \frac{6.T_s.V_s}{V_{dc}} \cdot \left[ sin((k - 0.5). \frac{\pi}{3}) . cos(\theta) - cos((k - 0.5). \frac{\pi}{3}) . sin(\theta) \right],
$$
  
\n
$$
T_3 = \frac{2.\sqrt{3}.T_s.V_s}{V_{dc}} \cdot \left[ cos((k - 0.5). \frac{\pi}{3}) . sin(\theta) - sin((k - 0.5). \frac{\pi}{3}) . cos(\theta) \right]
$$
\n(2.39)

Luego, definiendo  $\theta_i = \theta - (k-1) \cdot \frac{\pi}{3}$  $\frac{\pi}{3}$  y reemplazando en  $(2.39)$ , se tienen los tiempos de encendido de cada vector espacial,

$$
T_3 = \frac{2.\sqrt{3}.T_s.V_s}{V_{dc}}.\sin(\theta_i),
$$
  
\n
$$
T_2 = \frac{6.T_s.V_s}{V_{dc}}.\sin(\frac{\pi}{3} - \theta_i) - T_s + T_3,
$$
  
\n
$$
T_1 = T_s - T_3 - T_2
$$
\n(2.40)

# **2.2. Experimentos de control**

En este capítulo se realizan las formulaciones de experimentos de control predictivo y funciones de costo a implementar en *Simscape*.

El objetivo de la formulación de los experimentos es indagar sobre el efecto del horizonte de predicción, la ventana de control, las funciones de extrapolación y cambios estructurales en la función costo. Las conclusiones se llevan a cabo a partir de la metodología establecida en el capítulo [1.7.](#page-25-0)

Los controladores son deducidos y expresados directamente de los modelos teóricos del capítulo [2.1](#page-42-1) y la notación formalizada en el capítulo [1.8](#page-28-0) de herramientas matemáticas.

Antes de desarrollar los experimentos, se muestra un resumen de las estructuras de las leyes de control encontradas en la revisión bibliográfica.

<span id="page-58-0"></span>

| <b>Tipos</b> | Función $G(S^i)$                                                                        |
|--------------|-----------------------------------------------------------------------------------------|
|              | $\ \theta(S^i) - \theta(k)\ $                                                           |
|              | $  x_{ref}(k+T) - \hat{x}(k+T)  $                                                       |
| Ш            | $  x_{ref}(k+T) - \hat{x}(k+T)   + \lambda.   S^{i}(k) - S^{i}(k-1)  $                  |
| IV           | $  U(S^{i}) - (-Kc.\hat{x}(k+T) - Ki.(x_i(k+T-1) + x_{ref}(k+T-1) - \hat{x}(k+T-1))  $  |
|              | $  x_{ref}(k+T) - \hat{x}(k+T), \dots, x_{ref}(k+1) - \hat{x}(k+1)   + K.   \Delta U  $ |

**Tabla 2.4: Estructuras de costo.**

La principal distinción entre estas estructuras es que la función costo puede generar una acción de control que es función del error de seguimiento en términos absolutos o esta puede ser también incremental, por lo que se genera un efecto integrador.

# **2.2.1. Leyes de control inversor monofásico**

#### **2.2.1.1. Experimento de control 1**

Este experimento a desarrollar está basado en el artículo [\[28\]](#page-79-0) y corresponde la estructura II de la tabla [2.4](#page-58-0) con *T* = 2 y una extrapolación de Euler.

Reemplazando la aproximación de Euler hacia adelante en la ecuación [\(2.1\)](#page-43-0), se tiene:

<span id="page-58-1"></span>
$$
\frac{\hat{I}_0(k+1) - I_0(k)}{T_s} = \frac{V_h(k) - V_s(k) - R.I_0(k)}{L}
$$
\n(2.41)

Despejando  $\hat{I}_0(k+1)$  y aplicando el operador  $Z^1$  en la ecuación [\(2.41\)](#page-58-1), se tiene:

$$
\hat{I}_0(k+2) = (1 - \frac{RT_s}{L})I_0(k+1) + \frac{T_s}{L}(V_h(k+1) - V_s(k+1))
$$
\n(2.42)

Luego,  $V_h(k+2) \approx \hat{V}_h(k+2)$ 

$$
\hat{V}_h(k+2) = \frac{L}{T_s} I_{ref}(k+3) + (R - \frac{L}{T_s}) \hat{I}_0(k+2) + \hat{V}_s(k+2)
$$
\n(2.43)

Notar que se requieren las señales en  $I_{ref}(k+3)$  y  $\hat{V}_s(k+2)$ . Para esto se utiliza extrapolación de Euler de la ecuación [\(2.2.2.3\)](#page-65-0).

La función costo consiste en seleccionar el vector espacial *S j* , que esté más cerca del valor  $\hat{V}_h(k+2)$  calculado.

Para aliviar la implementación se escribe el algoritmo propuesto en pseudocódigo, el cual puede revisarse en la sección [B.](#page-84-0)

#### **2.2.1.2. Experimento de control 2**

El siguiente xperimento es para un horizonte  $T = 1$  y está basado en el artículo [\[6\]](#page-77-0) y [\[12\]](#page-78-2). Notar que corresponde a la estructura II de la tabla [2.4](#page-58-0) y se utilizará extrapolación de Lagrange.

Reemplazando la aproximación de Euler hacia adelante en la ecuación [\(2.1\)](#page-43-0) del modelo, se tiene:

<span id="page-59-0"></span>
$$
\hat{I}_0(k+1) = (1 - \frac{RT_s}{L})I_0(k) + \frac{T_s}{L}(V_h(k) - V_s(k))
$$
\n(2.44)

Para una notación más compacta se definen las ganancias:

<span id="page-59-1"></span>
$$
K_1 = (1 - \frac{RT_s}{L}), \quad K_2 = \frac{T_s}{L}
$$
\n(2.45)

Luego, se define la función costo para horizonte  $T = 1$  como:

<span id="page-59-2"></span>
$$
G(Si) = ||\hat{I}_0(k+1) - I_{ref}(k+1)||
$$
\n(2.46)

Dado que se necesita  $I_{ref}(k + 1)$ , se ultiliza la extrapolación de Lagrange de la ecuación  $(1.26).$  $(1.26).$ 

Reemplazando la ecuación [\(2.44\)](#page-59-0) y [\(2.45\)](#page-59-1) en [\(2.46\)](#page-59-2), se tiene:

$$
G(Si) = ||(K1.I0(k) + K2.(\hat{V}i - Vs(k))) - Iref(k+1)||
$$
\n(2.47)

Finalmente la acción de control consiste en escoger el vector espacial  $S<sup>j</sup>$  que minimiza la función costo de entre los costos posibles para cada vector  $V_i$ , es decir  $Argmin(G(S^i) = S^j)$ . Alternativamente se define el costo en formato vectorial como sigue:

<span id="page-60-1"></span>
$$
G(Si) = (G(S0) G(S1) G(S2))T
$$
 (2.48)

Para aliviar la implementación se escribe el algoritmo propuesto en pseudocódigo, el cual puede revisarse en la sección [B.](#page-84-0)

#### **2.2.1.3. Experimento de control 3**

El siguiente experimento es para un horizonte  $T = 2$  con extrapolación de Lagrange y está basada en los artículos [\[6\]](#page-77-0),[\[16\]](#page-78-0) y [\[12\]](#page-78-2) y corresponde a la estructura III de la tabla [2.4.](#page-58-0)

Reemplazando la aproximación de Euler hacia adelante en la ecuación [\(2.1\)](#page-43-0) del modelo e incorporando la definición de la ecuación [\(2.44\)](#page-59-0) de la ley de control 2, se tiene:

<span id="page-60-0"></span>
$$
\hat{I}_0(k+1) = K_1 I_0(k) + K_2 (V_h(k) - V_s(k))
$$
\n(2.49)

Aplicando el operador  $Z^1$  en la ecuación [\(2.49\)](#page-60-0), se tiene:

$$
\hat{I}_0(k+2) = K_1 \cdot \hat{I}_0(k+1) + K_2 \cdot (V_h(k+1) - V_s(k+1))
$$
\n(2.50)

Luego, se define la función costo para horizonte  $T = 2$  como:

$$
G(Si) = ||\hat{I}_0(k+2) - I_{ref}(k+2)|| + \lambda.\Theta
$$
\n(2.51)

Dado que se necesita  $I_{ref}(k+2)$  y  $V_s(k+1)$ , se ultilizan las extrapolaciones de Lagrange de cuarto orden de la ecuación [\(1.26\)](#page-39-0) y [\(1.27\)](#page-39-1) respectivamente.

Notar que se han agregado los términos *λ* y Θ con respecto a la estrucura del experimento 2.

*λ* corresponde a un peso escalar que pondera a la función Θ, donde Θ se define como:

<span id="page-61-0"></span>
$$
\Theta = \sum_{x=a,b} \|S(k)^x - S(k-1)^x\| \tag{2.52}
$$

Donde, *S x* es el valor en cada elemento del vector *S <sup>j</sup>* que optimiza la función costo.

Según el artículo [\[6\]](#page-77-0), a mayor valor de *λ* se tiene una mayor frecuencia de conmutación y un menor *T HD*.

Finalmente la acción de control consiste en escoger el vector espacial  $S<sup>j</sup>$  que minimiza la función costo de entre los costos posibles para cada vector  $V_i$ , es decir  $Argmin(G(S^i) = S^j)$ . Alternativamente se define el costo en formato vectorial como sigue:

$$
G(Si) = (G(S0) G(S1) G(S2))T
$$
 (2.53)

Para aliviar la implementación se escribe el algoritmo propuesto en pseudocódigo, el cual puede revisarse en la sección [B.](#page-84-0)

#### **2.2.1.4. Experimento de control 4**

El siguiente experimento corresponde a la estructura II de la tabla [2.4,](#page-58-0) es para un horizonte *T* = 2 y está basado en el artículo [\[6\]](#page-77-0), [\[13\]](#page-78-8) ,[\[16\]](#page-78-0) y [\[12\]](#page-78-2). Es es similar al experimento 3, salvo que se prueba la extrapolación de Euler y no se utiliza la función de la ecuación [\(2.52\)](#page-61-0).

Reemplazando la aproximación de Euler hacia adelante en la ecuación [\(2.1\)](#page-43-0) del modelo e incorporando la definición de la ecuación [\(2.45\)](#page-59-1) del experimento de control 2, se tiene:

$$
\hat{I}_0(k+1) = K_1 I_0(k) + K_2 (V_h(k) - V_s(k))
$$
\n(2.54)

Aplicando el operador  $Z^1$  en la ecuación [\(2.48\)](#page-60-1), se tiene:

$$
\hat{I}_0(k+2) = K_1 \cdot \hat{I}_0(k+1) + K_2 \cdot (V_h(k+1) - V_s(k+1))
$$
\n(2.55)

Luego, se define la función costo para horizonte  $T = 2$  como:

$$
G(Si) = ||\hat{I}_0(k+2) - I_{ref}(k+2)||
$$
\n(2.56)

Dado que se necesita $I_{ref}(k+2)$  y  $V_s(k+1)$ , se ultiliza la extrapolación de Euler de la ecuación [\(2.2.2.3\)](#page-65-0).

Para aliviar la implementación se escribe el algoritmo propuesto en pseudocódigo, el cual puede revisarse en la sección [B.](#page-84-0)

### **2.2.2. Experimentos de control inversor trifásico**

#### **2.2.2.1. Experimento de control 5**

Est experimento está basado en artículo [\[28\]](#page-79-0), que corresponde a la estructura I de la tabla [2.4.](#page-58-0)

Reemplazando la aproximación de Euler hacia adelante en la ecuación [\(2.13\)](#page-46-1), se tiene:

<span id="page-62-0"></span>
$$
\frac{\hat{I}_0(k+1)^{\alpha\beta} - I_0(k)^{\alpha\beta}}{T_s} = \frac{V_h(k)^{\alpha\beta} - V_s(k)^{\alpha\beta} - R.I_0(k)^{\alpha\beta}}{L}
$$
(2.57)

Despejando  $\hat{I}_0(k+1)$  y aplicando el operador  $Z^1$  en la ecuación [\(2.57\)](#page-62-0), se tiene:

$$
\hat{I}_0(k+2)^{\alpha\beta} = (1 - \frac{RT_s}{L})I_0(k+1)^{\alpha\beta} + \frac{T_s}{L}(V_h(k+1)^{\alpha\beta} - V_s(k+1)^{\alpha\beta})
$$
\n(2.58)

Luego,  $V_h(k+2) \approx \hat{V}_h(k+2)$ 

$$
\hat{V}_h(k+2)^{\alpha\beta} = \frac{L}{T_s} I_{ref}(k+3)^{\alpha\beta} + (R - \frac{L}{T_s}) \hat{I}_0(k+2)^{\alpha\beta} + V_s(k+2)^{\alpha\beta} \tag{2.59}
$$

Notar que se requieren las señales en  $I_{ref}(k+3)^{\alpha\beta}$  y  $V_s(k+2)\alpha\beta$ . Para esto se utiliza extrapolación de Euler de ecuación [\(2.2.2.3\)](#page-65-0).

La función costo de [\(2.61\)](#page-63-0) consiste en seleccionar el vector espacial *S j* , que esté más cerca del valor  $\hat{V}_h(k+2)$  calculado en coordenadas angulares en el espacio  $(\alpha,\beta),$  donde  $\theta(S^j)$  corresponde al ángulo de los vectores espaciales de un conjunto finito de opciones que deben evaluarse de forma iterativa.

De modo que se necesita calcular el ángulo en la función costo, definido como:

$$
\theta = \angle(\hat{V}_h(k+2)^{\alpha\beta})\tag{2.60}
$$

<span id="page-63-0"></span>
$$
G(S^j) = \|\theta(S^j) - \theta\| \tag{2.61}
$$

Para aliviar la implementación se escribe el algoritmo propuesto en pseudocódigo, el cual puede revisarse en la sección [B.](#page-84-0)

#### **2.2.2.2. Experimento de control 6**

El siguiento experimento de control es para un horizonte *T* = 1 y está basada en el artículo [\[16\]](#page-78-0) y [\[12\]](#page-78-2). Este es análogo al experimento de control 2, salvo que está expresada en (*α, β*). La estructura corresponde a II de la tabla [2.4.](#page-58-0)

Reemplazando la aproximación de Euler hacia adelante en la ecuación [\(2.13\)](#page-46-1) del modelo e incorporando la definición de la ecuación [\(2.44\)](#page-59-0) de la ley de control 2, se tiene:

<span id="page-63-1"></span>
$$
\hat{I}_0(k+1)^{\alpha\beta} = K_1 I_0(k)^{\alpha\beta} + K_2 \left( V_h(k)^{\alpha\beta} - V_s(k)^{\alpha\beta} \right)
$$
\n(2.62)

Luego, se define la función costo para horizonte  $T = 1$  como:

<span id="page-63-2"></span>
$$
G(S^{i}) = \|\hat{I}_{0}(k+1)^{\alpha} - I_{ref}(k+1)^{\alpha}\| + \|\hat{I}_{0}(k+1)^{\beta} - I_{ref}(k+1)^{\beta}\|
$$
\n(2.63)

Reemplazando la ecuación [\(2.62\)](#page-63-1) en [\(2.63\)](#page-63-2), se tiene:

$$
\|\hat{I}_0(k+1)^{\alpha} - I_{ref}(k+1)^{\alpha}\| = \|(K_1 \cdot I_0(k)^{\alpha} + K_2 \cdot (V_j^{\alpha} - V_s(k)^{\alpha})) - I_{ref}(k+1)^{\alpha}\| \|\hat{I}_0(k+1)^{\beta} - I_{ref}(k+1)^{\beta}\| = \|(K_1 \cdot I_0(k)^{\beta} + K_2 \cdot (V_j^{\beta} - V_s(k)^{\beta})) - I_{ref}(k+1)^{\beta}\|
$$
\n(2.64)

Dado que se necesita  $I_{ref}(k+1)^{\alpha\beta}$ , se ultiliza la extrapolación de Lagrange de la ecuación  $(1.26).$  $(1.26).$ 

Finalmente la acción de control consiste en escoger el vector espacial  $S<sup>j</sup>$  que minimiza la función costo de entre los costos posibles para cada vector  $V_i$ , es decir  $Argmin(G(S^i) = S^j)$ . Alternativamente se define el costo en formato vectorial como sigue:

$$
G(Si) = (G(S0) G(S1) G(S2) G(S3) G(S4) G(S5) G(S6) )T
$$
 (2.65)

Para aliviar la implementación se escribe el algoritmo propuesto en pseudocódigo, el cual puede revisarse en la sección [B.](#page-84-0)

#### **2.2.2.3. Experimento de control 7**

El siguiente experimento de control es para un horizonte *T* = 2 y está basada en el artículo [\[16\]](#page-78-0) y [\[12\]](#page-78-2). Este es análogo al experimento 4, salvo que está expresado en (*α, β*). La estructura corresponde a II de la tabla [2.4.](#page-58-0)

Reemplazando la aproximación de Euler hacia adelante en la ecuación [\(2.13\)](#page-46-1) del modelo e incorporando la definición de la ecuación [\(2.44\)](#page-59-0) del experimento 2, se tiene:

<span id="page-64-0"></span>
$$
\hat{I}_0(k+1)^{\alpha\beta} = K_1 I_0(k)^{\alpha\beta} + K_2 \left( V_h(k)^{\alpha\beta} - V_s(k)^{\alpha\beta} \right)
$$
\n(2.66)

Aplicando el operador  $\mathcal{Z}^1$ , definido en [1.8.1,](#page-28-1) en la ecuación [\(2.66\)](#page-64-0), se tiene:

<span id="page-64-1"></span>
$$
\hat{I}_0(k+2)^{\alpha\beta} = K_1 I_0(k+1)^{\alpha\beta} + K_2 \left( V_h(k+1)^{\alpha\beta} - V_s(k+1)^{\alpha\beta} \right) \tag{2.67}
$$

Luego, se define la función costo para horizonte  $T = 2$  como:

<span id="page-64-2"></span>
$$
G(S^{i}) = \|\hat{I}_{0}(k+2)^{\alpha} - I_{ref}(k+2)^{\alpha}\| + \|\hat{I}_{0}(k+2)^{\beta} - I_{ref}(k+2)^{\beta}\|
$$
\n(2.68)

Reemplazando la ecuación [\(2.67\)](#page-64-1) en [\(2.68\)](#page-64-2), se tiene:

<span id="page-65-0"></span>
$$
\|\hat{I}_0(k+2)^{\alpha} - I_{ref}(k+2)^{\alpha}\| = \|(K_1 \cdot I_0(k+1)^{\alpha} + K_2 \cdot (V_j^{\alpha} - V_s(k+1)^{\alpha})) - I_{ref}(k+2)^{\alpha}\|
$$
  

$$
\|\hat{I}_0(k+2)^{\beta} - I_{ref}(k+2)^{\beta}\| = \|(K_1 \cdot I_0(k+1)^{\beta} + K_2 \cdot (V_j^{\beta} - V_s(k+1)^{\beta})) - I_{ref}(k+2)^{\beta}\|
$$
\n(2.69)

Dado que se necesitan  $I_{ref}(k+2)^{\alpha\beta}$  y  $V_s(k+1)^{\alpha\beta}$ , se ultiliza la extrapolación de Euler de la ecuación .

Finalmente la acción de control consiste en escoger el vector espacial  $S<sup>j</sup>$  que minimiza la función costo de entre los costos posibles para cada vector  $V_i$ , es decir  $Argmin(G(S^i) = S^j)$ . Alternativamente se define el costo en formato vectorial como sigue:

$$
G(Si) = (G(S0) G(S1) G(S2) G(S3) G(S4) G(S5) G(S6) )T
$$
 (2.70)

Para aliviar la implementación se escribe el algoritmo propuesto en pseudocódigo, el cual puede revisarse en la sección [B.](#page-84-0)

## **2.2.3. Experimentos de control inversor multinivel**

Los experimentos de control de esta sección están basados en los trabajos [\[22\]](#page-79-2), [\[21\]](#page-79-3), [\[37\]](#page-80-3), [\[27\]](#page-79-4), [\[24\]](#page-79-5), [\[8\]](#page-77-5), [\[26\]](#page-79-6), donde se aborda el control predictivo basado en modelo, dada la limitación de que haya incerteza en los parámetros reales del circuito. La solución propuesta consiste en agregar un modelo incremental como el de IV y V de la tabla [2.4](#page-58-0) para lograr garantizar error nulo estacionario.

La sección se divide en las leyes de control que consideran el efecto de de la ley incremental y lo que ocurre con un modelo absoluto como el de II de la tabla [2.4.](#page-58-0)

Para las distintas formulaciones se comprueba el efecto de agregar incerteza en los parámetros y cambiar el horizonte de predicción. Los esquemas fundamentales pueden observarse en las figuras [A.4](#page-82-0) y [A.5.](#page-83-0)

#### **2.2.3.1. Experimento de control 8**

Este experimento corresponde a la estructura II de la tabla [2.4](#page-58-0)

Si se aplica el operador  $\mathcal{Z}^1$  a la ecuación [\(2.30\)](#page-54-1), se tiene la ecuación de diferencias un paso hacia adelante  $x(k+2)$ ,

$$
\hat{x}(k+2) = A.\hat{x}(k+1) + B.u(k+1) + E.p(k+1)
$$
  

$$
y(k) = C.x(k)
$$
 (2.71)

<span id="page-66-0"></span>Luego, si se quiere lograr un control [DBT](#page-15-2) como en la figura [A.4](#page-82-0) para el paso *k* + 2, se reemplaza  $y_{ref}(k+2) = y(k+2)$  en la ecuación [\(2.71\)](#page-66-0),

<span id="page-66-1"></span>
$$
y_{ref}(k+2) = A.\hat{x}(k+1) + B.u(k+1) + E.p(k+1)
$$
\n(2.72)

Ahora se despeja la entrada *u*(*k* +1) que logra seguir a la referencia en una cantidad mínima de pasos de la ecuación [\(2.72\)](#page-66-1),

$$
u(k+1) = C.B^{-1} \cdot (y_{ref}(k+2) - \hat{x}(k+1) - E \cdot p(k+1)) \tag{2.73}
$$

Finalmente la función costo consiste en escoger el vector de estados que se acerca a la entrada calculada por la ecuación [\(2.75\)](#page-67-0),

$$
G(Si) = ||u(k + 1) – u(Si)||
$$
  
\n
$$
Sj = Argmin(G(Si))
$$
\n(2.74)

donde, *i* ∈ (1*, ..., m*) y *m* es el número de estados válidos.

Notar que la expresión depende explícitamente de  $y_{ref}(k+2)$  y  $p(k+1)$ , por lo que se pueden usar las extrapolaciones de *Lagrange* de la sección de extrapolaciones.

#### **2.2.3.2. Experimento de control 9**

Este experimento corresponde a II de la tabla [2.4](#page-58-0) yes fundamentalmente igual al 8, salvo que se considera un horizonte  $T = 2$ .

Multiplicando el operador de retardo  $\mathcal{Z}^1$  a la entrada en la ecuación [\(2.75\)](#page-67-0), se tiene

<span id="page-67-0"></span>
$$
\mathcal{Z}^{-1}.u(k+1) = C.B^{-1}.(y_{ref}(k+2) - \hat{x}(k+1) - E.p(k+1))
$$
\n(2.75)

Despejando  $u(k + 1)$ , se tiene

$$
u(k+1) = C.B^{-1} \cdot (y_{ref}(k+3) - \hat{x}(k+2) - E \cdot p(k+2)) \tag{2.76}
$$

Nuevamente se pueden utilizar las extrapolaciones propuestas en la sección de extrapolaciónes. Notar que las variables de estado se deben calcular de forma recursiva, por ejemplo en este caso  $x(k+1)$ .

$$
\hat{x}(k+1) = A.\hat{x}(k) + B.u(k-1) + E.p(k)
$$
\n(2.77)

Finalmente para un horizonte *T* arbitrario se propone,

$$
u(k+1) = C.B^{-1} \cdot (y_{ref}(k+T+1) - \hat{x}(k+T) - E.p(k+T))
$$
  

$$
\hat{x}(k+1) = A.\hat{x}(k) + B.u(k-T) + E.p(k)
$$
 (2.78)

Para aliviar la implementación se escribe el algoritmo propuesto en pseudocódigo, el cual puede revisarse en la sección [B.](#page-84-0)

#### **2.2.3.3. Experimento de control 10**

El siguiente experimento es una variación de la estructura IV de la tabla [2.4.](#page-58-0)

La propuesta de la figura [A.5](#page-83-0) sugiere mejorar el desempeño estático, dinámico y también la robustez ante la incerteza de los parámetros exactos del modelo. Para esto se propone en el trabajo [\[22\]](#page-79-2) y [\[21\]](#page-79-3) un modelo incremental; que agrega tantas variables de estado como hayan salidas.

Se definen nuevas variables de estado,

<span id="page-67-1"></span>
$$
x_i(k+1) = x_i(k) + (y(k) - y_{ref}(k))
$$
\n(2.79)

Combinando [\(2.30\)](#page-54-1) con [\(2.79\)](#page-67-1),

<span id="page-68-1"></span>
$$
\begin{pmatrix}\n\hat{x}(k+1) \\
x_i(k+1)\n\end{pmatrix} = \begin{pmatrix}\nA & 0 \\
C & I\n\end{pmatrix} \cdot \begin{pmatrix}\nx(k) \\
x_i(k)\n\end{pmatrix} + \begin{pmatrix}\nB \\
0\n\end{pmatrix} .u(k) + \begin{pmatrix}\nE \\
0\n\end{pmatrix} .p(k) + \begin{pmatrix}\n0 \\
-I\n\end{pmatrix} .y_{ref}(k) \n\tag{2.80}
$$

Luego, se considera la entrada realimentada de la figura [A.5](#page-83-0) como,

<span id="page-68-0"></span>
$$
u(k) = -\left(K_c \quad K_i\right) \cdot \begin{pmatrix} x(k) \\ x_i(k) \end{pmatrix} = -\left(K\right) \cdot \begin{pmatrix} x(k) \\ x_i(k) \end{pmatrix} \tag{2.81}
$$

Reemplazando [\(2.81\)](#page-68-0) en [\(2.80\)](#page-68-1),

<span id="page-68-2"></span>
$$
\begin{pmatrix}\n\hat{x}(k+1) \\
x_i(k+1)\n\end{pmatrix} = \begin{pmatrix}\nA - B.K_c & -B.K_i \\
C & I\n\end{pmatrix} \cdot \begin{pmatrix}\nx(k) \\
x_i(k)\n\end{pmatrix} + \begin{pmatrix}\nB \\
0\n\end{pmatrix} .u(k) + \begin{pmatrix}\nE \\
0\n\end{pmatrix} .p(k) + \begin{pmatrix}\n0 \\
-I\n\end{pmatrix} .y_{ref}(k)\n(2.82)
$$

Luego, se calcula la entrada a aplicar

$$
u(k+1) = -\left(K\right) \cdot \begin{pmatrix} \hat{x}(k+1) \\ x_i(k+1) \end{pmatrix}
$$
 (2.83)

La dinámica y estabilidad del controlador está dada por el lugar de las raíces de la matriz  $\sqrt{ }$  $\mathcal{L}$ *A* − *B.K<sup>c</sup>* −*B.K<sup>i</sup> C I*  $\setminus$  $\overline{1}$ 

Notar que  $Dim(K) = 2x4$  y la matriz *B* es diagonal, en consecuencia el sistema de ecuaciones que determina las ganancias de *K* está formado por 2 matrices diagonales; es decir que solo se debe calcular un máximo de 4 elementos para que exista una única solución, dada alguna ubicación de los valores propios. Para las simulaciones de esta ley se escoge ubicar 2 valores propios reales dominantes y 2 valores propios reales rápidos.

#### **2.2.3.4. Experimento de control 11**

Para este experimento basado en IV de la tabla [2.4,](#page-58-0) propone expandir el horizonte de predicción del experimento 10. Si se considera el retardo unitario del actuador en la planta real, entonces conviene aumentar el horizonte a *T* = 2. Posteriormente se postula la idea para cualquier horizonte *T*.

Aplicando el retardo unitario  $\mathcal{Z}^{-1}$  a la ecuación [\(2.82\)](#page-68-2),

$$
\begin{pmatrix}\n\hat{x}(k+1) \\
\hat{x}_i(k+1)\n\end{pmatrix} = \begin{pmatrix}\nA - B.K_c & -B.K_i \\
C & I\n\end{pmatrix} \cdot \begin{pmatrix}\nx(k) \\
x_i(k)\n\end{pmatrix} + \begin{pmatrix}\nB \\
0\n\end{pmatrix} .u(k) .\mathcal{Z}^{-1} + \begin{pmatrix}\nE \\
0\n\end{pmatrix} .p(k) + \begin{pmatrix}\n0 \\
-I\n\end{pmatrix} .y_{ref}(k)\n(2.84)
$$

donde,  $\hat{x}_i(k+2) = x_i(k+1) + (y(k+1) - y_{ref}(k+1))$ 

Luego, se tiene la entrada para *T* = 2

$$
u(k+1) = -\left(K\right) \cdot \begin{pmatrix} \hat{x}(k+2) \\ \hat{x}_i(k+2) \end{pmatrix}
$$
 (2.85)

Finalmente para cualquier *T* se tiene,

<span id="page-69-0"></span>
$$
\begin{aligned}\n\left(\begin{aligned}\n\hat{x}(k+1) \\
\hat{x}_i(k+1)\n\end{aligned}\right) &= \begin{pmatrix}\nA - B.K_c & -B.K_i \\
C & I\n\end{pmatrix} \cdot \begin{pmatrix}\nx(k) \\
x_i(k)\n\end{pmatrix} + \begin{pmatrix}\nB \\
0\n\end{pmatrix} \cdot u(k) \cdot \mathcal{Z}^{-T} + \begin{pmatrix}\nE \\
0\n\end{pmatrix} \cdot p(k) + \begin{pmatrix}\n0 \\
-I\n\end{pmatrix} \cdot y_{ref}(k) \\
\hat{x}_i(k+T) &= x_i(k+T-1) + (y(k+T-1) - y_{ref}(k+T-1)) \\
u(k+1) &= -\left(K\right) \cdot \begin{pmatrix}\n\hat{x}(k+T) \\
\hat{x}_i(k+T)\n\end{pmatrix}\n\end{aligned}
$$
\n(2.86)

Finalmente la función costo consiste en escoger el vector de estados que se acerca a la entrada calculada por la ecuación [\(2.86\)](#page-69-0),

$$
G(Si) = ||u(k + 1) – u(Si)||
$$
  
\n
$$
Sj = Argmin(G(Si))
$$
\n(2.87)

donde,  $i \in (1,...,m)$  y  $m$  es el número de estados válidos.

Para todas las señales en adelanto se pueden utilizar los extrapoladores propuestos en [1.8.6.](#page-38-2)

Para aliviar la implementación se escribe el algoritmo propuesto en pseudocódigo, el cual puede revisarse en la sección [B.](#page-84-0)

#### **2.2.3.5. Experimento de control 12**

El objetivo de esta formulación basada en V de la tabla [2.4,](#page-58-0) es experimentar el efecto de aumentar la ventana de control *γ<sup>c</sup>* y el horizonte de predicción de la ecuación [\(1.20\)](#page-37-1) en el capítulo [1.8.4.](#page-34-0) Para esto se probarán distintos horizontes de predicción *γ<sup>p</sup>* y se simulará la implementación con los ventanas de control *γ<sup>c</sup>* = 1 y *γ<sup>c</sup>* = 2. Donde, se asume que la consigna *yref* (*k*) es constante. Notar que para probar la robustez ante la incerteza de parámetros se aplicará el experimento de la metodología, acerca de los valores de *R, L*.

Notar que para este experimento no se utilizan extrapolaciones, es decir que se asume que las señales a extrapolar son constantes en sus valores futuros.

Para mostrar de forma explícita la ley de control de la sección [1.8.4](#page-34-0) para aplicaciones de inversores, primero se deduce la acción de control en ejes rotatorios (*d, q*).

**Para**  $\gamma_c = 1$  y  $\gamma_p = 2$ 

Reemplazando  $y(k) = y^{dq}(k)$  y considerando  $C = 1$  en la ecuación [\(1.20\)](#page-37-1), se tienen los incrementos de control,

$$
[\Delta u(k)...\Delta u(k+\gamma_c)]^T = (\Phi^T \cdot \Phi + K)^{-1} \cdot \Phi^T \cdot \left[ \begin{pmatrix} i^d_{ref}(k) \\ i^q_{ref}(k) \\ i^d_{ref}(k) \\ i^q_{ref}(k) \end{pmatrix} - \begin{pmatrix} A \\ A^2 \end{pmatrix} \cdot \begin{pmatrix} i^d(k) \\ i^q(k) \end{pmatrix} - \begin{pmatrix} E \\ A \cdot E \end{pmatrix} \cdot p(k) \right] (2.88)
$$

donde, 
$$
\Phi = \begin{pmatrix} B \\ A.B \end{pmatrix}
$$
 y  $Dim(K) = (2 \times 2)$ 

**Para cualquier**  $\gamma_c$  y  $\gamma_p$ 

Análogamente,

$$
\left[\Delta u(k)...\Delta u(k+\gamma_c)\right]^T = (\Phi^T \cdot \Phi + K)^{-1} \cdot \Phi^T \cdot \begin{bmatrix} i^d_{ref}(k) \\ i^q_{ref}(k) \\ \vdots \\ i^d_{ref}(k) \\ i^q_{ref}(k) \end{bmatrix} - \begin{pmatrix} A \\ A^2 \\ \vdots \\ A^{\gamma_p} \end{pmatrix} \cdot \begin{pmatrix} i^d(k) \\ i^d(k) \\ \vdots \\ i^q(k) \end{pmatrix} - \Lambda \cdot \begin{pmatrix} p^d(k) \\ p^q(k) \\ \vdots \\ p^d(k+\gamma_c-1) \\ p^q(k+\gamma_c-1) \end{pmatrix}
$$
\n(2.89)

donde,  $Dim(K) = (2.\gamma_c) \times (2.\gamma_c)$ 

$$
\Phi = \begin{bmatrix} B & 0 & \dots & 0 \\ A.B & B & \dots & 0 \\ A^{\gamma_p - 1}.B & A^{\gamma_p - 2}.B & \dots & A^{\gamma_p - \gamma_C}.B \end{bmatrix}
$$
\n
$$
\Lambda = \begin{bmatrix} E & 0 & \dots & 0 \\ A.E & E & \dots & 0 \\ A^{\gamma_p - 1}.E & A^{\gamma_p - 2}.E & \dots & A^{\gamma_p - \gamma_C}.E \end{bmatrix}
$$
\n(2.90)

Luego, la optimización consiste en aplicar una serie de vectores de espaciales que minimicen la función *G*, dentro de un conjunto finito, por ejemplo para *u* discreto en amplitud y  $\gamma_c = 1$ , con cualquier  $\gamma_p$ , se tiene

$$
G(Si) = ||u(k + 1) – u(Si)||
$$
  
\n
$$
Sj = Argmin(G(Si))
$$
\n(2.91)

donde,  $i \in (1, ..., m)$  y  $m$  es el número de estados válidos.

Finalmente se propone para objetivos de simulación implementar esta ley con  $(\gamma_c = 1, \gamma_p =$ 2); (*γ<sup>c</sup>* = 1*, γ<sup>p</sup>* = 6) y (*γ<sup>c</sup>* = 2*, γ<sup>p</sup>* = 6) y además se observará el desempeño ante incertezas en los parámetros de la planta.

Para aliviar la implementación se escribe el algoritmo propuesto en pseudocódigo, el cual puede revisarse en la sección [B.](#page-84-0)
# **3. Conclusiones**

## **3.1. Resumen de resultados de simulaciones**

A continuación se realiza un resumen de los resultados de simulación de los experimentos propuestos, para extraer conclusiones acerca de como aplica la metodología del capítulo [1.7](#page-25-0) y que combinación de parámetros genera el mejor desempeño de control predictivo.

Para lograr ver los efectos de los distintos parámetros, los experimentos se han separado en tres categorías.

Primero, la tabla [3.1](#page-72-0) consiste en medir el efecto del uso de distintos horizontes de predicción y extrapolaciones, donde los parámetros circuitales se mantienen constantes.

La tabla [3.2](#page-73-0) busca medir el efecto de agregar una acción integral y el efecto de cambiar el horizonte de predicción, dado el suepusto de que los parámetros circuitales puedan ser inciertos.

la tabla [3.3](#page-73-1) busca medir el efecto de cambiar una ventana de control y el efecto de cambiar el horizonte de predicción, dado el supuesto de que los parámetros circuitales puedan ser inciertos.

<span id="page-72-0"></span>

| Experimento    | Extrapolación | T              | Peso           | <b>THD</b> | Estado nulo | $\bar{e}$    | $F_{switch}$<br>ts. |
|----------------|---------------|----------------|----------------|------------|-------------|--------------|---------------------|
|                | Euler         | 3              | $\theta$       | $4.36\,\%$ | No utiliza  | $5.0956\,\%$ | 0.0022              |
| $\overline{2}$ | Lagrange      |                | $\overline{0}$ | $4.63\%$   | Si utiliza  | 2.9180 %     | 0.0037              |
| 3              | Lagrange      | $\overline{2}$ | 0.4            | $4.94\%$   | Si utiliza  | 3.8873 %     | 0.0046              |
| 4              | Euler         | $\overline{2}$ | $\theta$       | 4.76 %     | Si utiliza  | $4.8746\,\%$ | 0.0047              |
| 5              | Euler         | 3              | $\Omega$       | $4.75\%$   | No utiliza  | 5.0236 %     | 0.0026              |
| 6              | Lagrange      |                | $\theta$       | $4.53\%$   | Si utiliza  | $6.3025\,\%$ | 0.0043              |
| 7              | Euler         | $\overline{2}$ | $\theta$       | 4.36%      | Si utiliza  | $4.3104\,\%$ | 0.0058              |

**Tabla 3.1: Resultados de simulación de inversores de dos niveles.**

<span id="page-73-0"></span>

| Experimento | Modelo      | Certidumbre $L, R$ | T              | <b>THD</b>  | $\bar{e}$   | $F_{switch}$ |
|-------------|-------------|--------------------|----------------|-------------|-------------|--------------|
| 8           | Absoluto    | Certeros           | 1              | $3.798\%$   | $3.905\,\%$ | 0.6237       |
| 8           | Absoluto    | Inciertos          | 1              | $3.929\,\%$ | $3.915\%$   | 0.1504       |
| 9           | Absoluto    | Certeros           | 2              | $4.736\,\%$ | $9.130\,\%$ | 0.1329       |
| 9           | Absoluto    | <b>Inciertos</b>   | $\overline{2}$ | $4.175\%$   | $6.035\,\%$ | 0.2959       |
| 10          | Incremental | Certeros           | 1              | $3.263\,\%$ | $4.075\,\%$ | 0.0946       |
| 10          | Incremental | <b>Inciertos</b>   | 1              | $3.122\%$   | $5.500\,\%$ | 0.1348       |
| 11          | Incremental | Certeros           | $\overline{2}$ | $3.145\%$   | $0.270\,\%$ | 0.1430       |
| 11          | Incremental | Inciertos          | 2              | $4.469\,\%$ | $0.510\,\%$ | 0.2849       |

**Tabla 3.2: Resultados de simulación de inversores de tres niveles.**

<span id="page-73-1"></span>

| Experimento | $\gamma_c$     | Certidumbre $L, R$ | $\mathbf T$    | <b>THD</b>  | $\bar{e}$    | $F_{switch}$<br>$f_s$ |
|-------------|----------------|--------------------|----------------|-------------|--------------|-----------------------|
| 12          |                | Certeros           | $\overline{2}$ | 3.793%      | 8.568 %      | 0.0666                |
| 12          | 1              | Inciertos          | $\overline{2}$ | $3.658\%$   | $4.554\,\%$  | 0.0901                |
| 12          | 1              | Certeros           | 6              | $3.856\,\%$ | $11.840\,\%$ | 0.0899                |
| 12          |                | Inciertos          | 6              | $2.788\%$   | $5.6802\%$   | 0.1363                |
| 12          | $\overline{2}$ | Certeros           | 6              | $3.844\%$   | 7.791 %      | 0.0872                |
| 12          | $\overline{2}$ | Inciertos          | 6              | $3.620\,\%$ | $3.043\%$    | 0.0603                |

**Tabla 3.3: Resultados de simulación de inversores de tres niveles.**

## **3.2. Conclusiones**

De los resultados de la tabla [3.1,](#page-72-0) se puede concluir que todos los controladores de inversores cumplen con la norma de *T HD <* 5 %, bajo las condiciones establecidas en el capítulo de metodología y las diferencias porcentuales en desempeño son de un 0*.*6 %.

Para el caso del inversor monofásico se tiene que el *experimento de control 5* tiene el mejor desempeño, con un horizonte de predicción *T* = 3 en *Iref* (*k*) y usando extrapolación de Euler. En este caso se recompensa no utilizar el vector  $V_j = 0$ , dado que trabajar con menos vectores hace que el controlador sea más simple y disminuye el esfuerzo de control, que puede ser observado a través de la frecuencia de conmutación.

Para el caso del inversor trifásico de dos niveles se tiene que el experimento de control 7 tiene

el mejor desempeño, con un horizonte de predicción  $T=2$  en  $I_{ref}(k)^{\alpha\beta}$  y usando extrapolación de Euler. Se utiliza el vector vector *V<sup>j</sup>* = 0 para el control y esto genera un mejor desempeño al probar todos los posibles costos, aunque esta implementación es la del mayor esfuerzo de control o frecuencia de conmutación.

En general se tiene entonces que la extrapolación de Euler tiene mejor desempeño que la de Lagrange para formas de onda alternas y es computacionalmente más simple, porque consiste en multiplicar una ganancia y se tiene que el horizonte de predicción debe ser *T >* 1. También se tiene que no se justifica agregar el parámetro *λ* a la estructura de la función costo, al menos para ese valor, debido a que no disminuye la frecuencia de conmutación.

En cuanto a las simulaciones de inversores multinivel con algoritmos en ejes rotatorios (*d, q*), existe la tendencia de que aumente el esfuerzo de control al aumentar el horizonte de predicción y la incerteza de parámetros, como se observa en las tablas [3.2](#page-73-0) y [3.3.](#page-73-1) Por el contrario, al aumentar la ventana de control el esfuerzo de control tiende a disminuir.

Dentro de todos los controladores implementados en multinivel, el que tiene el menor error de seguimiento es el del experimento 11, que trata de un modelo incremental con realimentación de estados y compensación de retardo. Notar que esta combinación de parámetros genera un sobrepaso de 20 %, como puede verse en la figura [D.33;](#page-115-0) sin embargo este sobrepaso se observa en el plano de ejes rotatorios y no en la variable de corriente real del proceso, por lo tanto el desempeño es óptimo incluso frente a variación de parámetros y no genera limitaciones físicas que puedan evidenciarse en el sistema real.

Finalmente se puede decir desde la tabla [3.3,](#page-73-1) que la mejor combinación de parámetros experimentales para el experimento 12 corresponde a  $\gamma_c = 2, \gamma_p = 6$  y a pesar de que el desempeño es considerablemente inferior al del experimento 11, cabe destacar que el esfuerzo de control en el experimento 11 es prácticamente el doble en términos de la frecuencia de conmutación. Además el experimento 12 tiene la ventaja de que el costo computacional aumenta linealmente con el aumento de, ya sea el horizonte de predicción o la ventana de control; mientras que para el experimento 11, la cantidad de operaciónes computacionales es recursiva, por lo que el costo computacional de la compensación de retardo es polinómica.

En términos prácticos se concluye que si se quiere el mejor seguimiento de corriente, indiferentemente del costo computacional y la frecuencia de conmutación se debe escoger la estructura de costo IV. En cambio si se tienen limitaciones de costo computacional y se quiere reducir la frecuencia de conmutación, se recomienda utilizar la estructura V con una sintonización apropiada de ganancias y cantidad de parámetros.

## **3.3. Trabajo Futuro**

Esta sección en su última versión consiste en una discusión acerca del curso a seguir dadas las conclusiones del trabajo.

Un problema con la familia de funciones de costo tratadas en este trabajo es que se asume que puede aproximarse la corriente deseada a partir de un conjunto finito de vectores. Esto genera un error en la serie de tiempo de la variable del proceso, con un rizado que afecta la calidad energética. Una propuesta para mejorar o correguir la diferencia que existe entre el modelo del controlador y la planta real, es agregar un factor de corrección, ajustando el modelo de predicción de la corriente[\[20\]](#page-78-0).

El modelo del supuesto de los controladores es conocido como Media móvil autoregresivo (del inglés *Autoregressive moving average*, [ARMA\)](#page-15-0),

<span id="page-75-0"></span>
$$
\hat{x}(k+1) = A \cdot x(k) + B \cdot u(k) + E \cdot p(k) \tag{3.1}
$$

Luego se podría considerar un error de corrección  $\epsilon = x(k) - \hat{x}(k)$  en la ecuación [\(3.1\)](#page-75-0),

<span id="page-75-1"></span>
$$
x(k+1) = A \cdot x(k) + B \cdot u(k) + E \cdot p(k) + \sum_{j=1}^{q} \theta_j \cdot \epsilon(k-j) + \epsilon(k)
$$
\n(3.2)

donde, *θ* es un peso que genera una acción integral y debe sintonizarse, *q* es el orden de elementos a considerar en el ajuste. La ecuación [\(3.2\)](#page-75-1) es conocida como Media móvil autoregresivo con variable exógena integrativa (del inglés *Autoregressive moving average integrative exogenous*, [ARIMAX\)](#page-15-1). Luego la ley de control 12 podría expandirse como,

<span id="page-75-2"></span>
$$
Y = F.x(k) + \Phi.\Delta U + \Lambda.P + \Theta
$$
\n(3.3)

donde, 
$$
\Theta = \begin{pmatrix} A \\ A^2 \\ \vdots \\ A^{\gamma_p} \end{pmatrix} . (\sum_{j=1}^q \theta_j . \epsilon(k-j) + \epsilon(k))
$$

Finalmente la cantidad de parámetros *q* de la ecuación [\(3.3\)](#page-75-2) puede ajustarse de forma de minimizar el error experimental para mejorar la predicción, utilizando por ejemplo el criterio de **AKAIKE**, que consiste en una aproximación de la cantidad de información otorgada por agregar una cierta cantidad de parámetros. También pueden probarse otras propuestas enfocadas en disminuir el error de predicción y distintas familias de predictores para lograr una mejor calidad energética, mientras que se mantiene una estructura matemática simple y de bajo costo computacional. Entre estas, las más populares las predicciones basadas en lógica difusa y redes neuronales.

# **Bibliografía**

- [1] Kanungo Barada Mohanty Aditi Chatterjee. "Current control strategies for single phase grid integrated inverters for photovoltaic applications-a review". In: *Department of Electrical Engineering, National Institute of Technology, Rourkela, India*. 2018.
- [2] Diego A. Aponte-Roa and Mark A. Lau. "Incorporating a Model-Based Approach in an Introductory Electronics Course Using Simscape". In: *2018 IEEE Frontiers in Education Conference (FIE)*. 2018, pp. 1–6.
- [3] E.F. El-Saadany et al B. Crowhurst. "Single-Phase Grid-Tie Inverter Control Using DQ Transform for Active and Reactive Load Power Compensation". In: *2010 IEEE International Conference on Power and Energy (PECon2010), Nov 29 - Dec 1, 2010, Kuala Lumpur, Malaysia*. 2010.
- [4] Jeihoon Baek, Su-en Kim, and Sangshin Kwak. "Predictive control method for load current of single-phase voltage source inverters". In: *2015 IEEE Applied Power Electronics Conference and Exposition (APEC)*. 2015, pp. 2256–2260.
- [5] Jeihoon Baek, Su-en Kim, and Sangshin Kwak. "Predictive control method for load current of single-phase voltage source inverters". In: *2015 IEEE Applied Power Electronics Conference and Exposition (APEC)*. 2015, pp. 2256–2260.
- [6] Fateh Krim et al Billel Talbi. "Model predictive voltage control of a single-phase inverter with output LC filter for stand-alone renewable energy systems". In: *© Springer-Verlag GmbH Germany, part of Springer Nature 2020*. 2020.
- [7] Carlos Bordons and Carlos Montero. "Basic Principles of MPC for Power Converters: Bridging the Gap Between Theory and Practice". In: *IEEE Industrial Electronics Magazine* 9.3 (2015), pp. 31–43.
- [8] Simone Borreggine et al. "A Review on Model Predictive Control and its Applications in Power Electronics". In: *2019 AEIT International Conference of Electrical and Electronic Technologies for Automotive (AEIT AUTOMOTIVE)*. 2019, pp. 1–6.
- [9] Salvador Ceballos et al. "Efficient Modulation Technique for a Four-Leg Fault-Tolerant Neutral-Point-Clamped Inverter". In: *IEEE Transactions on Industrial Electronics* 55.3 (2008), pp. 1067–1074.
- [10] Roh Chan et al. "Model predictive current control method with constant switching frequency for single-phase voltage source inverters". In: *2017 19th European Conference on Power Electronics and Applications (EPE'17 ECCE Europe)*. 2017, P.1–P.5.
- [11] L. Comparatore et al. "Model based predictive current control for a three-phase cascade H-bridge multilevel STATCOM operating at fixed switching frequency". In: *2017 IEEE 8th International Symposium on Power Electronics for Distributed Generation Systems (PEDG)*. 2017, pp. 1–6.
- [12] Patricio Cortes et al. "Delay Compensation in Model Predictive Current Control of a Three-Phase Inverter". In: *IEEE Transactions on Industrial Electronics* 59.2 (2012), pp. 1323–1325.
- [13] Patricio Cortés et al. "Model Predictive Control of Multilevel Cascaded H-Bridge Inverters". In: *IEEE Transactions on Industrial Electronics* 57.8 (2010), pp. 2691–2699.
- [14] D.A. Martin D.G. Holmes. "Implementation of a Direct Digital Predictive Current and Three Phase Voltage Source inverters". In: *Department of Electrical and Computer Systems Engineering Monash University*. 1996.
- [15] L.G. Franquelo et al. "Three-dimensional space-vector modulation algorithm for fourleg multilevel converters using abc coordinates". In: *IEEE Transactions on Industrial Electronics* 53.2 (2006), pp. 458–466.
- [16] Su-en Kim et al Jeihoon Baek. "Predictive Control Method for Load Current of Single-Phase Voltage Source Inverters". In: *School of Electrical and Electronics Engineering Chung-ang University Seoul, Korea (South)*. 2018.
- [17] Jang-Hwan Kim, Seung-Ki Sul, and Prasad N. Enjeti. "A Carrier-Based PWM Method With Optimal Switching Sequence for a Multilevel Four-Leg Voltage-Source Inverter". In: *IEEE Transactions on Industry Applications* 44.4 (2008), pp. 1239–1248.
- [18] Samir Kouro et al. "Model Predictive Control—A Simple and Powerful Method to Control Power Converters". In: *IEEE Transactions on Industrial Electronics* 56.6 (2009), pp. 1826– 1838.
- [19] Samir Kouro et al. "Recent Advances and Industrial Applications of Multilevel Converters". In: *IEEE Transactions on Industrial Electronics* 57.8 (2010), pp. 2553–2580.
- <span id="page-78-0"></span>[20] Zicheng Li and Shanmei Cheng. "Torque Ripple Reduction in Brushless DC Motors Based on Model Predictive Control". In: *2010 International Conference on Electrical and Control Engineering*. 2010, pp. 4498–4501.
- [21] Rodrigo Mendez, Daniel Sbarbaro, and Jose Espinoza. "High dynamic and static performance FCS-MPC strategy for static power converters". In: *2016 IEEE Energy Conversion Congress and Exposition (ECCE)*. 2016, pp. 1–7.
- [22] Rodrigo Méndez et al. "Finite control set model predictive control assisted by a linear controller for true parameter uncertainty compensation". In: *2017 IEEE Energy Conversion Congress and Exposition (ECCE)*. 2017, pp. 4964–4970.
- [23] K Ogata. *Ingeniería de Control Moderna*. 5ta Edición. Madrid. Pearson Educación S.A., 2010.
- [24] G.S. Perantzakis, F.H. Xepapas, and S.N. Manias. "Efficient predictive current control technique for multilevel voltage source inverters". In: *2005 European Conference on Power Electronics and Applications*. 2005, 10 pp.–P.10.
- [25] MUHAMMAD H. RASHID. *POWER ELECTRONICS HANDBOOK*. Academic Press Series in Engineering. Academic Press., 2001.
- [26] J. Rodriguez et al. "Predictive current control of a voltage source inverter". In: *2004 IEEE 35th Annual Power Electronics Specialists Conference (IEEE Cat. No.04CH37551)*. Vol. 3. 2004, 2192–2196 Vol.3.
- [27] Kun Shen and Jing Zhang. "Modeling error compensation in FCS-MPC of a three-phase inverter". In: *2012 IEEE International Conference on Power Electronics, Drives and Energy Systems (PEDES)*. 2012, pp. 1–6.
- [28] José Silva et al. "Fast-Model Predictive Control for a Grid-Tie Photovoltaic System". In: *IECON 2020 The 46th Annual Conference of the IEEE Industrial Electronics Society*. 2020, pp. 3212–3217.
- [29] *Single-Phase Inverter Current Control*. Jan. 2021. url: [https://la.mathworks.com/](https://la.mathworks.com/help/physmod/sps/ug/single-phase-inverter-control.html?searchHighlight=inverter&s_tid=srchtitle) [help/physmod/sps/ug/single- phase- inverter- control.html?searchHighlight=](https://la.mathworks.com/help/physmod/sps/ug/single-phase-inverter-control.html?searchHighlight=inverter&s_tid=srchtitle) [inverter&s\\_tid=srchtitle](https://la.mathworks.com/help/physmod/sps/ug/single-phase-inverter-control.html?searchHighlight=inverter&s_tid=srchtitle).
- [30] *Single-Phase Inverter Current Control*. Jan. 2021. url: [https://www.mathworks.com/](https://www.mathworks.com/help/physmod/sps/ug/three-phase-modular-multilevel-converter.html) [help/physmod/sps/ug/three-phase-modular-multilevel-converter.html](https://www.mathworks.com/help/physmod/sps/ug/three-phase-modular-multilevel-converter.html).
- [31] *Single-Phase Inverter Current Control*. Jan. 2021. url: [https://es.mathworks.com/](https://es.mathworks.com/help/physmod/sps/ref/modularmultilevelconverterthreephase.html) [help/physmod/sps/ref/modularmultilevelconverterthreephase.html](https://es.mathworks.com/help/physmod/sps/ref/modularmultilevelconverterthreephase.html).
- [32] *Three-Phase Grid-Tied Inverter*. Jan. 2021. url: [https://la.mathworks.com/help/](https://la.mathworks.com/help/physmod/sps/ug/grid-tied-inverter.html?searchHighlight=inverter&s_tid=srchtitle) [physmod/sps/ug/grid- tied- inverter.html?searchHighlight=inverter&s\\_tid=](https://la.mathworks.com/help/physmod/sps/ug/grid-tied-inverter.html?searchHighlight=inverter&s_tid=srchtitle) [srchtitle](https://la.mathworks.com/help/physmod/sps/ug/grid-tied-inverter.html?searchHighlight=inverter&s_tid=srchtitle).
- [33] Liuping Wang. *Model Predictive Control System Design and Implementation Using MAT-LAB®*. Advances in Industrial Control. Springer., 2009.
- [34] Man-Chung Wong et al. "Three-dimensional pulse-width modulation technique in threelevel power inverters for three-phase four-wired system". In: *IEEE Transactions on Power Electronics* 16.3 (2001), pp. 418–427.
- [35] V. Yaramasu et al. "Cost-function based predictive voltage control of two-level four-leg inverters using two step prediction horizon for standalone power systems". In: *2012 Twenty-Seventh Annual IEEE Applied Power Electronics Conference and Exposition (APEC)*. 2012, pp. 128–135.
- [36] Venkata Yaramasu et al. "Model Predictive Approach for a Simple and Effective Load Voltage Control of Four-Leg Inverter With an Output". In: *IEEE Transactions on Industrial Electronics* 61.10 (2014), pp. 5259–5270.
- [37] Yongchang Zhang, Jie Liu, and Shengwen Fan. "On the inherent relationship between finite control set model predictive control and SVM-based deadbeat control for power converters". In: *2017 IEEE Energy Conversion Congress and Exposition (ECCE)*. 2017, pp. 4628–4633.

# **A. Dibujos de circuitos**

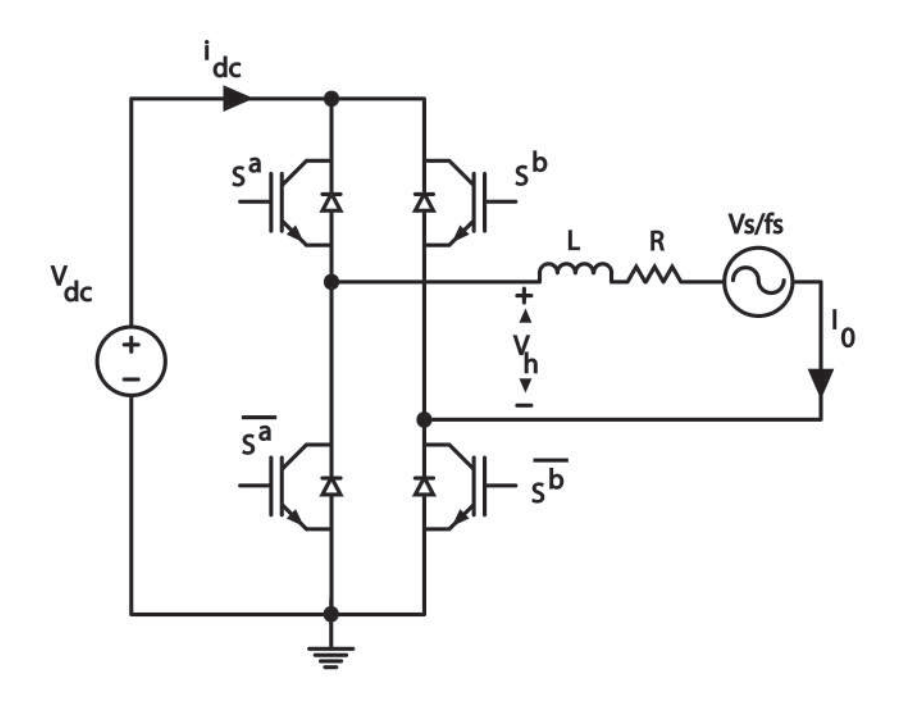

**Figure A.1: Inversor puente H.**

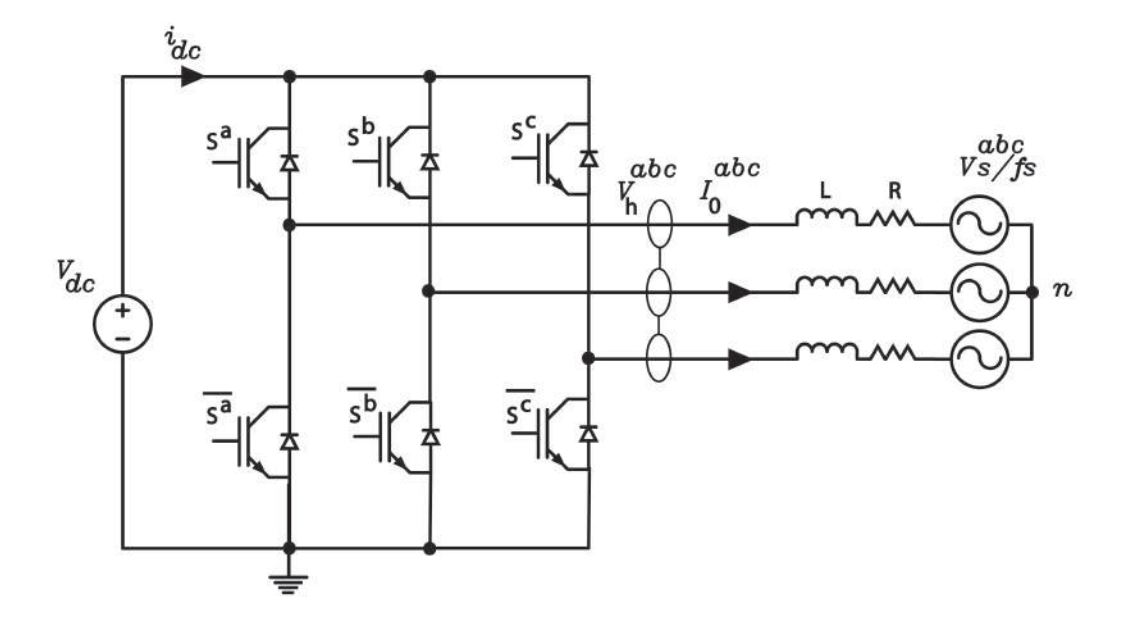

**Figure A.2: Inversor trifásico.**

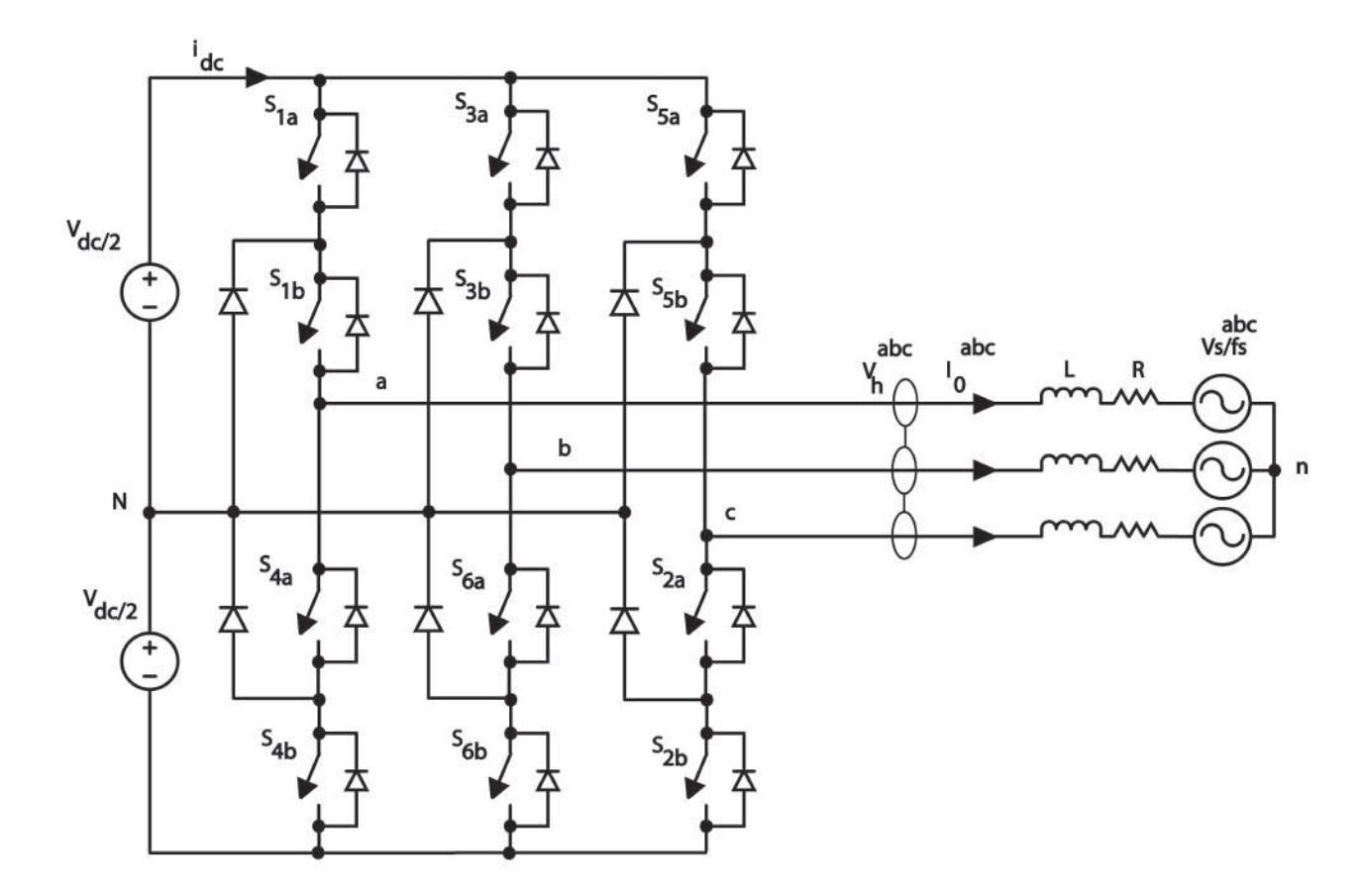

**Figure A.3: Inversor de tres niveles.**

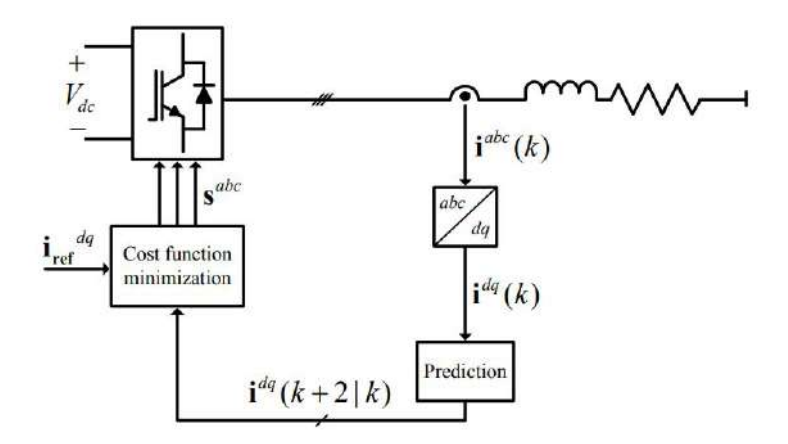

**Figure A.4: Esquema de control** *deadbeat* **sin integradores (extraída de Méndez et al., 2017).**

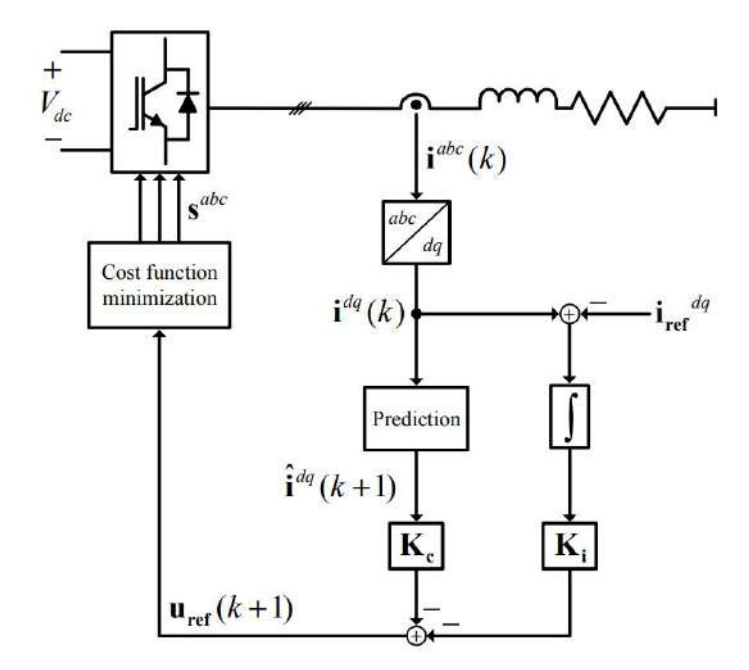

**Figure A.5: Esquema de control con integradores (extraída de Méndez et al., 2017).**

# **B. Algoritmos de leyes de control**

## **B.1. Rutinas de controladores**

Para aliviar la implementación de los controladores se proponen las rutinas en pseudocódigo a continuación.

#### **B.1.1. Algoritmo de experimento 1**

**Algorithm 2** Algoritmo de experimento de control 1 **Result:** Aplicar *S j* initialización  $S^j = S^0$  while  $V_{dc} > V_{dc} min$  do *Instrucciones Instrucción 1: Calcular*  $\hat{I}_0(k+2)$  *Instrucción 2: Extrapolar*  $I_{ref}(k+3)$  *y*  $\hat{V}_s(k+2)$  *Instrucción 3: Calcular*  $\hat{V}_h(k+2)$  *con eq.*[\(2.43\)](#page-58-0) **if**  $\hat{V}_h(k+2) > 0$  **then**  $S^j = S^1$ **else**  $S^j = S^2$  **end end**

#### **B.1.2. Algoritmo de experimento 2**

**Algorithm 3** Algoritmo de experimento de control 2

**Result:** Aplicar *S j* initialización  $S^j = S^0$  while  $V_{dc} > V_{dc} min$  do *Instrucciones Instrucción 1: Extrapolar*  $I_{ref}(k+1)$ *Instrucción 2: Calcular costo 0*  $G(S^0) = ||(K_1.I_0(k) + K_2.(-V_s(k))) - I_{ref}(k+1)||$ *Instrucción 3: Calcular costo 1*  $G(S^1) = ||(K_1.I_0(k) + K_2.(V_1 - V_s(k))) - I_{ref}(k+1)||$ *Instrucción 4: Calcular costo 2*  $G(S^2) = ||(K_1.I_0(k) + K_2.(V_2 - V_s(k))) - I_{ref}(k+1)||$ **else if**  $(Minimum(G(S^i) = G(S^0)))$  **then**  $S^j = S^0$ **else if**  $(Minimum(G(S^i) = G(S^1)))$  **then**  $S^j = S^1$ **else**  $S^j = S^2$ **end end**

#### **B.1.3. Algoritmo de experimento 3**

**Algorithm 4** Algoritmo de experimento de control 3

**Result:** Aplicar *S j* initialización  $S^j = S^0$  while  $V_{dc} > V_{dc} min$  do *Instrucciones Instrucción 1: Extrapolar*  $I_{ref}(k+2)$  *y*  $V_s(k+1)$ *Instrucción 2: Calcular*  $I_0(k+1)$ *Instrucción 3: Calcular costo 0*  $G(S^0) = ||(K_1.I_0(k+1) + K_2.(-V_s(k+1))) - I_{ref}(k+2)|| +$ *λ.*Θ  $$ *λ.*Θ *Instrucción 5: Calcular costo 2*  $G(S^2) = ||(K_1.I_0(k+1) + K_2.(V_2 - V_s(k+1))) - I_{ref}(k+2)|| +$ *λ.*Θ **if**  $(Minimum(G(S^i) = G(S^0)))$  **then**  $S^j = S^0$ **else if**  $(Minimum(G(S^i) = G(S^1)))$  **then**  $S^j = S^1$ **else**  $S^j = S^2$ **end end**

#### **B.1.4. Algoritmo de experimento 4**

**Algorithm 5** Algoritmo de experimento de control 4

**Result:** Aplicar *S j* initialización  $S^j = S^0$  while  $V_{dc} > V_{dc} min$  do *Instrucciones Instrucción 1: Extrapolar*  $I_{ref}(k+2)$  *y*  $V_s(k+1)$ *Instrucción 2: Calcular*  $I_0(k+1)$ *Instrucción 2: Calcular costo 0*  $G(S^0) = ||(K_1.I_0(k+1) + K_2.(-V_s(k+1))) - I_{ref}(k+2)||$ *Instrucción 3: Calcular costo*  $1 G(S^1) = ||(K_1.I_0(k+1) + K_2.(V_1 - V_s(k+1))) - I_{ref}(k+2)||$ *Instrucción 4: Calcular costo 2*  $G(S^2) = ||(K_1.I_0(k+1) + K_2.(V_2 - V_s(k+1))) - I_{ref}(k+2)||$ **if**  $(Minimum(G(S^i) = G(S^0)))$  **then**  $S^j = S^0$ **else if**  $(Minimum(G(S^i) = G(S^1)))$  **then**  $S^j = S^1$ **else**  $S^j = S^2$ **end end**

#### **B.1.5. Algoritmo de experimento 5**

#### **Algorithm 6** Algoritmo de experimento de control 5

**Result:** Aplicar *S j* initialización  $S^j = S^0$  while  $V_{dc} > V_{dc} min$  do *Instrucciones Instrucción 1: Calcular*  $\hat{I}_0(k+2)^{\alpha\beta}$  *Instrucción 2: Extrapolar*  $I_{ref}(k+3)^{\alpha\beta}$  $y \hat{V}_s(k+2)^{\alpha\beta}$  *Instrucción 3: Calcular*  $\hat{V}_h(k+2)^{\alpha\beta}$  *con eq.*[\(2.59\)](#page-62-0) *Instrucción 4: Calcular θ con eq.[\(2.60\)](#page-63-0)* **if**  $-30° < \theta \leq 30°$  **then**  $S^j = S^1$ else if  $30° < \theta \leq 90°$  then  $S^j = S^2$ else if  $90^\circ < \theta \le 150^\circ$  then  $S^j = S^3$ else if  $150^\circ < \theta \leq 210^\circ$  then  $S^j = S^4$ else if  $210° < \theta \le 270°$  then  $S^j = S^5$ **else**  $S^j = S^6$ **end end**

#### **B.1.6. Algoritmo de experimento 6**

**Algorithm 7** Algoritmo de experimento de control 6

**Result:** Aplicar *S j* initialización  $S^j = S^0$  while  $V_{dc} > V_{dc} min$  do *Instrucciones Instrucción 1: Extrapolar*  $I_{ref}(k+1)^{\alpha\beta}$ *Instrucción 2: Calcular vector*  $G(S<sup>i</sup>)$  *de eq.*[\(2.65\)](#page-64-0) *utilizando eq.*[\(2.66\)](#page-64-1)*.* **if**  $(Minimum(G(S^i) = G(S^0)))$  **then**  $S^j = S^0$ **else if**  $(Minimum(G(S^i) = G(S^1)))$  **then**  $S^j = S^1$ **else if**  $(Minimum(G(S^i) = G(S^2)))$  **then**  $S^j = S^2$ **else if**  $(Minimum(G(S^i) = G(S^3)))$  **then**  $S^j = S^3$ **else if**  $(Minimum(G(S^i) = G(S^4)))$  **then**  $S^j = S^4$ **else if**  $(Minimum(G(S^i) = G(S^5)))$  **then**  $S^j = S^5$ **else**  $S^j = S^6$ **end**

**end**

#### **B.1.7. Algoritmo de experimento 7**

#### **Algorithm 8** Algoritmo de experimento de control 7

**Result:** Aplicar *S j* initialización  $S^j = S^0$  while  $V_{dc} > V_{dc} min$  do *Instrucciones Instrucción 1: Extrapolar*  $I_{ref}(k+1)^{\alpha\beta}$ *Instrucción 2: Calcular*  $\hat{I}_0(k+2)^{\alpha\beta}$  *con eq[.2.67](#page-64-2) Instrucción 3: Calcular vector*  $G(S<sup>i</sup>)$  *de eq[.2.69](#page-65-0) utilizando eq[.2.70.](#page-65-1)* **if**  $(Minimum(G(S^i) = G(S^0)))$  **then**  $S^j = S^0$ **else if**  $(Minimum(G(S^i) = G(S^1)))$  **then**  $S^j = S^1$ **else if**  $(Minimum(G(S^i) = G(S^2)))$  **then**  $S^j = S^2$ **else if**  $(Minimum(G(S^i) = G(S^3)))$  **then**  $S^j = S^3$ **else if**  $(Minimum(G(S^i) = G(S^4)))$  **then**  $S^j = S^4$ **else if**  $(Minimum(G(S^i) = G(S^5)))$  **then**  $S^j = S^5$ **else**  $S^j = S^6$ **end end**

#### **B.1.8. Algoritmo de experimento 9**

**Algorithm 9** Algoritmo de experimento de control 9

**Result:** Aplicar *S j* initialización  $S^j = S^0$  while  $V_{dc} > V_{dc} min$  do *Instrucciones Instrucción 1: Extrapolar*  $y_{ref}(k + 1), y_{ref}(k + T + 1); p(k + 1), ..., p(k + T)$ *Instrucción 2: Calcular*  $\hat{x}(k+1), ..., \hat{x}(k+T); \hat{x}_i(k+1), ..., \hat{x}_i(k+T)$  *con eq. [2.86.](#page-69-0) Instrucción 3: Calcular*  $u(k+1) = -K$ .  $\sqrt{ }$  $\mathcal{L}$  $\hat{x}(k+T)$  $\hat{x}_i(k+T)$  $\setminus$  $\perp$ *Instrucción 4: Minimizar función costo*  $G(S<sup>i</sup>)$ **for**  $k \leftarrow 0$  **to**  $m$  **do if**  $(Minimum(G(S^i) = G(S^k)))$  **then**  $S^j = S^k$ **end end end**

#### **B.1.9. Algoritmo de experimento 11**

**Result:** Aplicar *S j* initialización  $S^j = S^0$  while  $V_{dc} > V_{dc} min$  do *Instrucciones Instrucción 1: Extrapolar*  $y_{ref}(k + 1), y_{ref}(k + T - 1); p(k + 1), ..., p(k + T)$ *Instrucción 2: Calcular*  $\hat{x}(k+1), ..., \hat{x}(k+T); \hat{x}_i(k+1), ..., \hat{x}_i(k+T)$  *con eq. [2.86.](#page-69-0) Instrucción 3: Calcular*  $u(k+1) = -K$ .  $\sqrt{ }$  $\mathcal{L}$  $\hat{x}(k+T)$  $\hat{x}_i(k+T)$  $\setminus$  $\perp$ *Instrucción 4: Minimizar función costo*  $G(S<sup>i</sup>)$ **for**  $k \leftarrow 0$  **to**  $m$  **do if**  $(Minimum(G(S^i) = G(S^k)))$  **then**  $S^j = S^k$ **end end end**

#### **B.1.10. Algoritmo de experimento 12**

**Algorithm 11** Algoritmo de experimento de control 11

```
Result: Aplicar S
j
initialización S^j = S^0 while V_{dc} > V_{dc} min do
   Instrucciones
   Instrucción 1: Extrapolar p(k), p(k+1), ..., p(k+T)Instrucción 2: Calcular matrices y vectores con eq. 2.90
    Ψ, Λ, F, P.
   Instrucción 3: Calcular acción de control U con eq. 2.89
    Instrucción 4: Minimizar función costo G(S<sup>i</sup>)for k \leftarrow 0 to m do
       if (Minimum(G(S^i) = G(S^k))) then
           S^j = S^kend
   end
end
```
# **C. Una breve descripción de la implementación en Simscape/Matlab**

## **C.1. Planta inversor monofásico**

La simulación de las leyes de control requiere la predicción de las variables de estado basada en las ecuaciones de estado estandar, luego la optimización de la función costo es minimizada de forma iterativa.

```
1 function y = \text{fcn}(\text{cond}, \text{gain}, v1, v2, v3, v4, v5, v6, v0)2 y=y0;
3 degrees=pi/180;
4
5 theta2=60*degrees;
6 theta3=120*degrees;
7 theta4=180*degrees;
   theta5=240*degrees;
9 theta6=300*degrees;
10
11
_{12} alfa=cond(1);
13 beta=cond(2);
14
15 cost0=abs(alfa)+abs(beta);
16 cost1=abs(alfa+gain)+abs(beta);
17 cost2=abs(alfa+gain*cos(theta2))+abs(beta+gain*sin(theta2));
18 cost3=abs(alfa+gain*cos(theta3))+abs(beta+gain*sin(theta3));
19 cost4=abs(alfa+gain*cos(theta4))+abs(beta+gain*sin(theta4));
20 cost5=abs(alfa+gain*cos(theta5))+abs(beta+gain*sin(theta5));
21 cost6=abs(alfa+gain*cos(theta6))+abs(beta+gain*sin(theta6));
22 aux=min([cost1;cost2;cost3;cost4;cost5;cost6;cost0]);
```

```
23
2425 if(aux==cost0)
26 y=v0;
27 end
28 if (aux==cost1)
29 y=v1;30 end
31 if (aux==cost2)
32 \text{ } y = v2;33 end
34 if (aux==cost3)
35 y=v3;
36 end
37 if (aux==cost4)
38 y=y=4;39 end
_{40} if (aux==cost5)
41 y=v5;
42 end
43 if (aux==cost6)
44 y=v6;
45 end
46 end
```
Una vez que es estimada la mejor entrada que minimiza la función costo, esta es acondicionada para ser vector de tipos de dato flow a través del bloque de la figura [C.1,](#page-96-0) el cual determina los pulsos de conmutación hacia la planta de la figura [C.3.](#page-97-0)

Notar que los bloques de convertidores permiten escoger la tecnología del tipo de diodos y transistores, además de la dinámica. En la simulación de **Simscape** es necesario escoger un bloque de resolución de ecuaciones **F(x)**, el cual determina el algoritmo de resolución de ecuaciones diferenciales del sistema. Notar que es necesario agregar un retardo unitario *Z* −1 en el actuador para evitar un problema de simulación conocido como **loop algebraico**, que refiere a un dilema recursivo en el sistema de ecuaciones a resolver.

<span id="page-96-0"></span>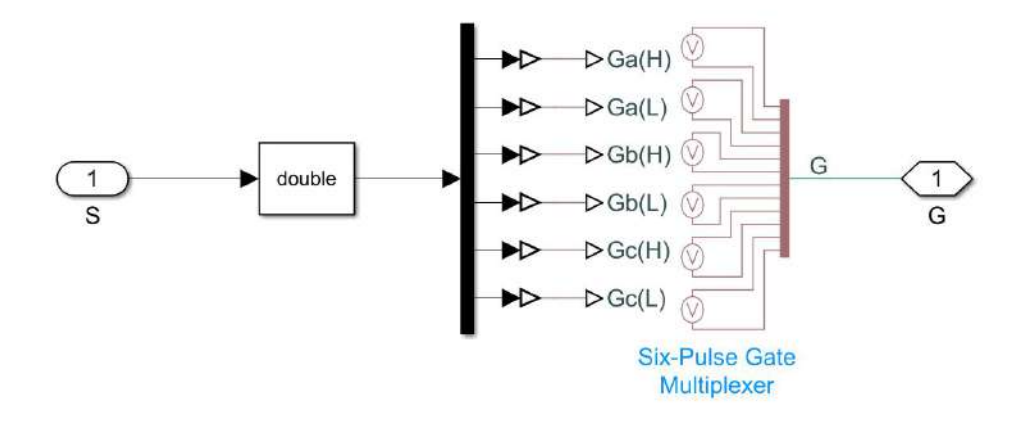

**Figure C.1: Acondicionamiento.**

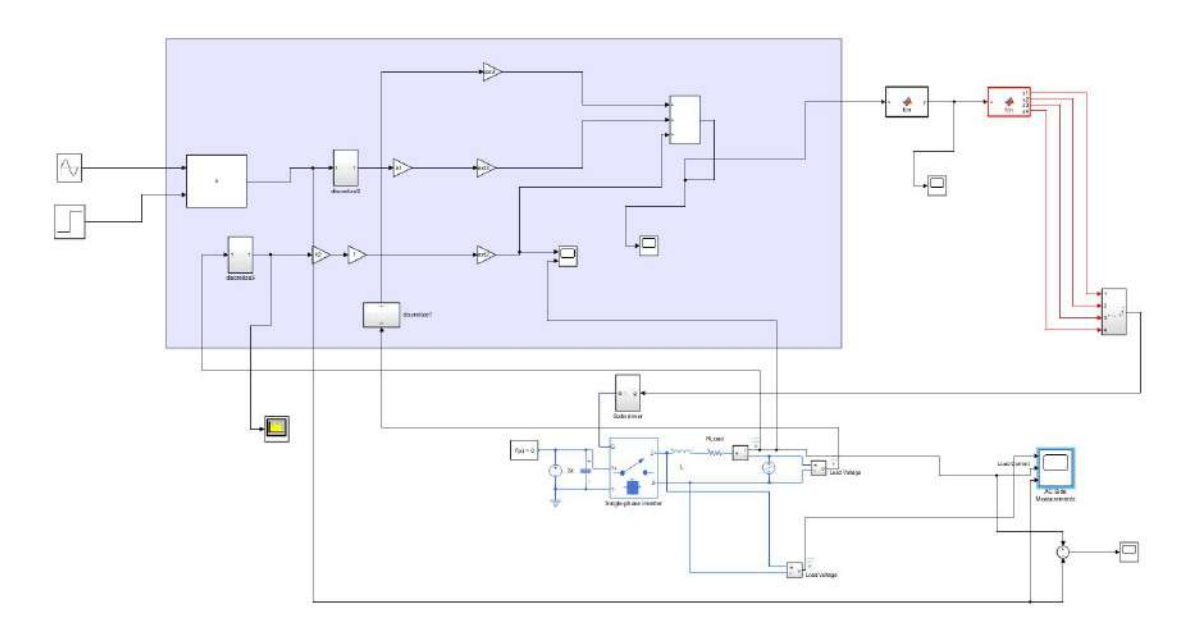

**Figure C.2: planta en lazo cerrado.**

<span id="page-97-0"></span>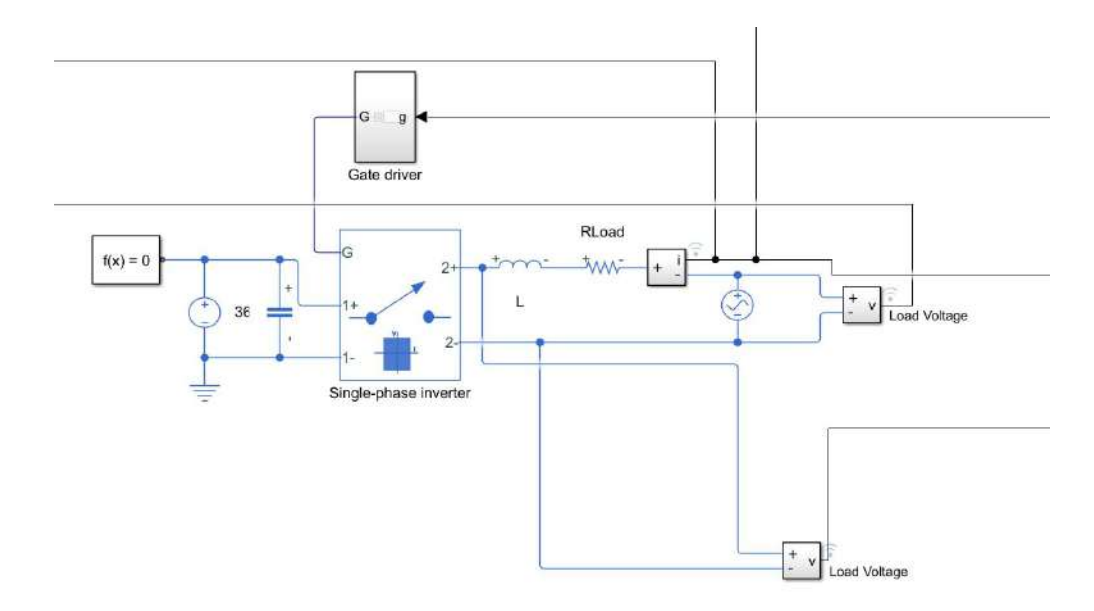

**Figure C.3: Convertidor.**

# **C.2. Planta inversor trifásico dos niveles**

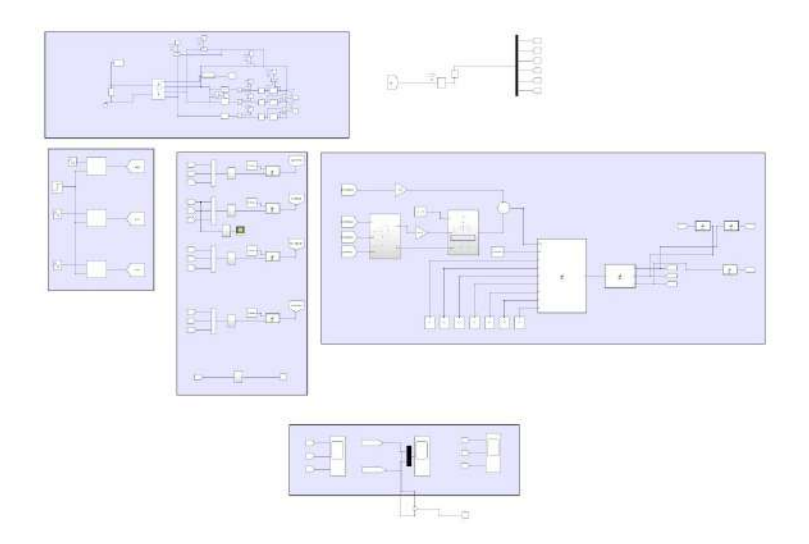

**Figure C.4: Planta en lazo cerrado.**

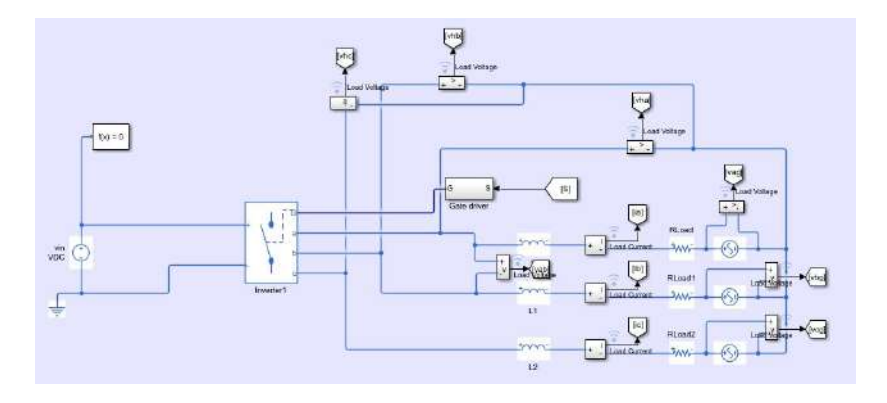

**Figure C.5: convertidor.**

# **C.3. Planta inversor trifásico tres niveles**

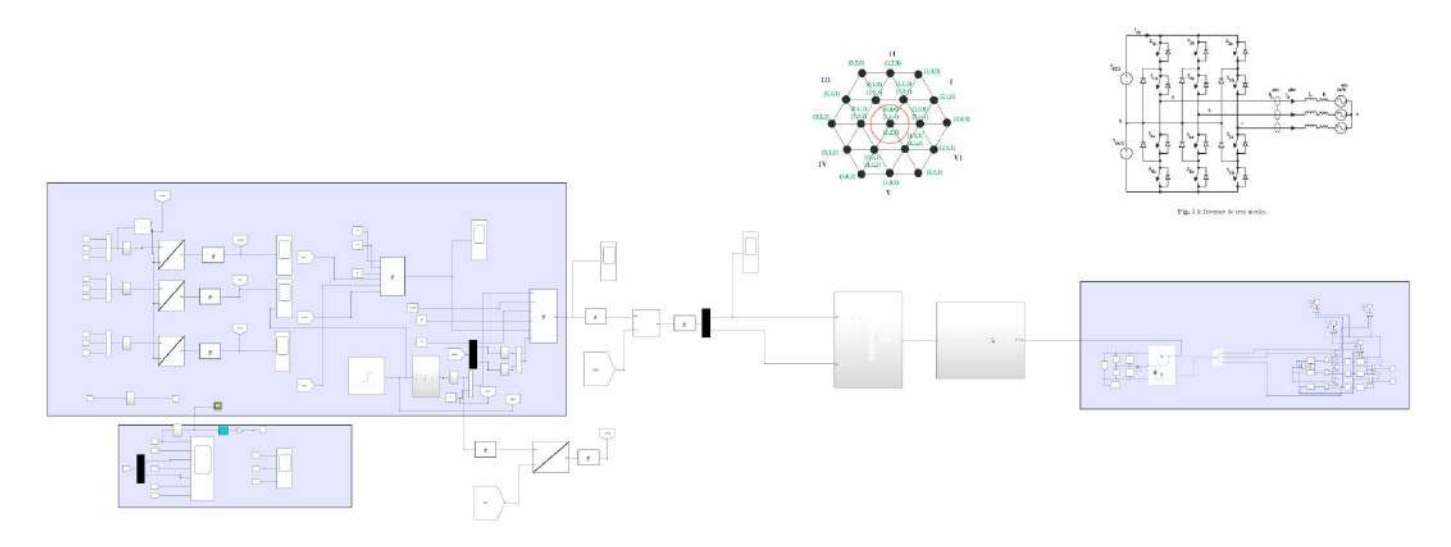

**Figure C.6: Planta en lazo cerrado.**

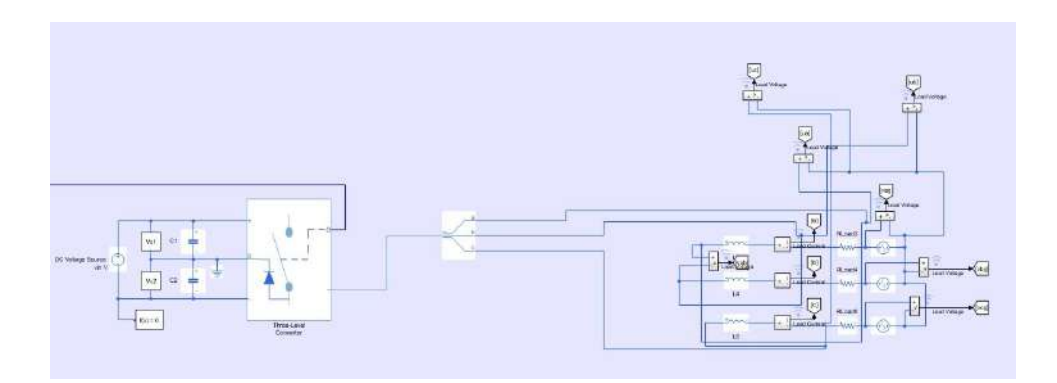

**Figure C.7: Convertidor.**

# **D. Simulaciones**

- **D.1. Inversor monofásico**
- **D.1.1. Simulación de experimento 1**

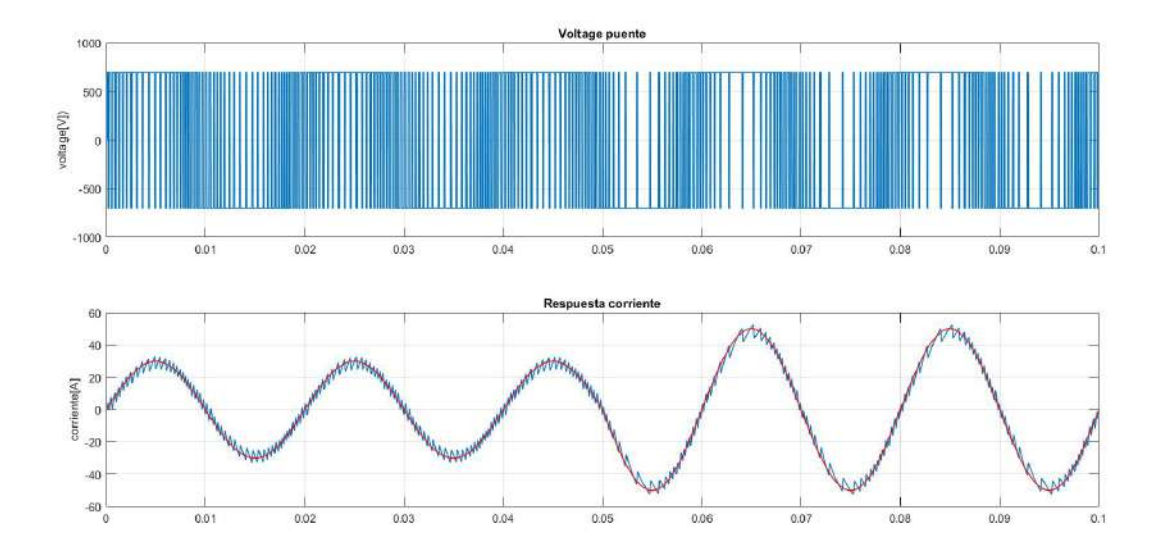

**Figure D.1: Voltage de control y seguimiento de corriente con extrapolación de Euler.**

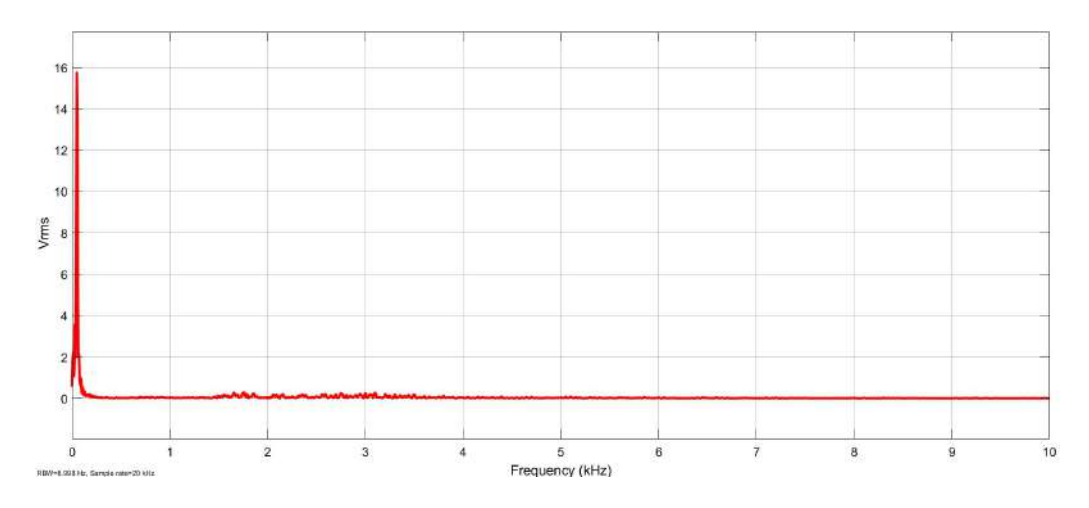

**Figure D.2: Armónicos en la corriente de salida.**

# **D.1.2. Simulación de experimento 2**

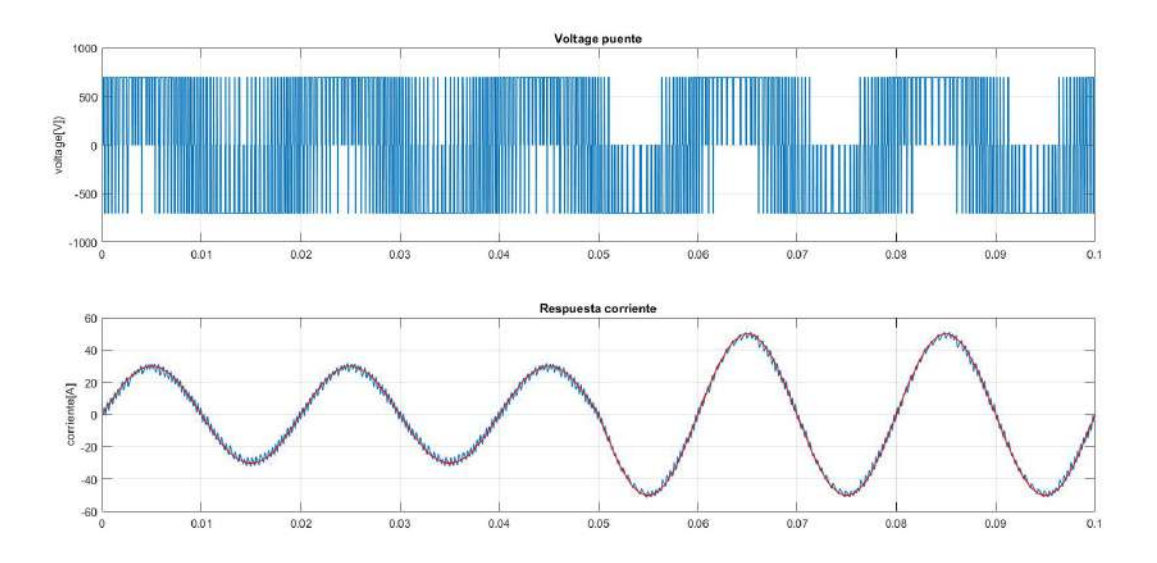

**Figure D.3: Voltage de control y seguimiento de corriente con extrapolación de Lagrange**  $y T = 1$ .

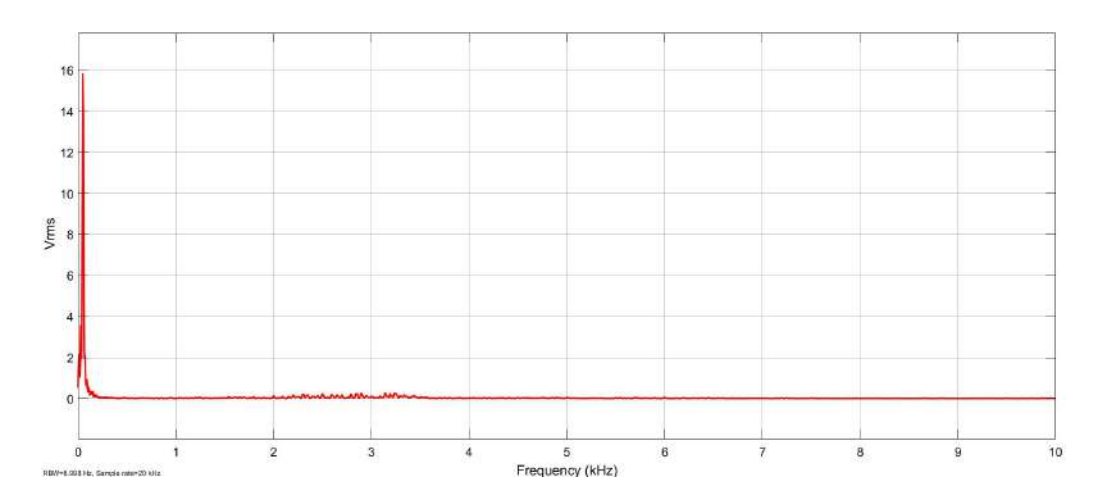

**Figure D.4: Armónicos en la corriente de salida.**

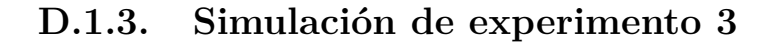

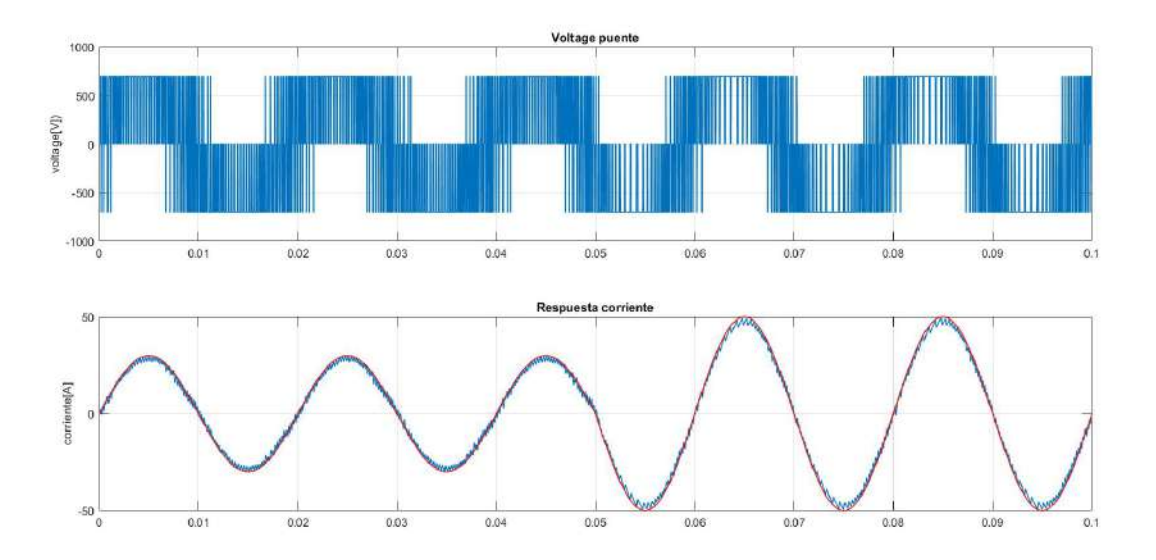

**Figure D.5: Voltage de control y seguimiento de corriente con extrapolación de Lagrange,**  $T = 2$  **y**  $\lambda = 0.4$ **.** 

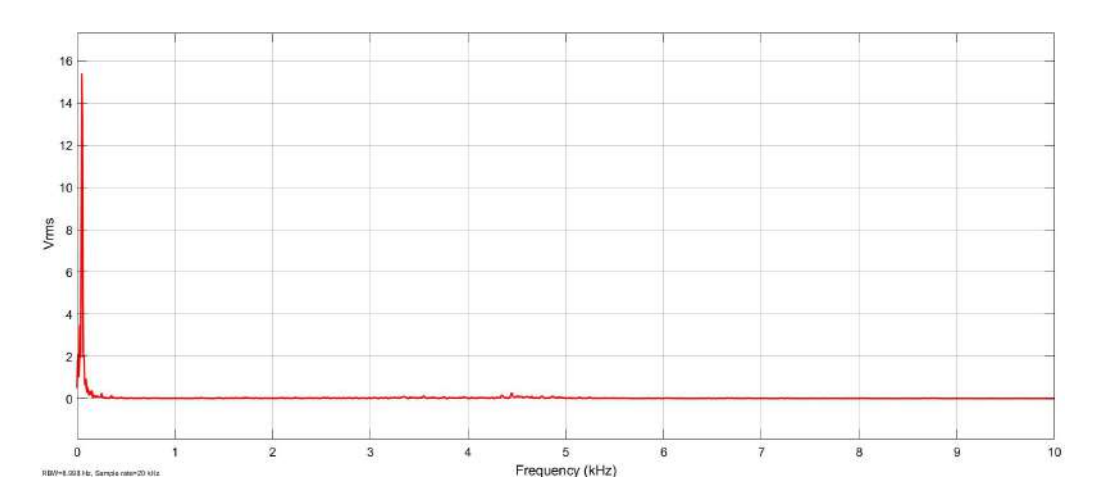

**Figure D.6: Armónicos en la corriente de salida.**

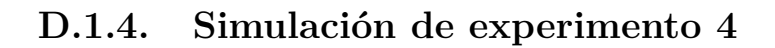

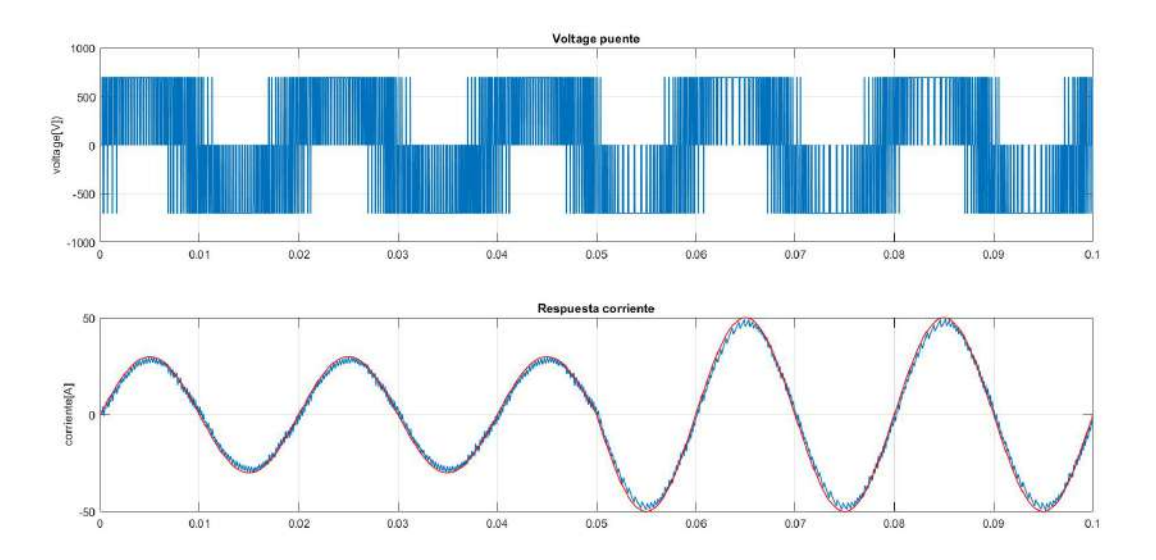

**Figure D.7: Voltage de control y seguimiento de corriente con extrapolación de Euler y** *T* = 2**.**

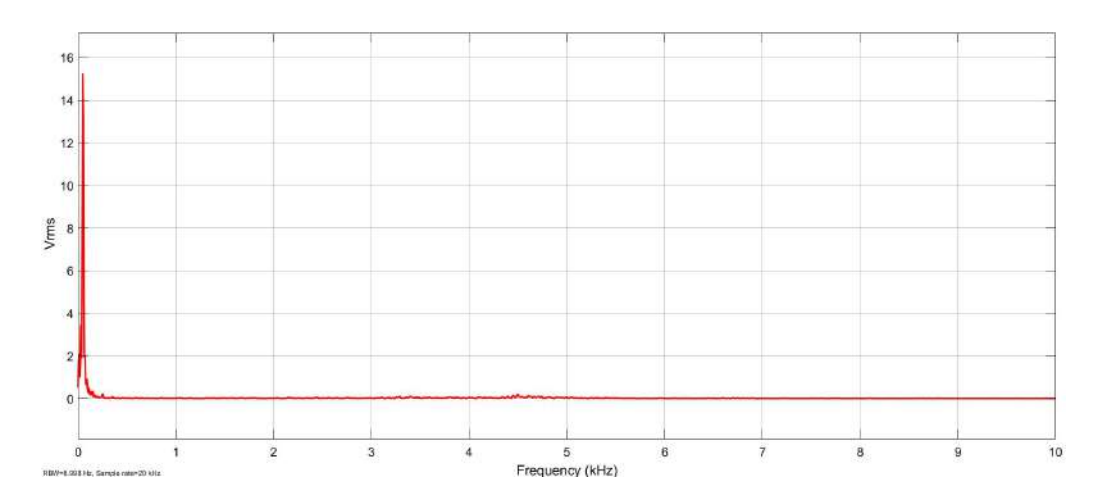

**Figure D.8: Armónicos en la corriente de salida.**

# **D.2. Inversor trifásico**

# **D.2.1. Simulación de experimento 5**

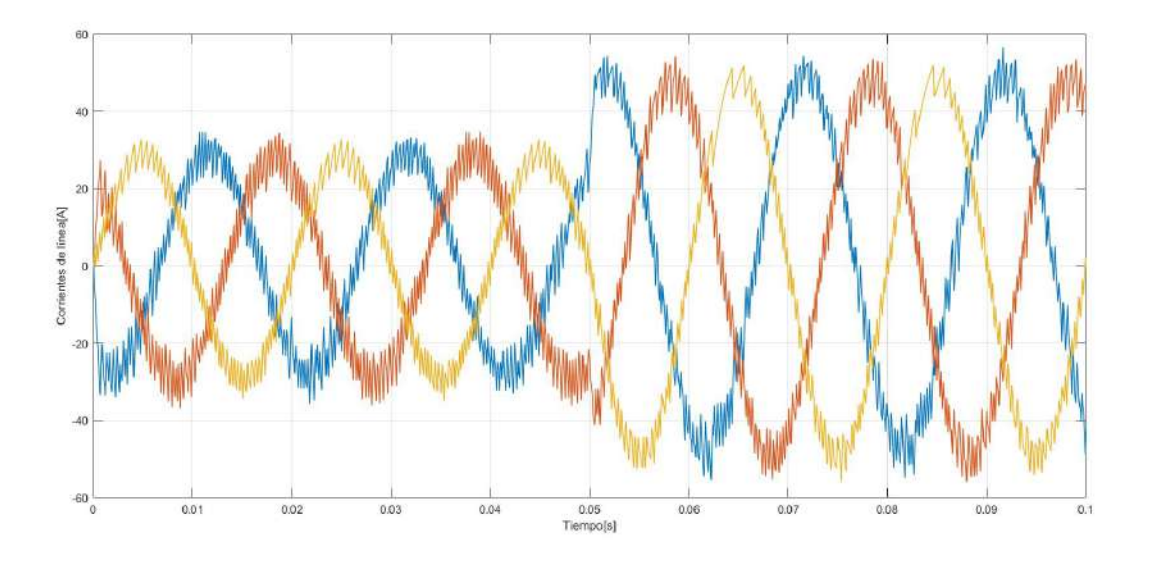

Figure D.9: Corrientes de salida  $I_0(t)^{abc}$ .

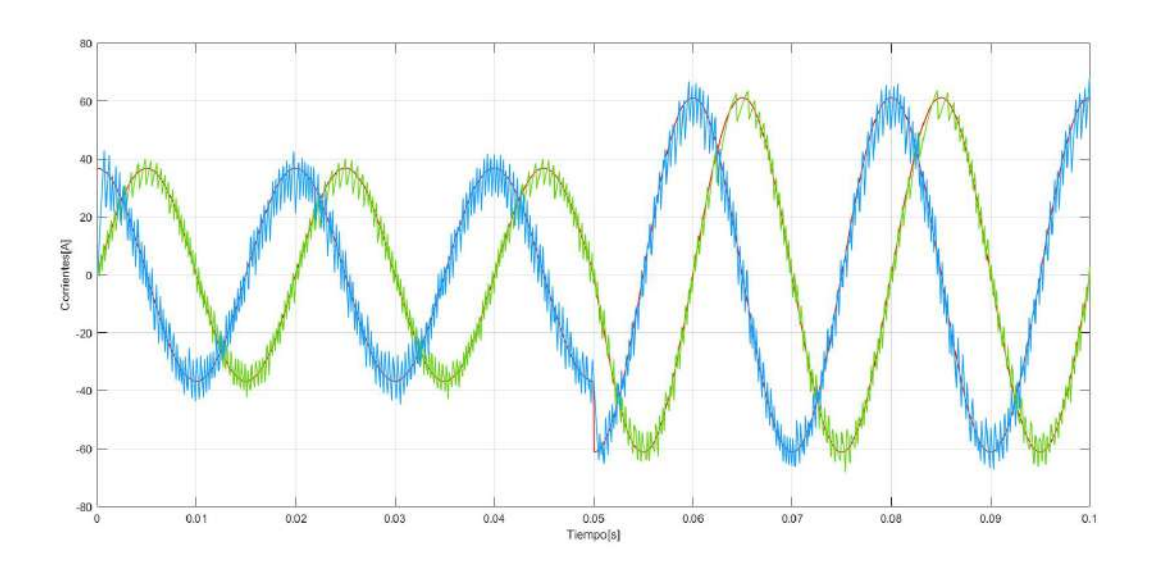

**Figure D.10: Seguimiento de corrientes de salida**  $I_0(t)^{\alpha\beta}$  **con extrapolación de Euler.** 

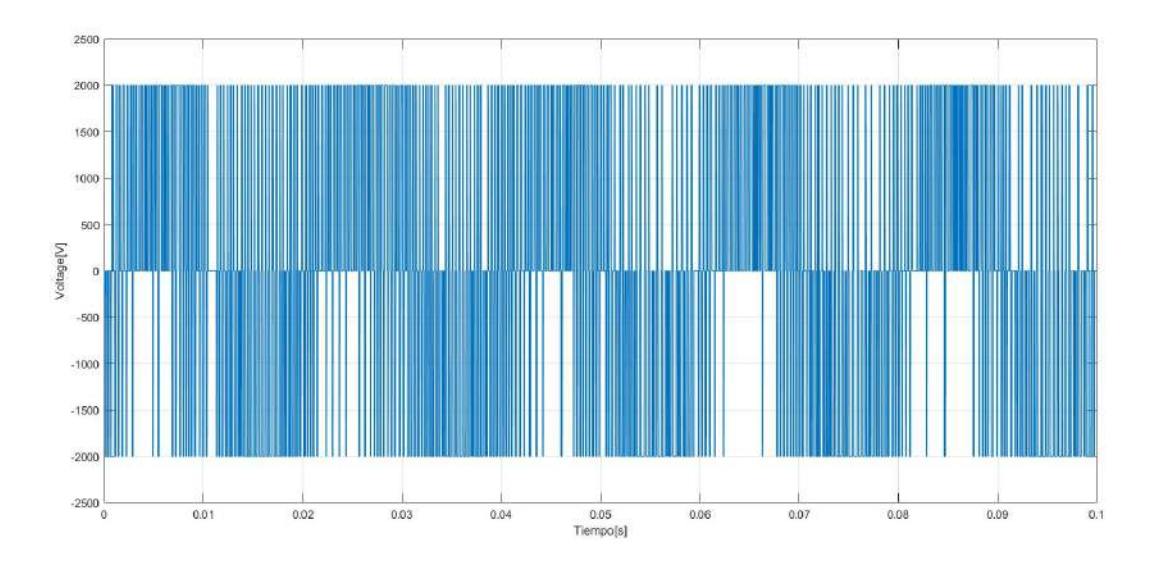

Figure D.11: Voltage de control  $V_h(t)^{ab}$ .

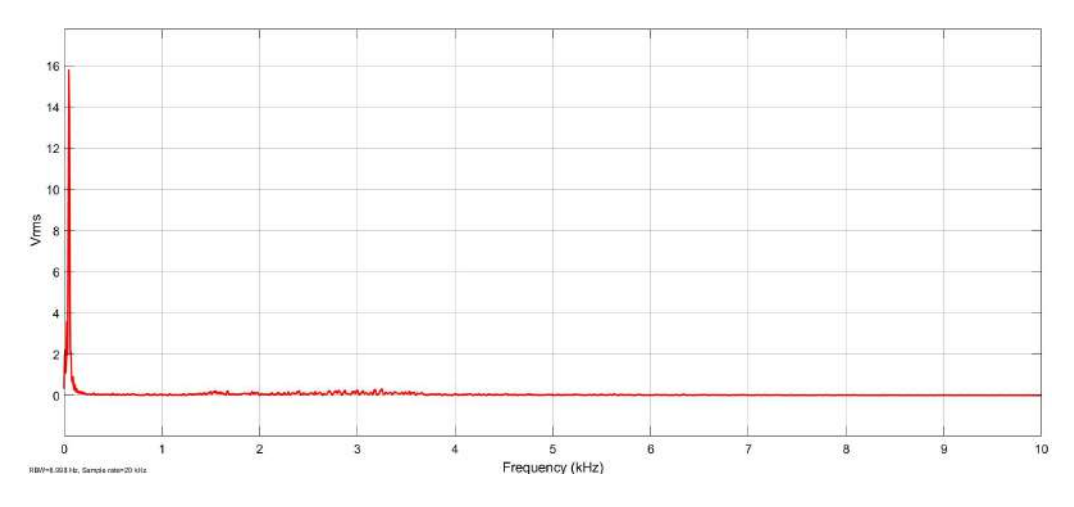

Figure D.12: Armónicos en la corriente de salida I<sub>0</sub>.

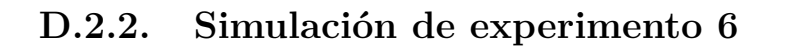

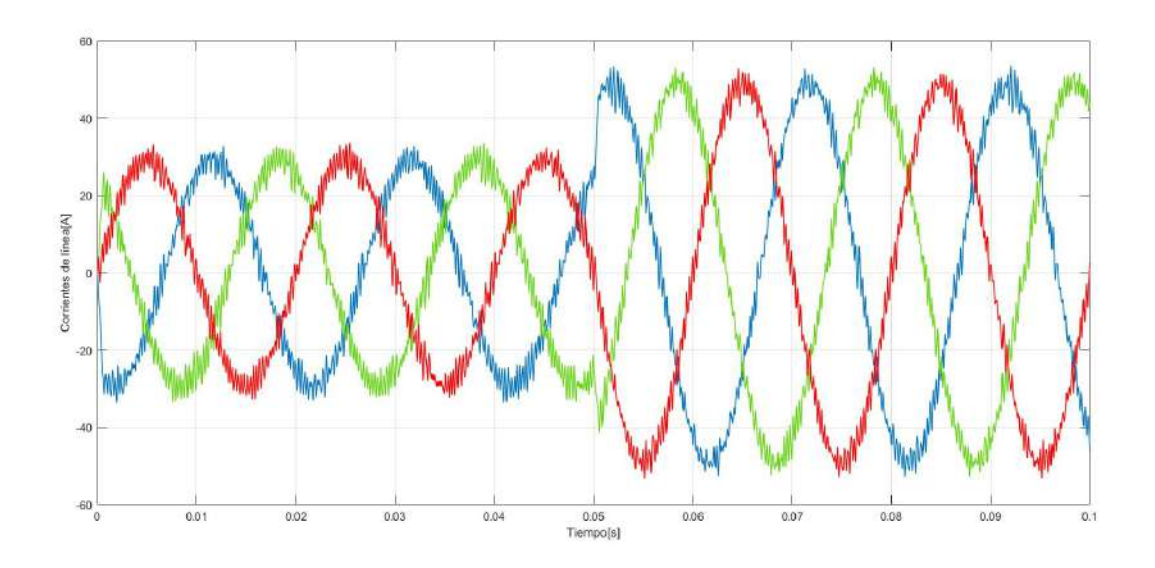

Figure D.13: Corrientes de salida  $I_0(t)^{abc}$ .

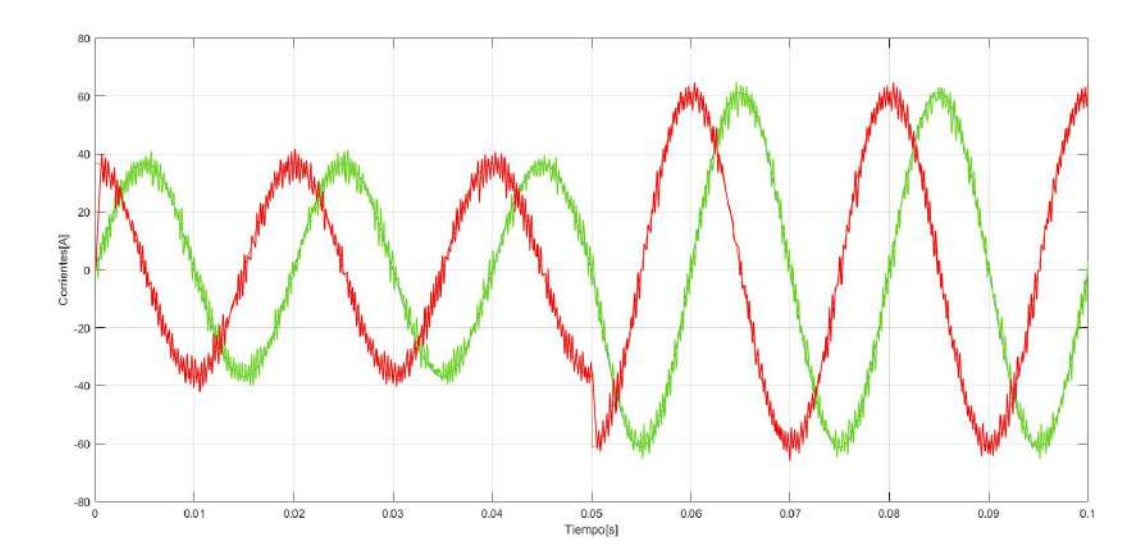

Figure D.14: Seguimiento de corrientes de salida  $I_0(t)^{\alpha\beta}$  con extrapolación de La**grange**  $y T = 1$ .

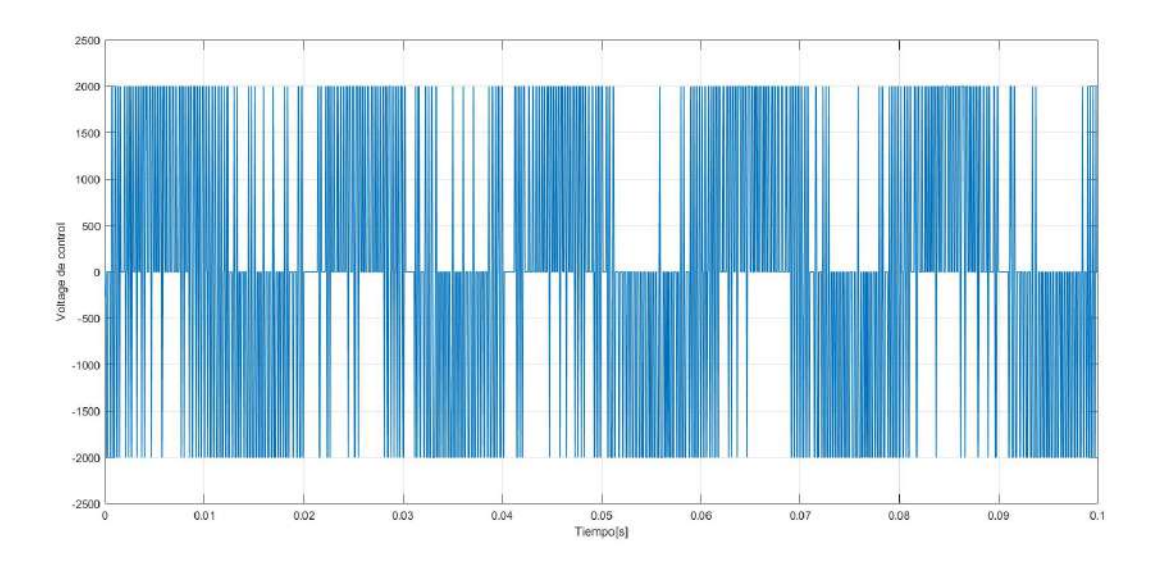

Figure D.15: Voltage de control  $V_h(t)^{ab}$ .

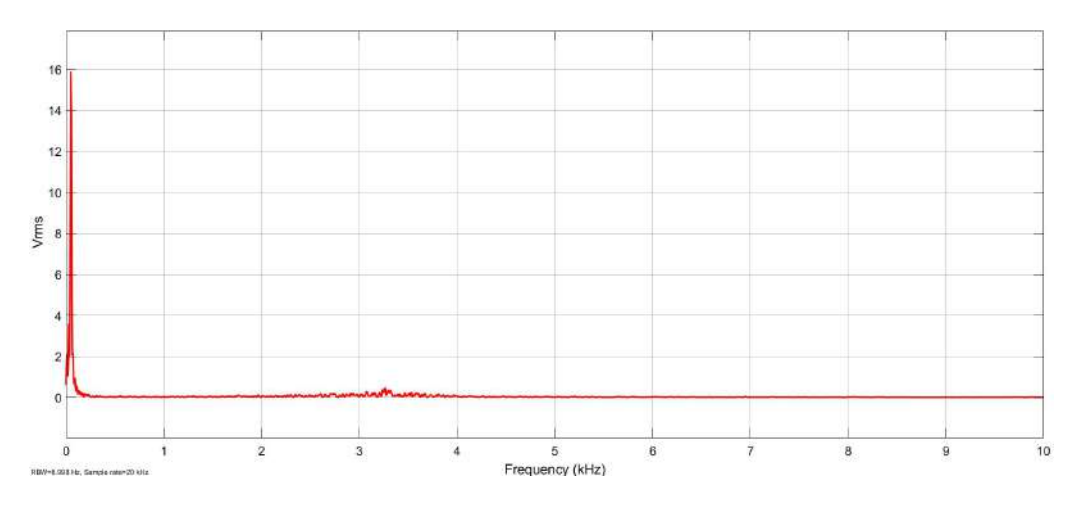

Figure D.16: Armónicos en la corriente de salida I<sub>0</sub>.

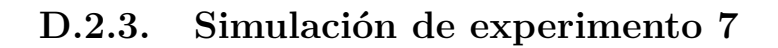

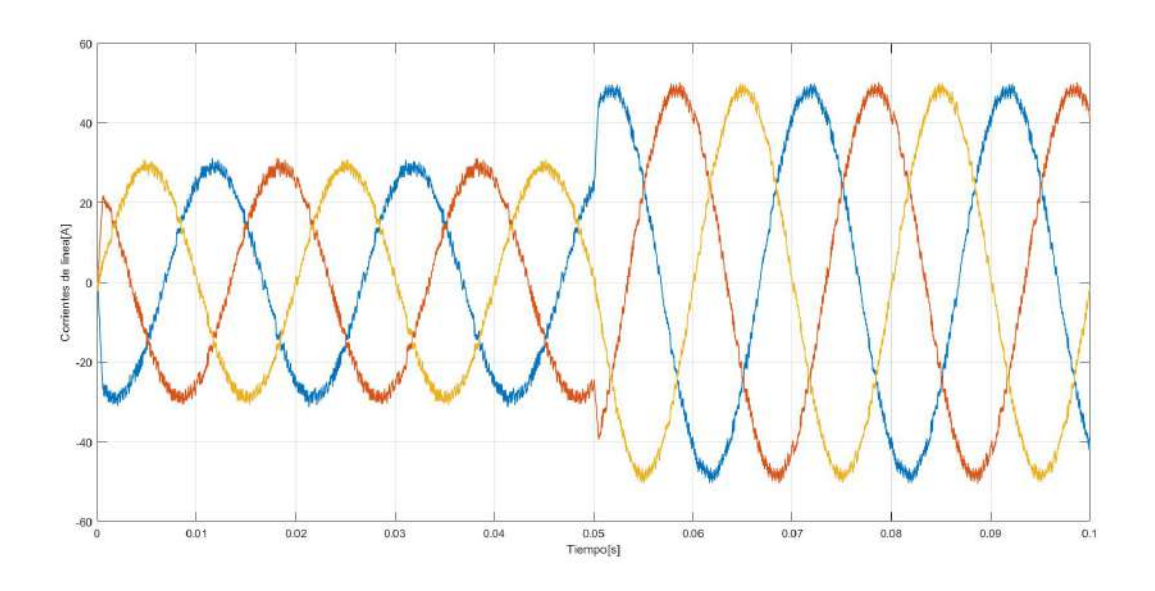

Figure D.17: Corrientes de salida  $I_0(t)^{abc}$ .

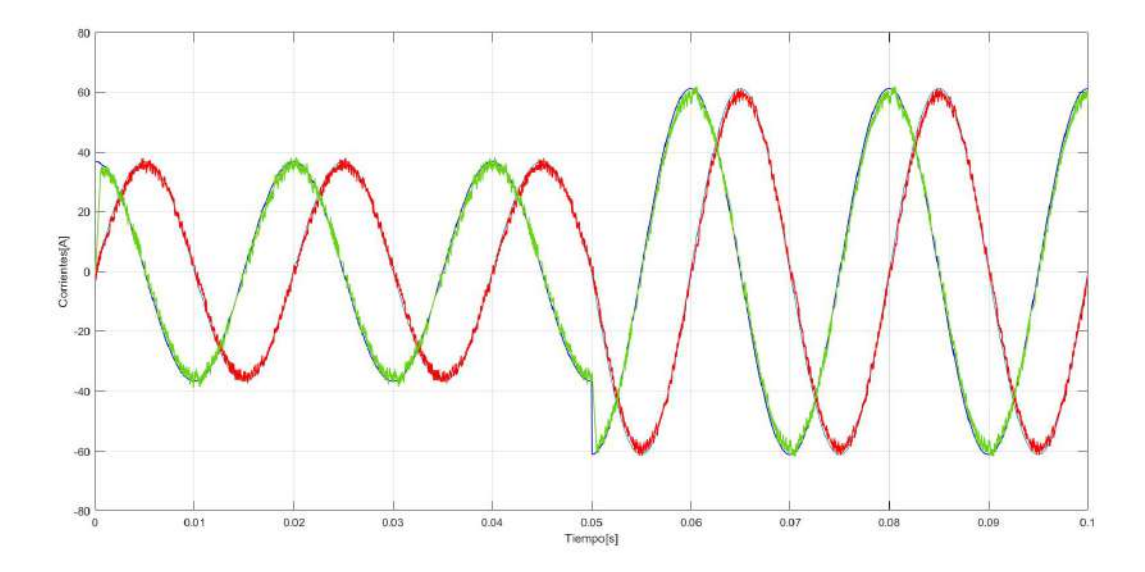

Figure D.18: Seguimiento de corrientes de salida  $I_0(t)^{\alpha\beta}$  con extrapolación de Euler **y** *T* = 2**.**
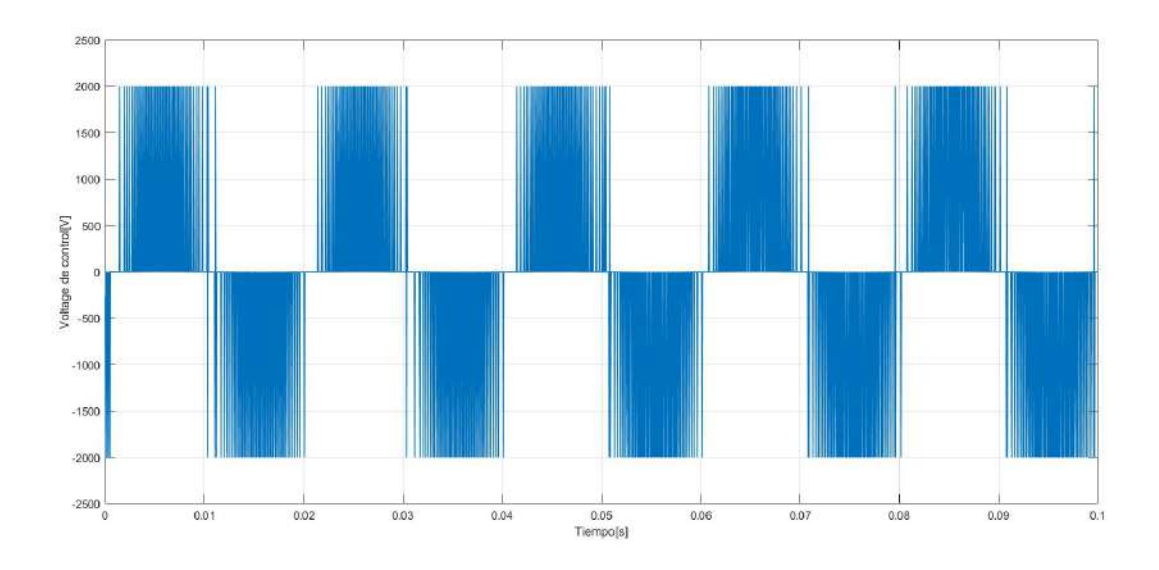

Figure D.19: Voltage de control  $V_h(t)^{ab}$ .

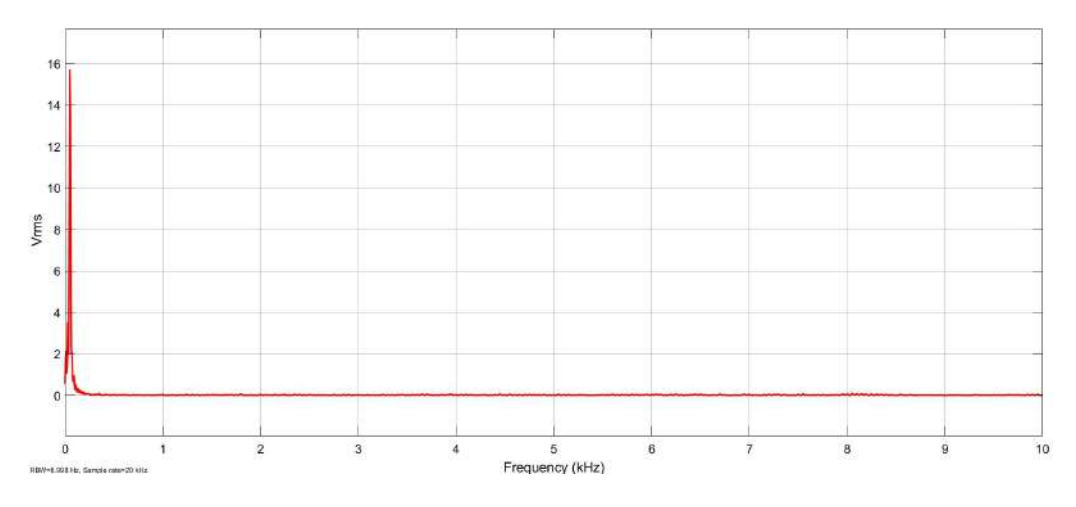

Figure D.20: Armónicos en la corriente de salida I<sub>0</sub>.

## **D.3. Inversores de tres niveles**

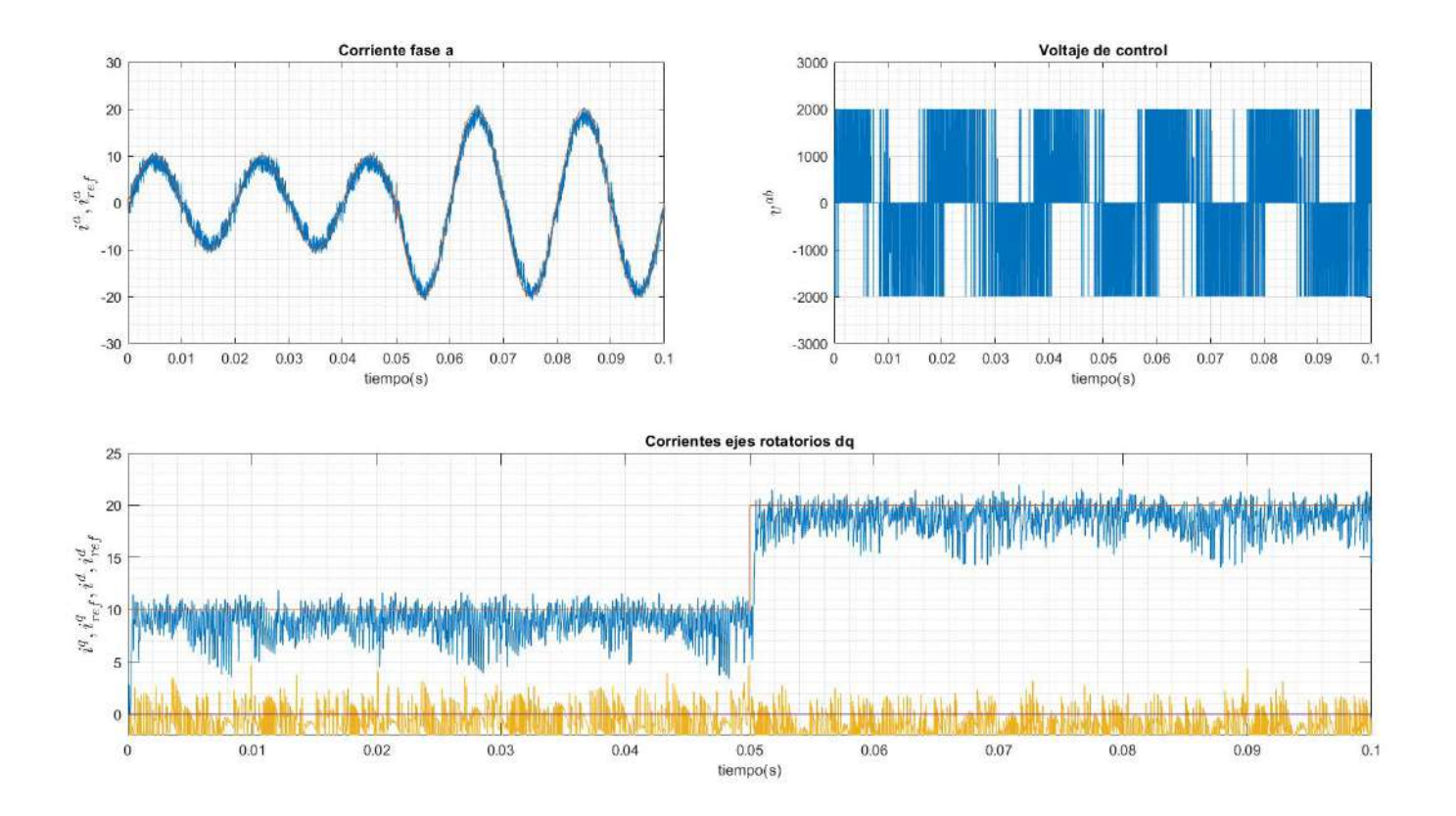

## **D.3.1. Simulación de experimento 8,** *T* = 1 **con parámetros certeros**

**Figure D.21: Respuesta de control de corriente con** *T* = 1 **y parámetros certeros.**

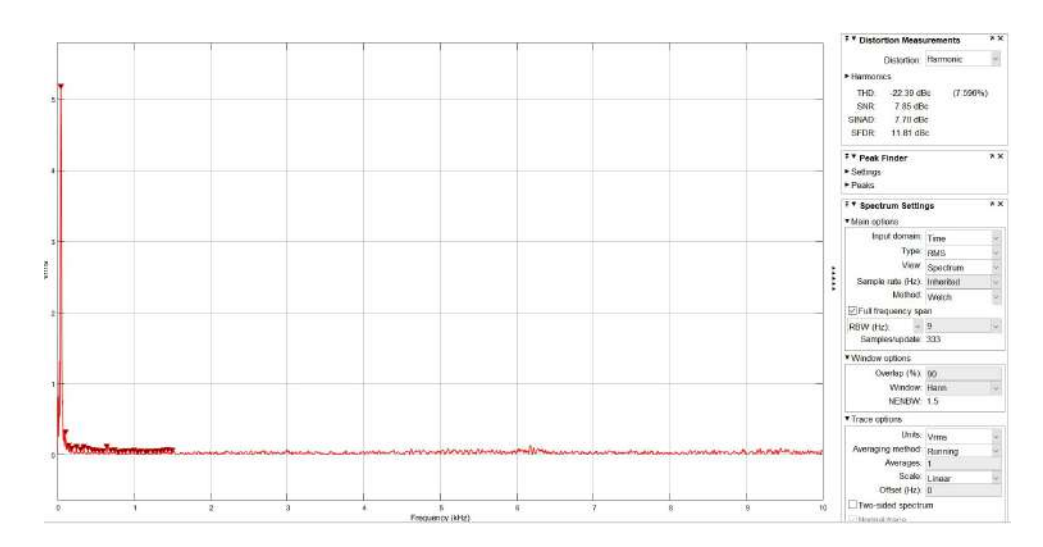

**Figure D.22: Cálculo de harmónicos.**

#### **D.3.2. Simulación de experimento 8,** *T* = 1 **con parámetros inciertos**

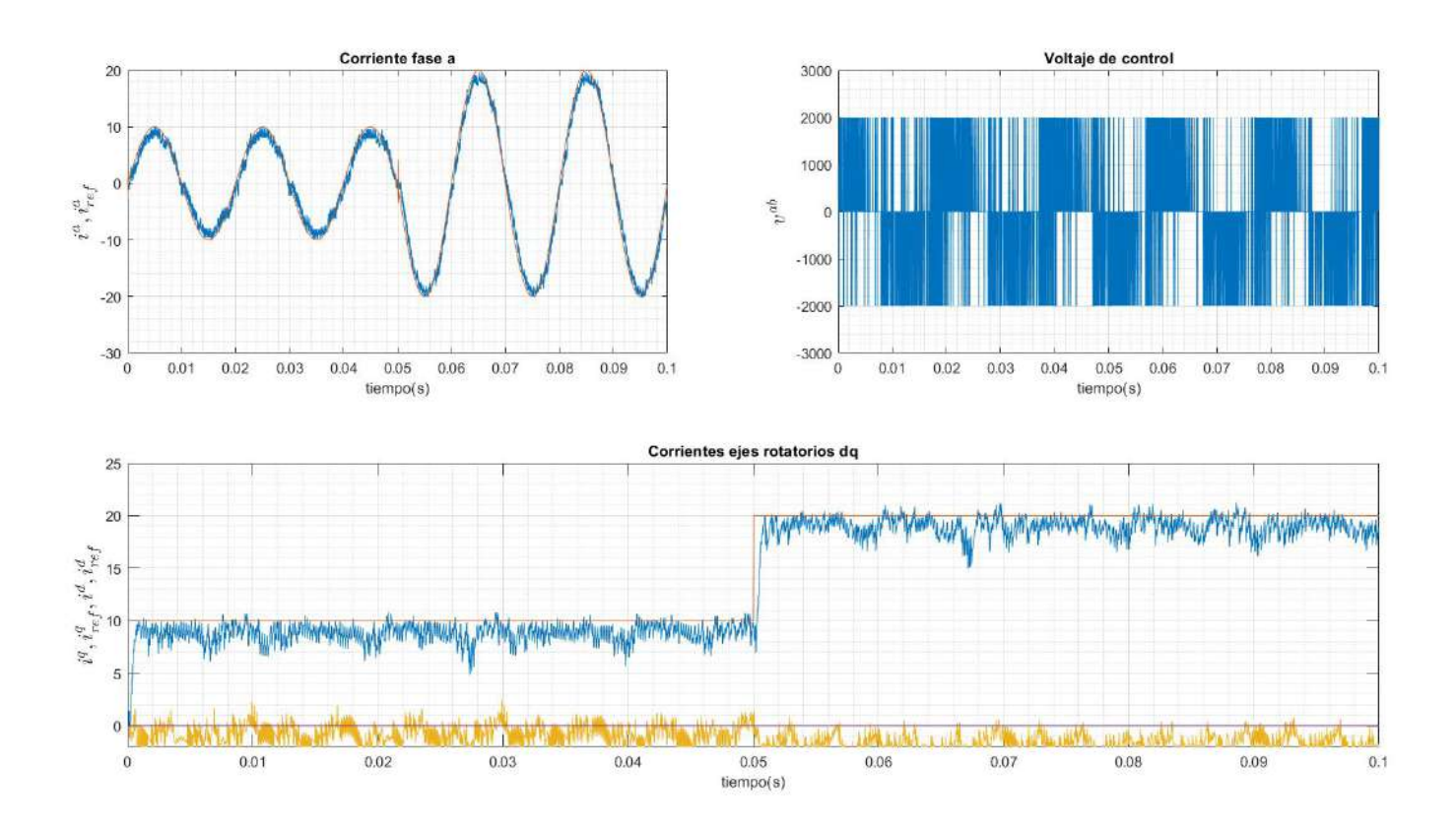

**Figure D.23: Respuesta de control de corriente con** *T* = 1 **y parámetros inciertos.**

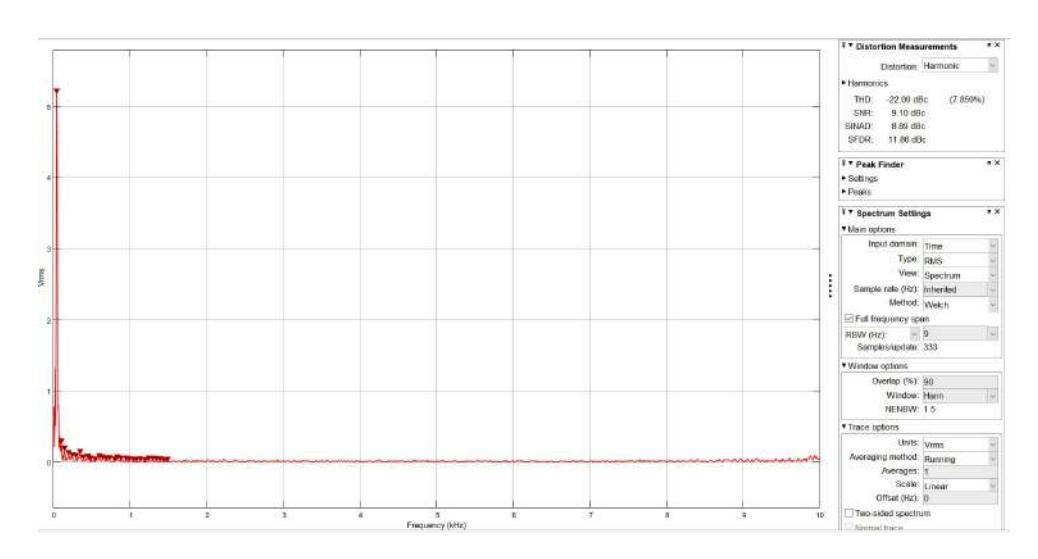

**Figure D.24: Cálculo de harmónicos.**

#### **D.3.3. Simulación de experimento 9,** *T* = 2 **con parámetros certeros**

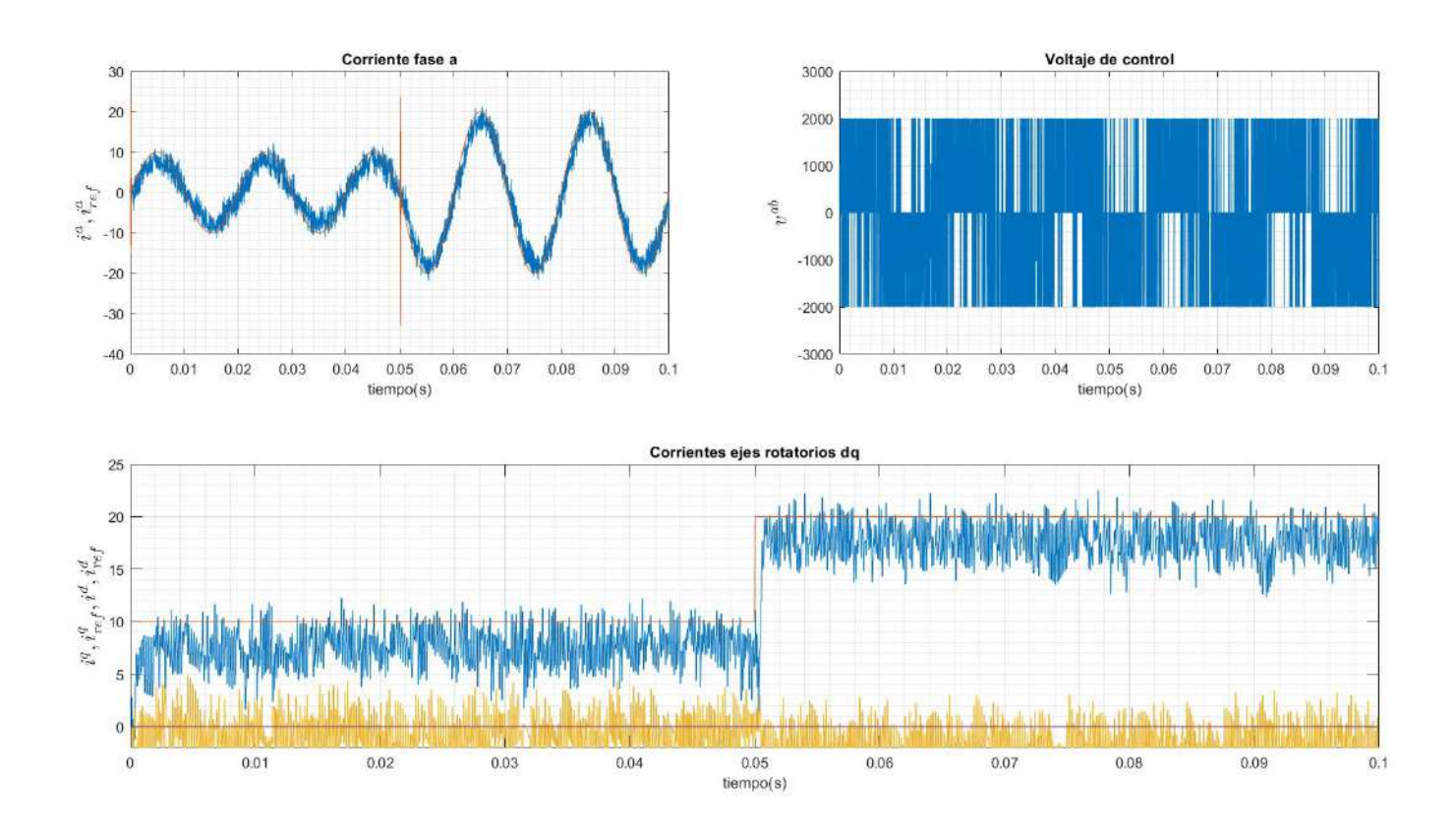

**Figure D.25: Respuesta de control de corriente con** *T* = 2 **y parámetros certeros.**

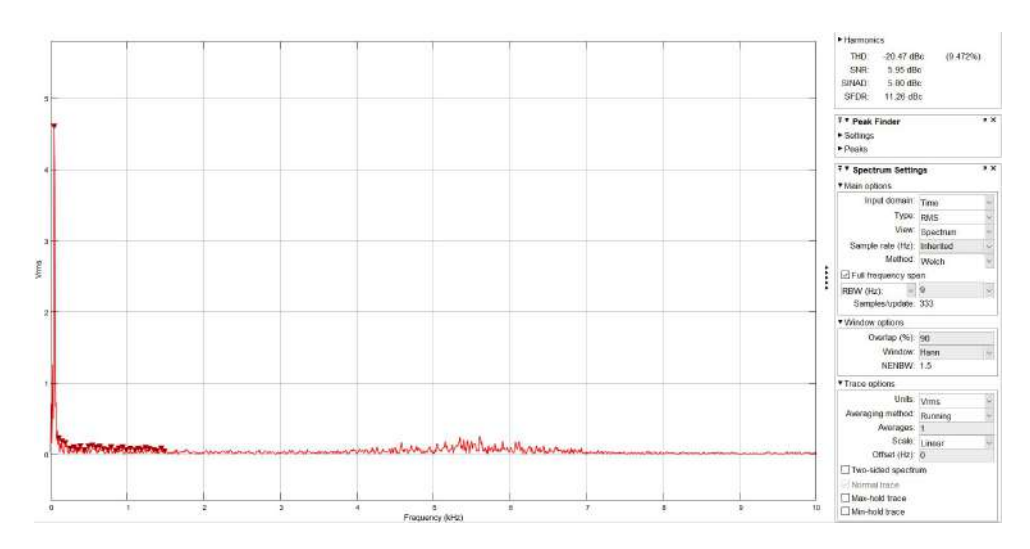

**Figure D.26: Cálculo de harmónicos.**

## **D.3.4. Simulación de experimento 9,** *T* = 2 **con parámetros inciertos**

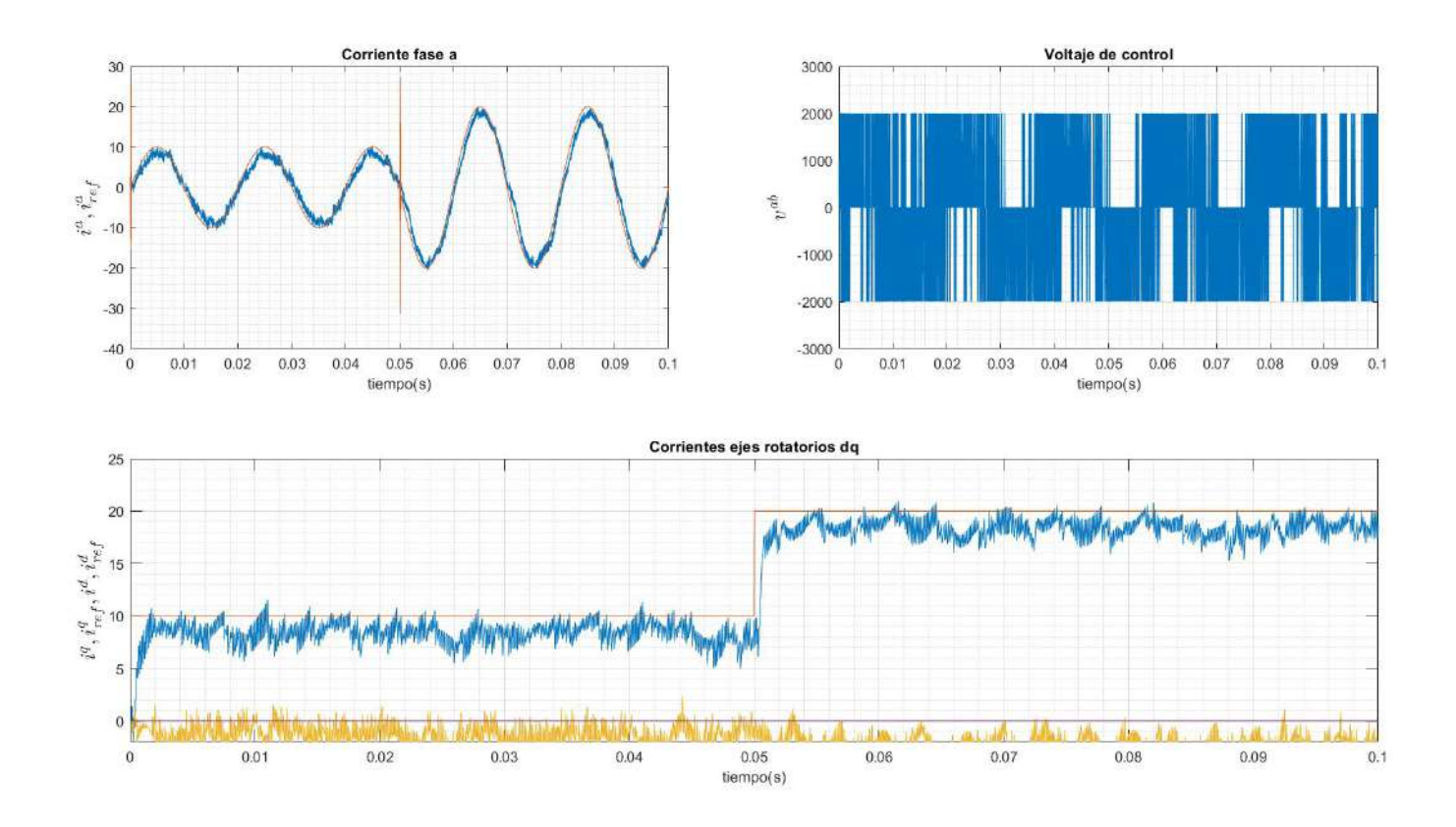

**Figure D.27: Respuesta de control de corriente con** *T* = 2 **y parámetros inciertos.**

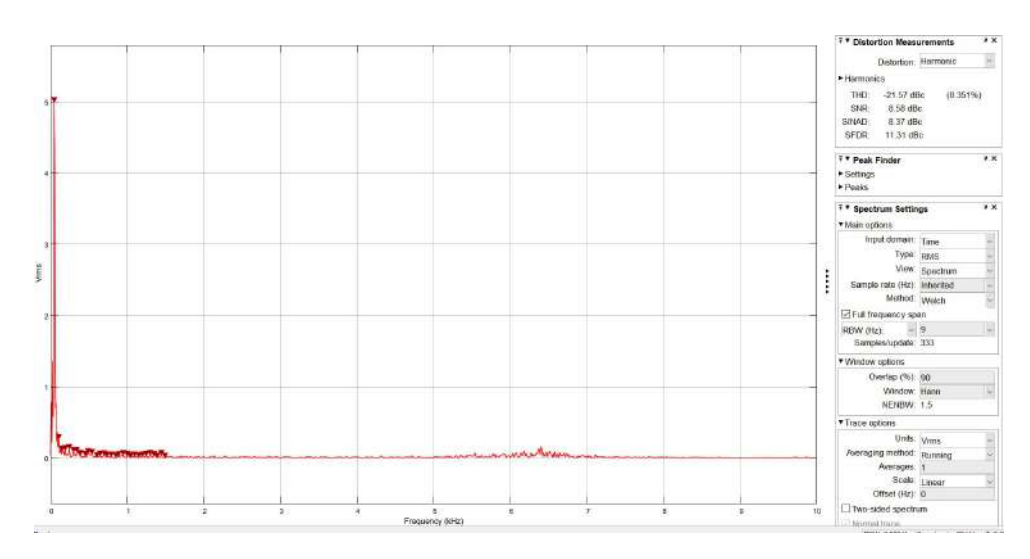

**Figure D.28: Cálculo de harmónicos.**

#### **D.3.5. Simulación de experimento 10,** *T* = 1 **con parámetros certeros**

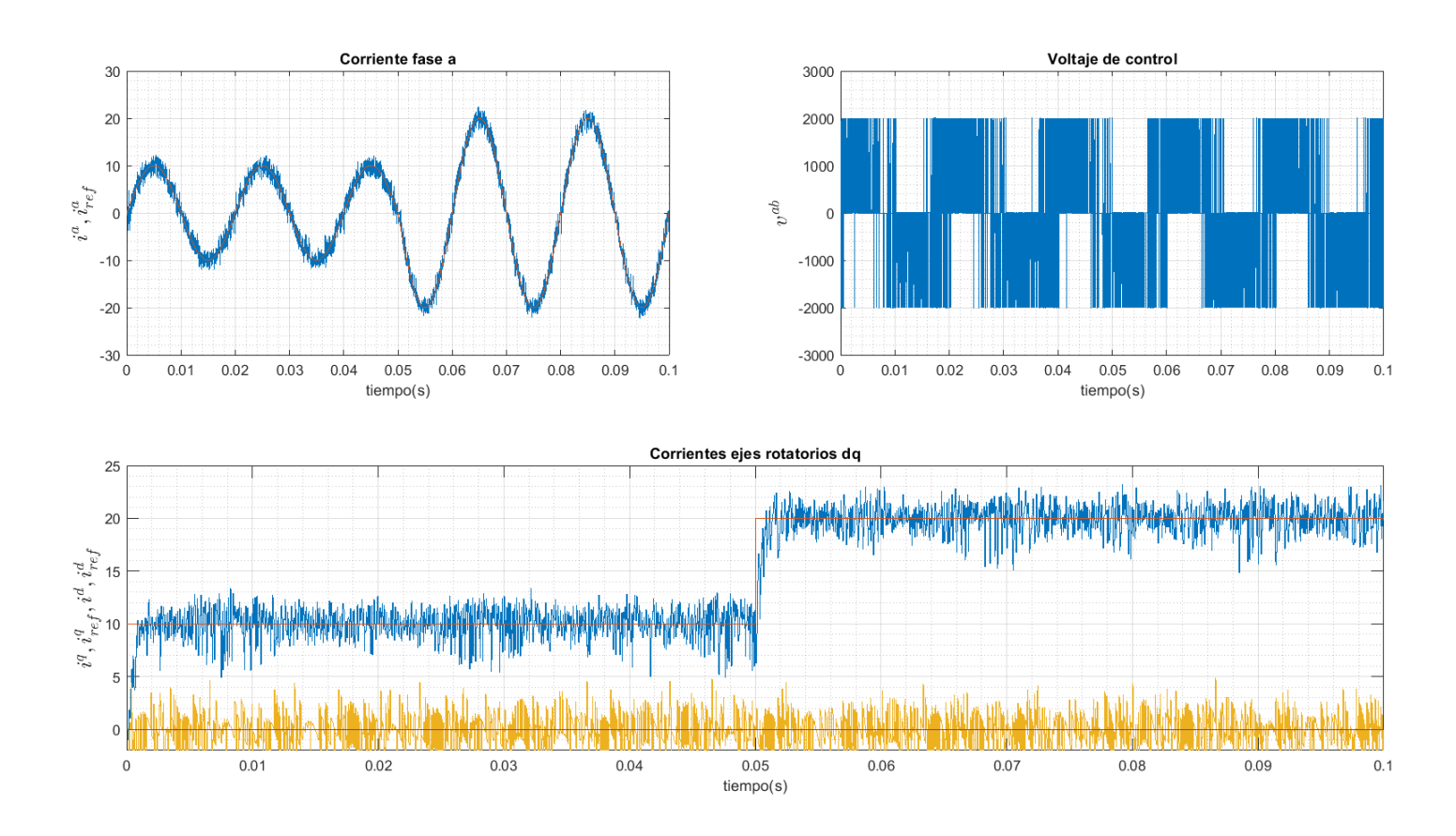

**Figure D.29: Respuesta de control de corriente con** *T* = 1 **y parámetros certeros.**

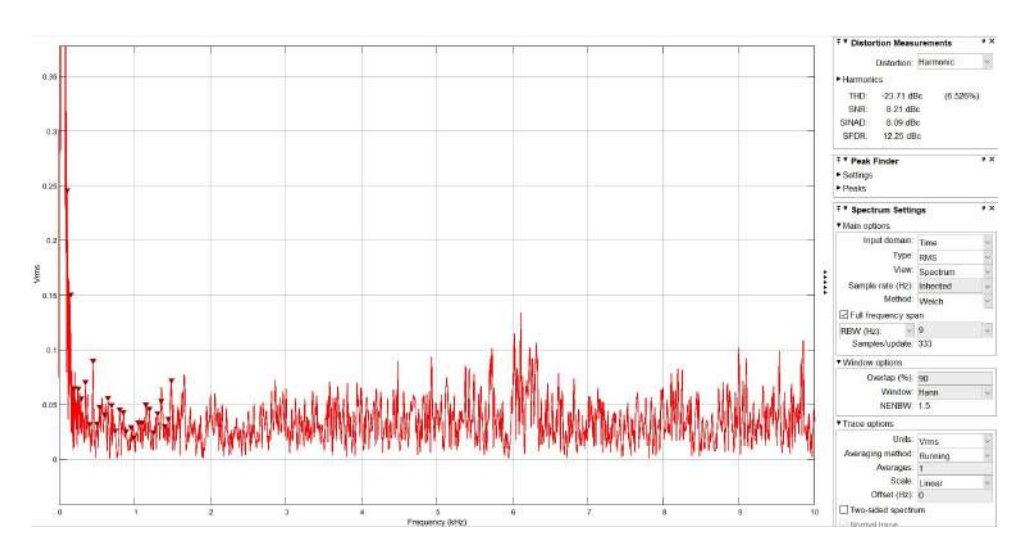

**Figure D.30: Cálculo de harmónicos.**

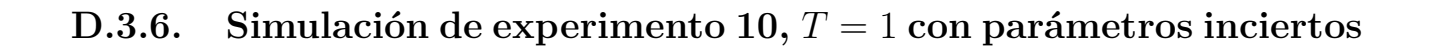

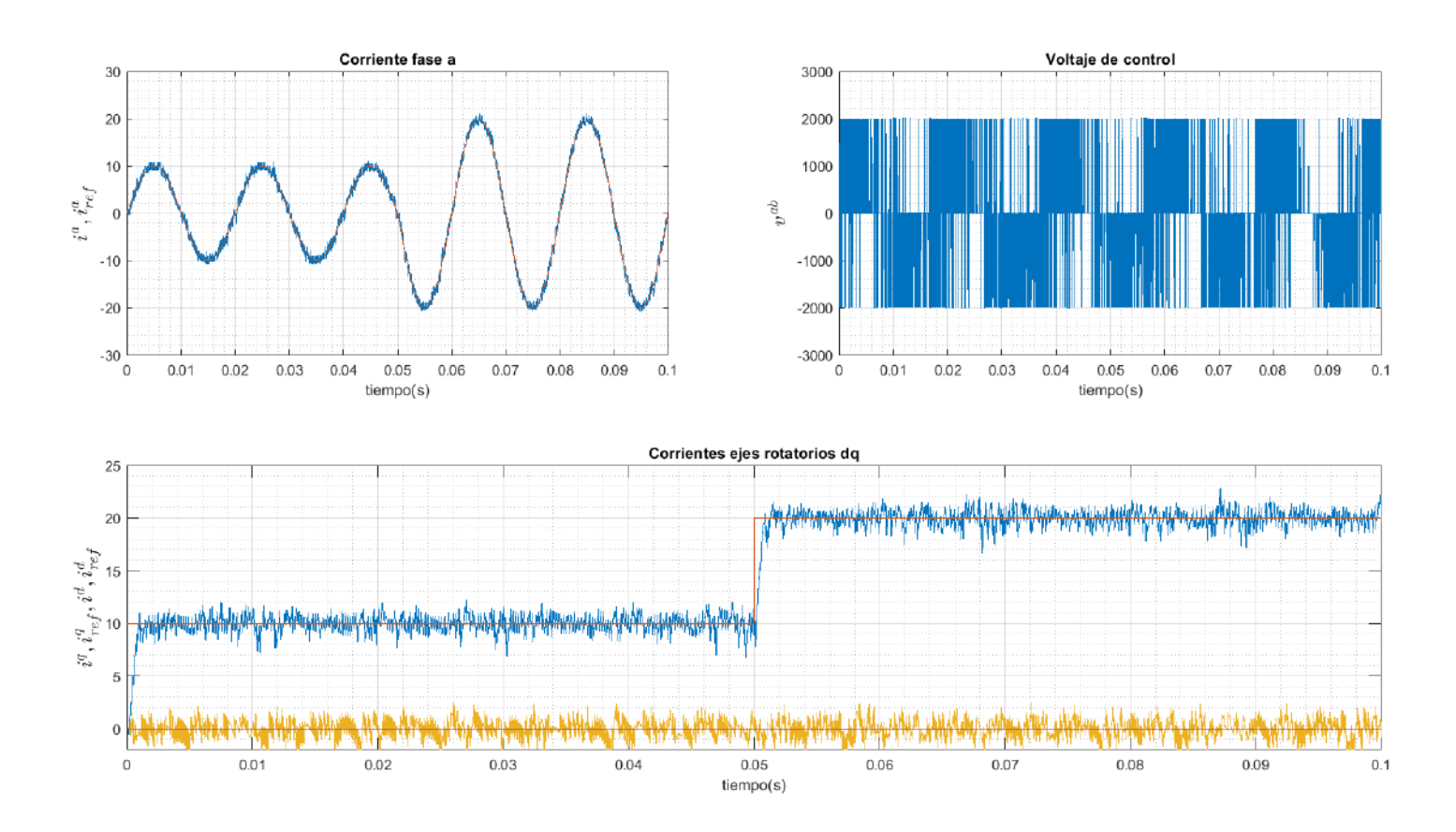

**Figure D.31: Respuesta de control de corriente con** *T* = 1 **y parámetros inciertos.**

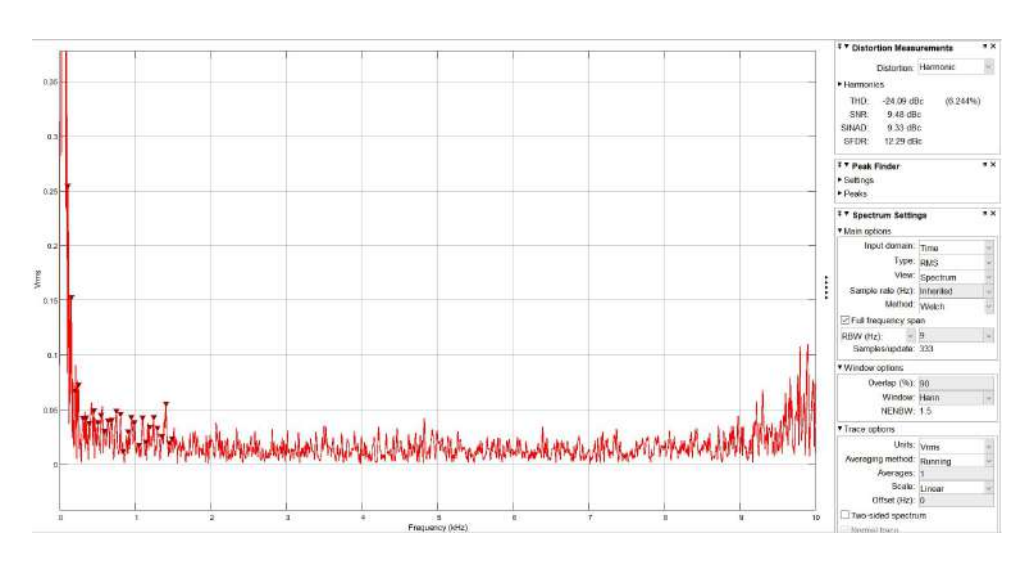

**Figure D.32: Cálculo de harmónicos.**

#### **D.3.7. Simulación de experimento 11,** *T* = 2 **con parámetros certeros**

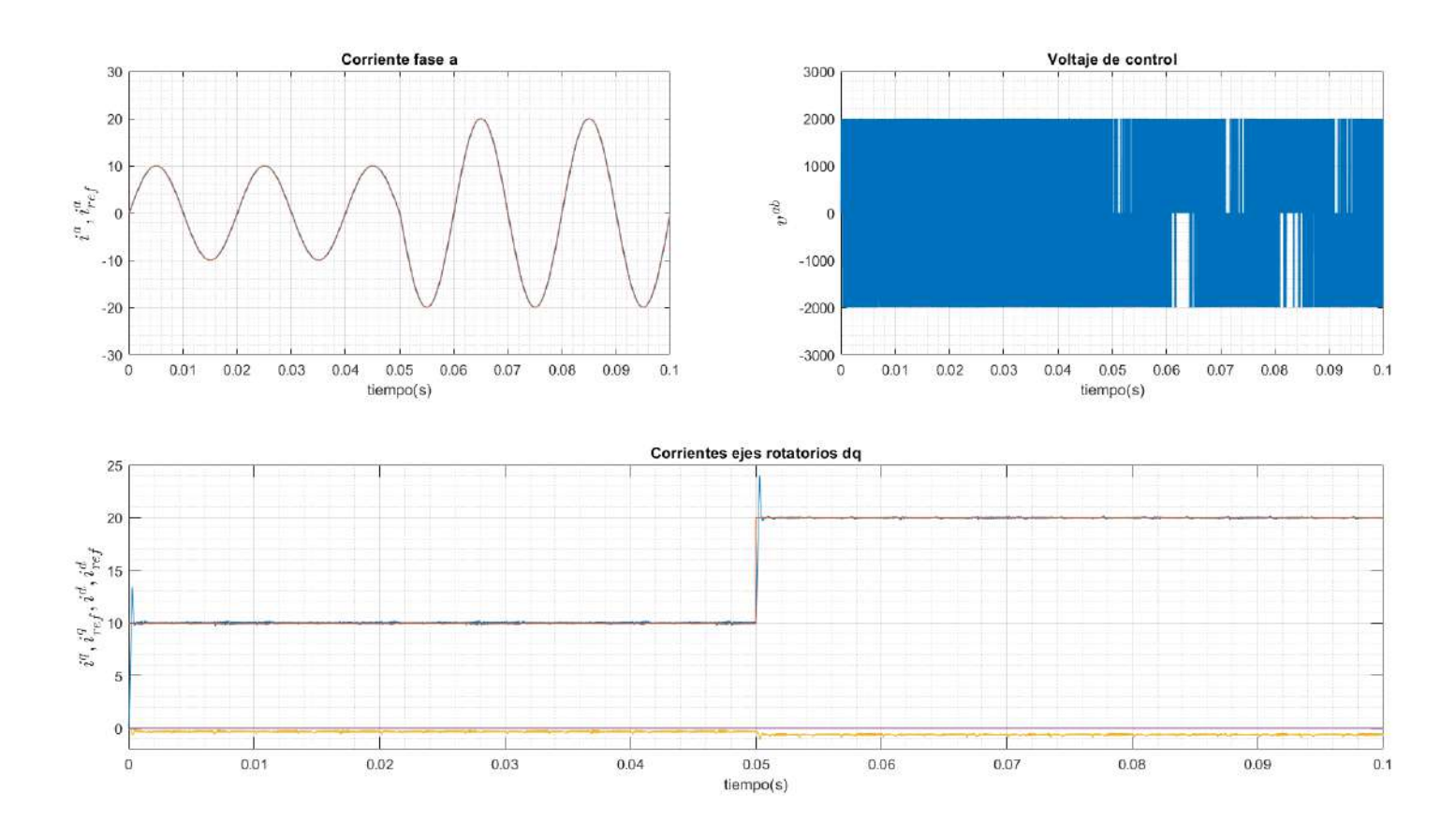

**Figure D.33: Respuesta de control de corriente con** *T* = 2 **y parámetros certeros.**

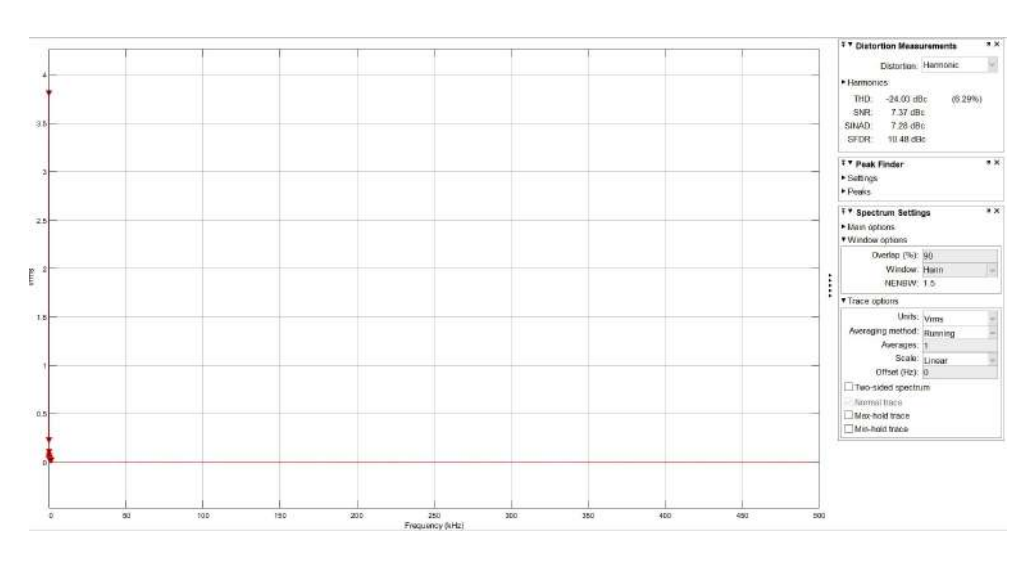

**Figure D.34: Cálculo de harmónicos.**

#### **D.3.8. Simulación de experimento 11,** *T* = 2 **con parámetros inciertos**

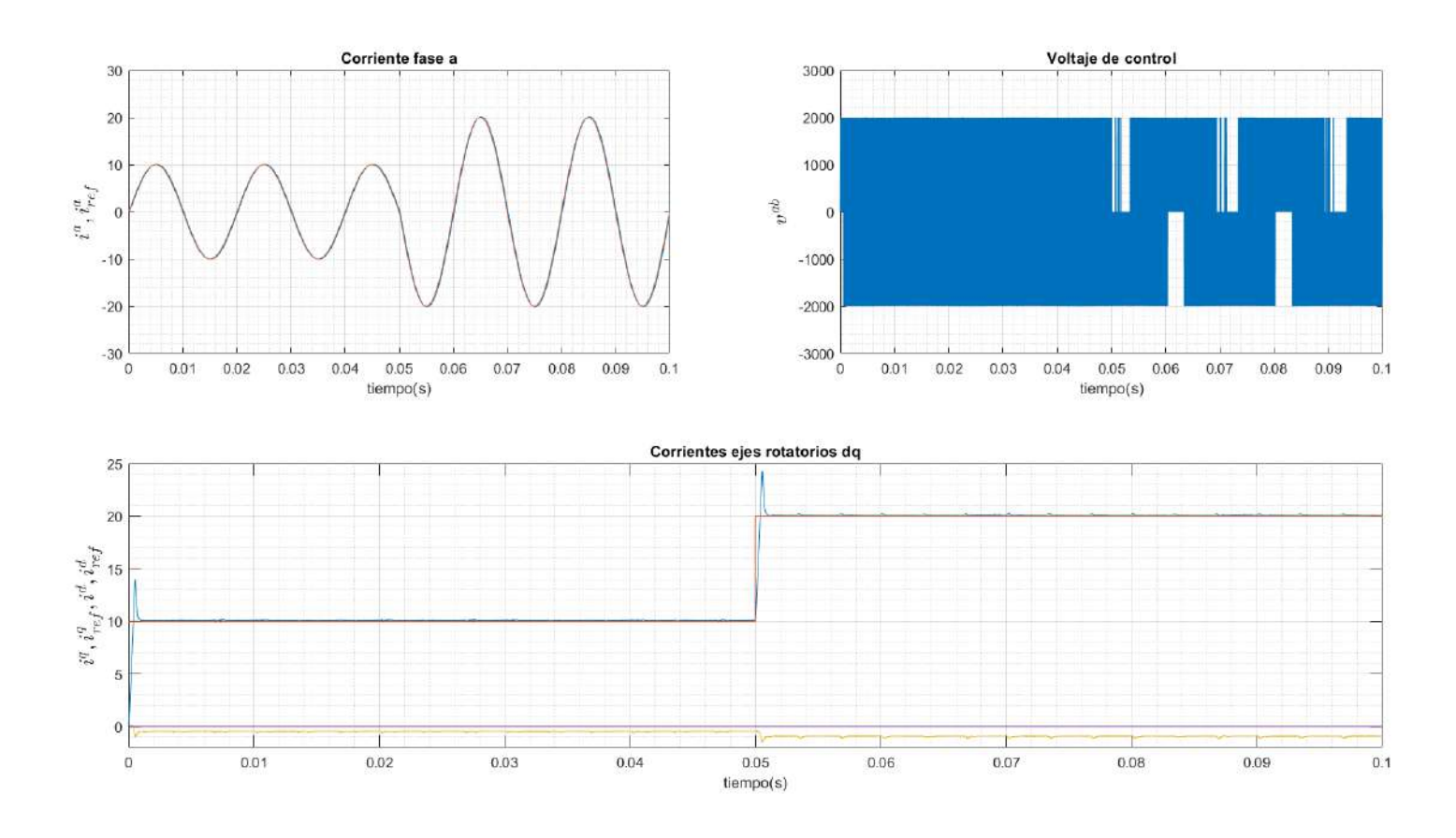

**Figure D.35: Respuesta de control de corriente con** *T* = 2 **y parámetros inciertos.**

101

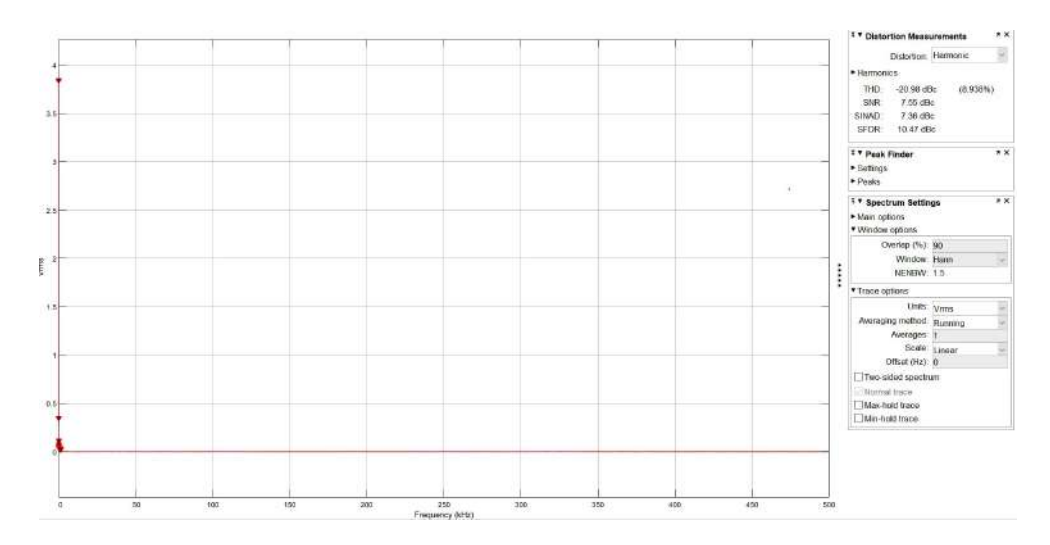

**Figure D.36: Cálculo de harmónicos.**

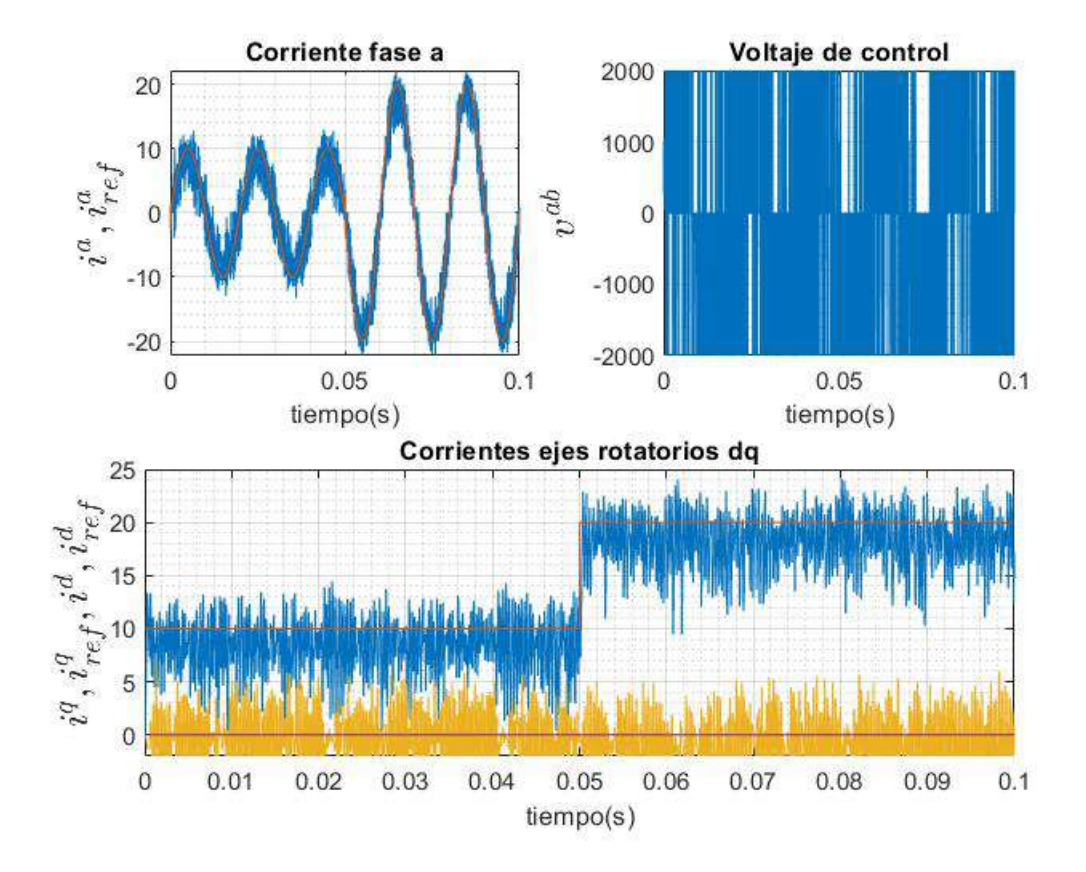

**D.3.9. Simulación de experimento 12,**  $T = 2$ ,  $\gamma_c = 1$  con parámetros **certeros**

**Figure D.37: Respuesta de control de corriente con** *T* = 2**,** *γ<sup>c</sup>* = 1 **y parámetros certeros.**

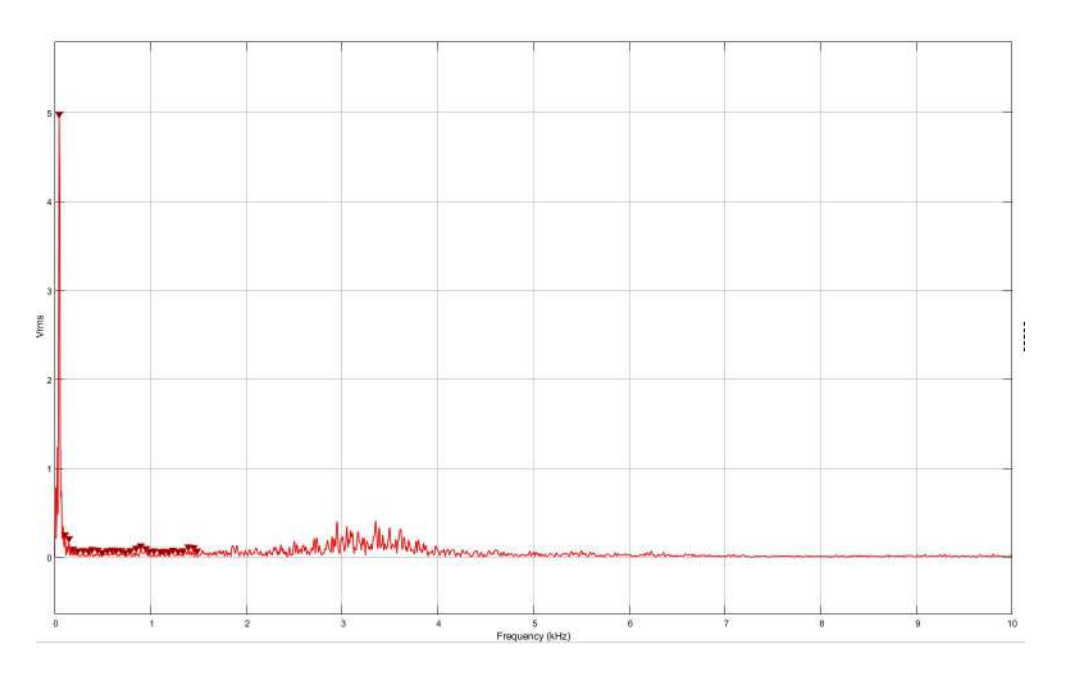

**Figure D.38: Cálculo de harmónicos.**

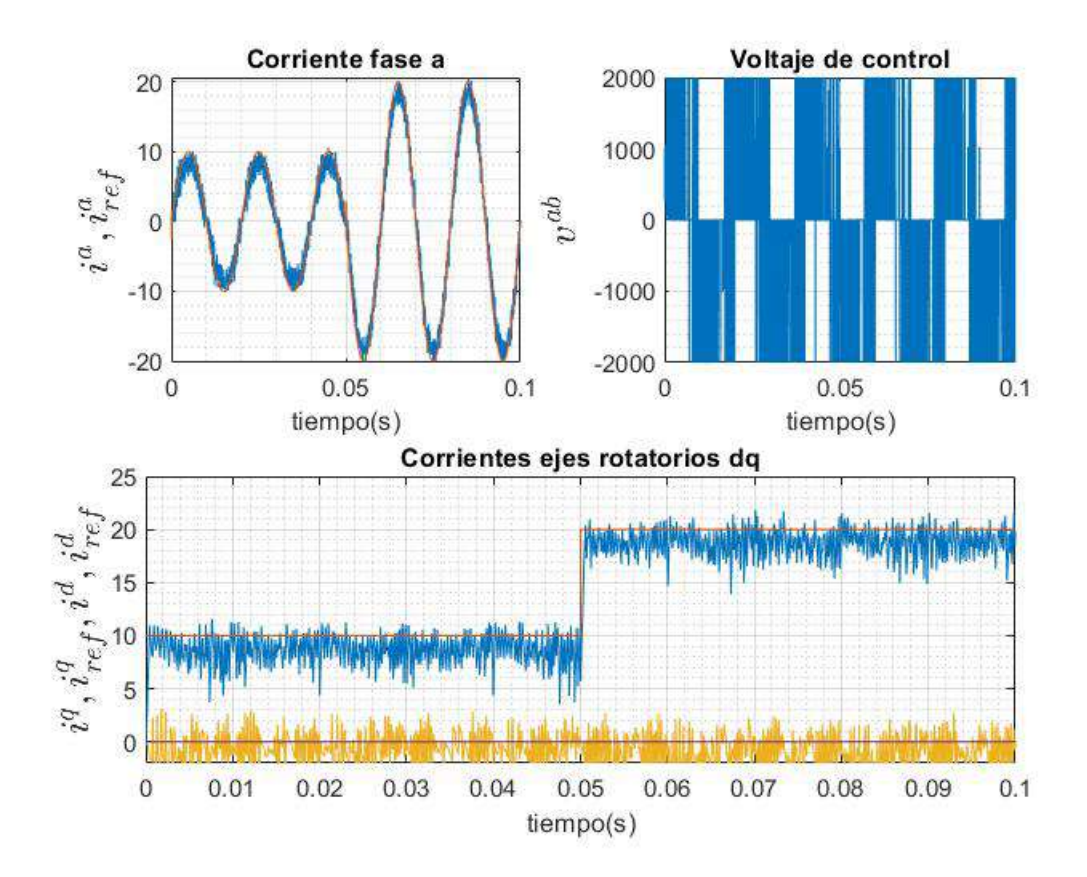

**D.3.10. Simulación de experimento 12,**  $T = 2$ ,  $\gamma_c = 1$  con parámetros **inciertos**

**Figure D.39: Respuesta de control de corriente con** *T* = 2**,** *γ<sup>c</sup>* = 1 **y parámetros inciertos.**

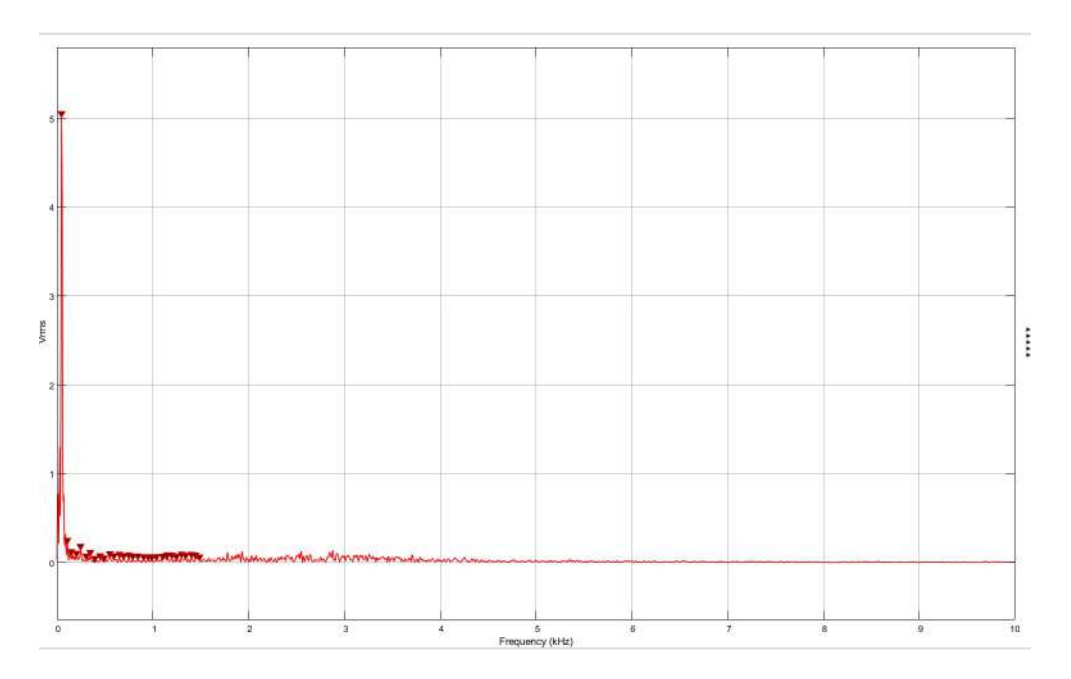

**Figure D.40: Cálculo de harmónicos.**

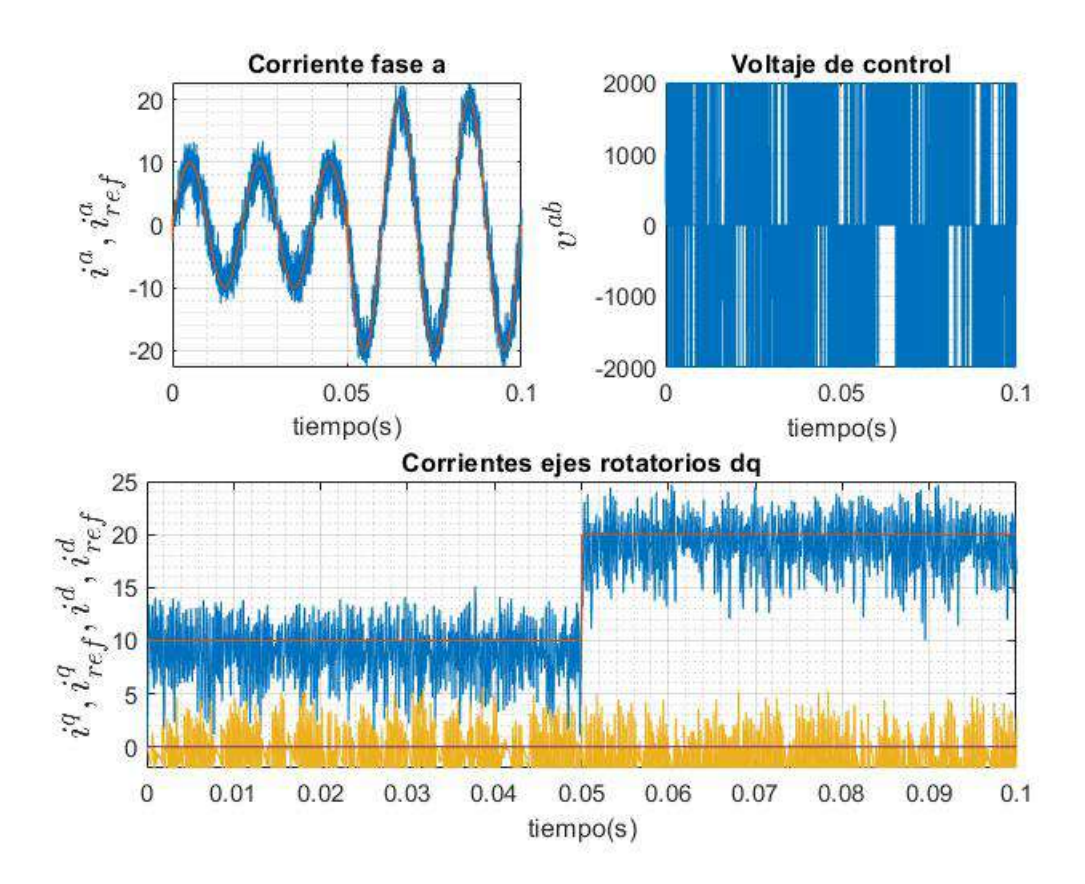

**D.3.11. Simulación de experimento 12,**  $T = 6$ ,  $\gamma_c = 1$  con parámetros **certeros**

**Figure D.41: Respuesta de control de corriente con** *T* = 6**,** *γ<sup>c</sup>* = 1 **y parámetros certeros.**

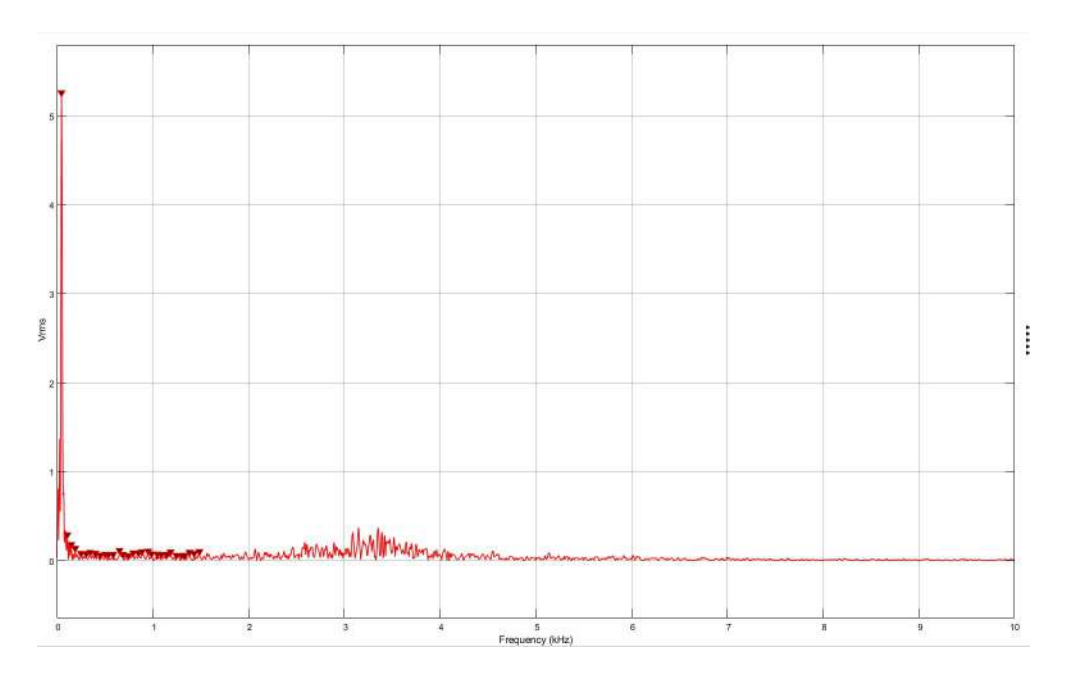

**Figure D.42: Cálculo de harmónicos.**

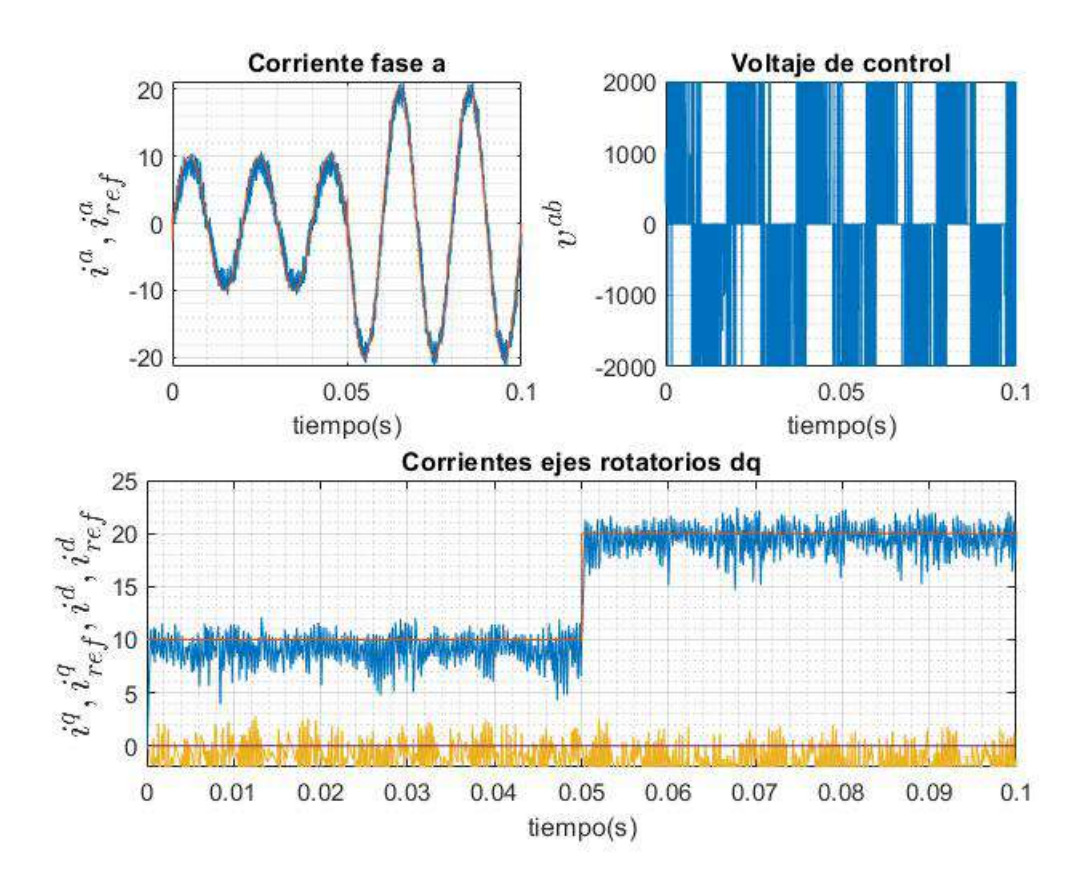

**D.3.12. Simulación de experimento 12,**  $T = 6$ ,  $\gamma_c = 1$  con parámetros **inciertos**

**Figure D.43: Respuesta de control de corriente con** *T* = 6**,** *γ<sup>c</sup>* = 1 **y parámetros inciertos.**

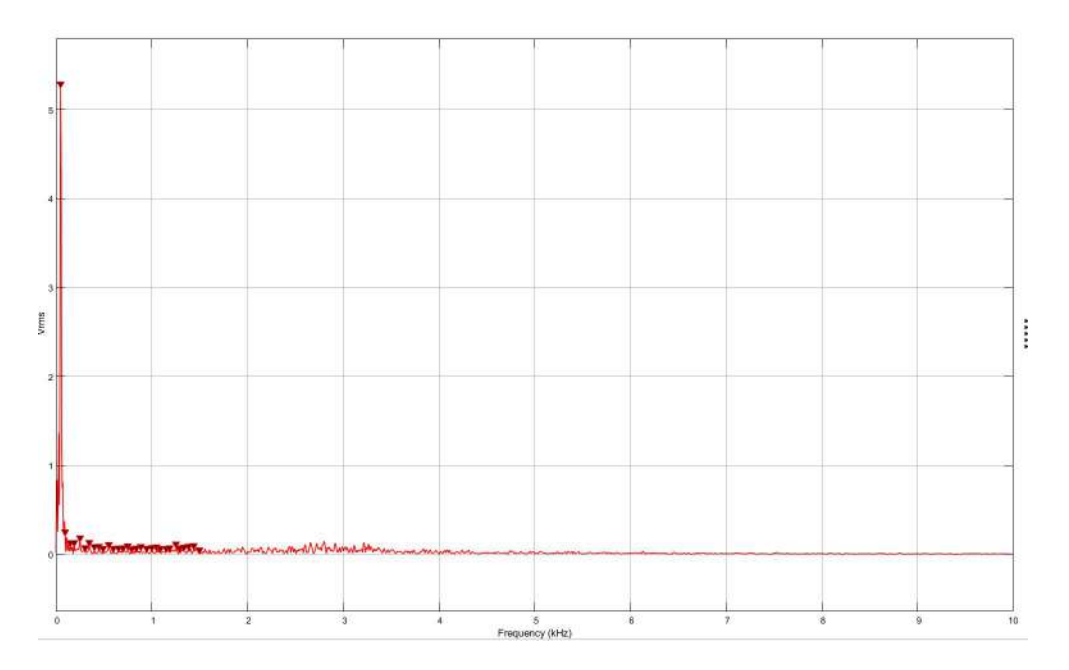

**Figure D.44: Cálculo de harmónicos.**

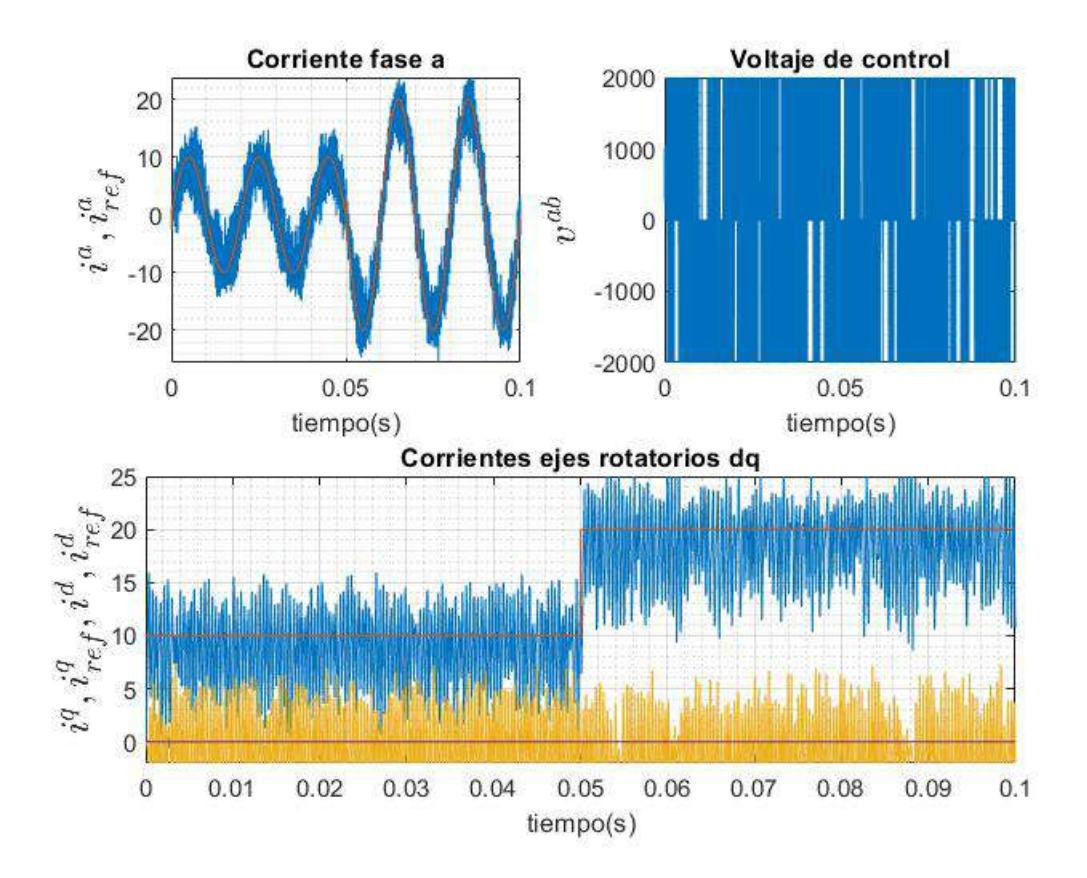

**D.3.13. Simulación de experimento 12,**  $T = 6$ ,  $\gamma_c = 2$  **con parámetros certeros**

**Figure D.45: Respuesta de control de corriente con** *T* = 6**,** *γ<sup>c</sup>* = 2 **y parámetros certeros.**

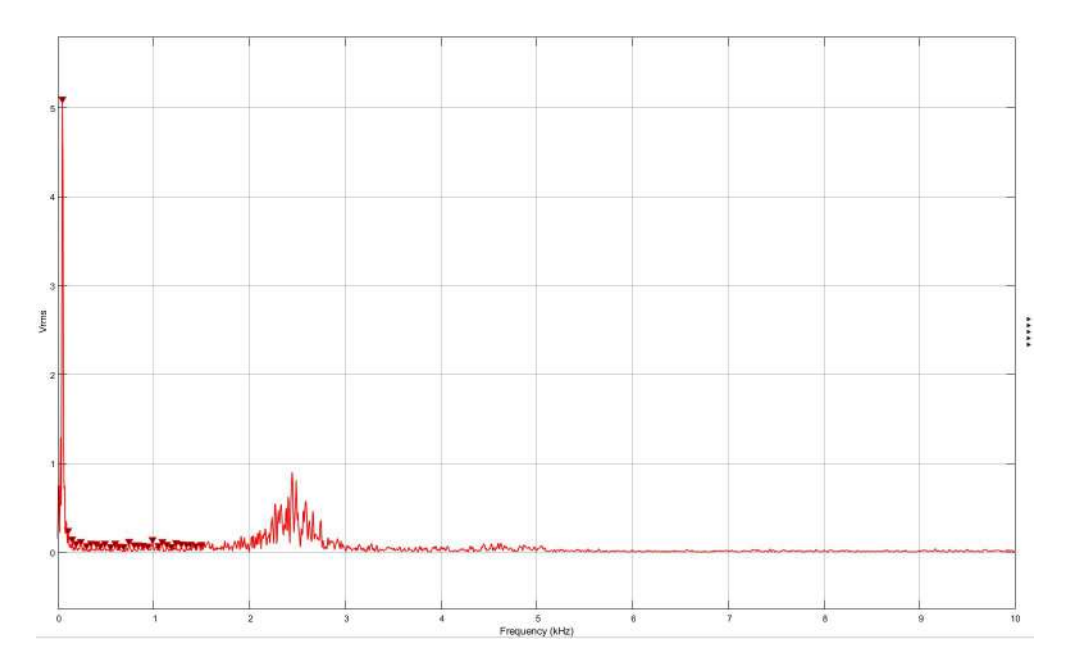

**Figure D.46: Cálculo de harmónicos.**

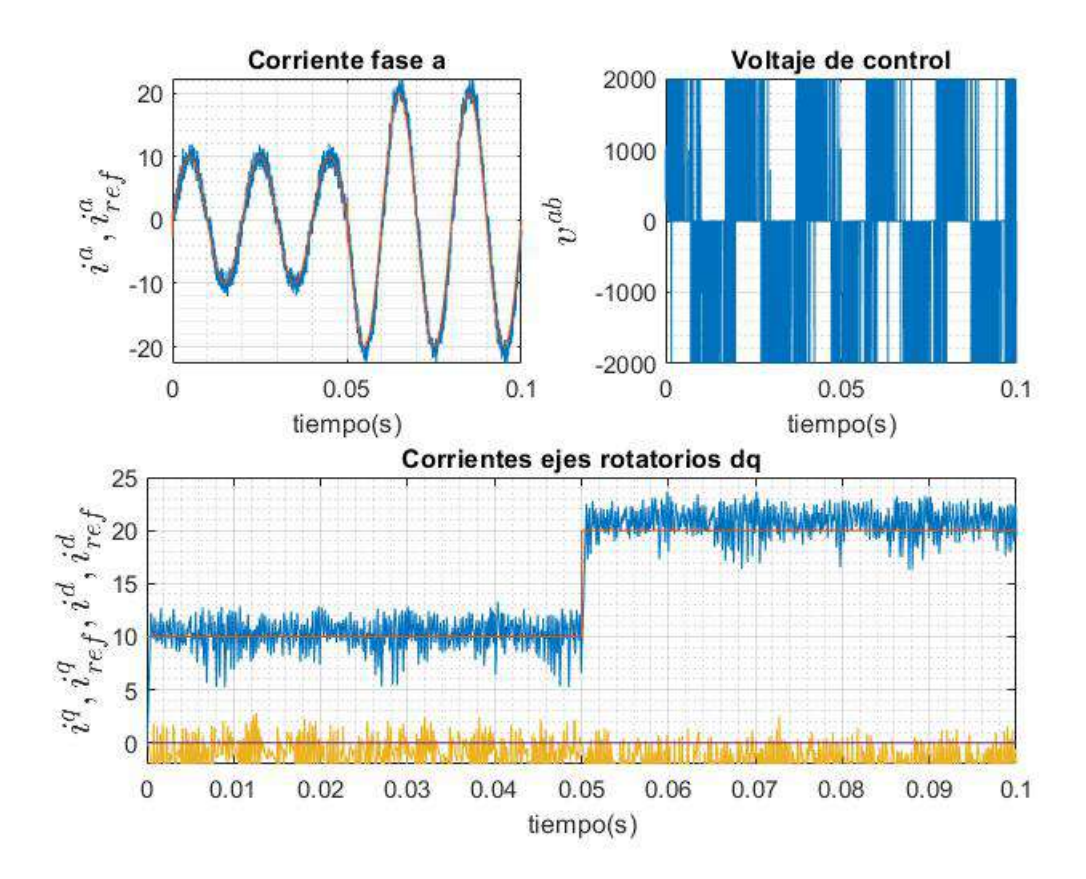

**D.3.14. Simulación de experimento 12,**  $T = 6$ ,  $\gamma_c = 2$  con parámetros **inciertos**

**Figure D.47: Respuesta de control de corriente con** *T* = 6**,** *γ<sup>c</sup>* = 2 **y parámetros inciertos.**

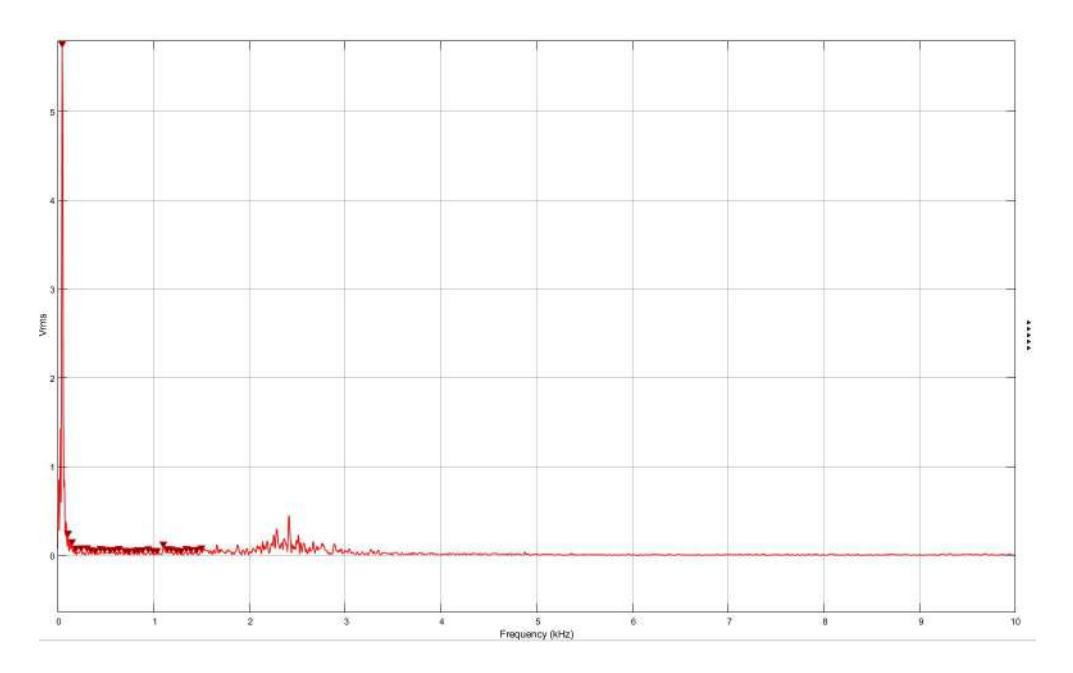

**Figure D.48: Cálculo de harmónicos.**

## **E. Ejemplo de sintonización**

Se puede comprobar que una ganacia de controlador genera la ubicación de polos deseada de forma numérica definiendo la matriz de estados del sistema realimentado como en la ley de control 11 para integradores embedidos.

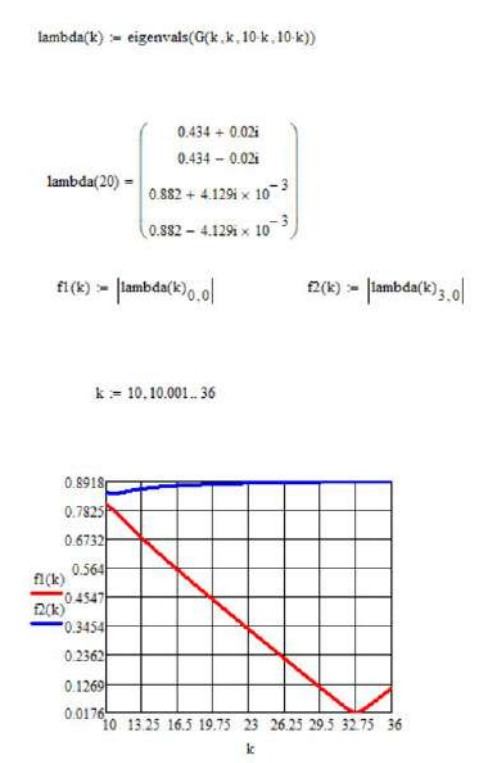

**Figure E.1: sintonización experimento 11.**

Para la ley de control 12 se pueden comprobar los valores singulares del sistema realimentado de forma numérica a partir de la ecuación [\(1.22\)](#page-38-0).

$$
\text{Phi13} := \text{stack}(B, A \cdot B) = \begin{pmatrix} 3.333 \times 10^{-3} & 0 \\ 0 & 3.333 \times 10^{-3} \\ 3.278 \times 10^{-3} & -5.236 \times 10^{-5} \\ 5.236 \times 10^{-5} & 3.278 \times 10^{-3} \end{pmatrix}
$$
  
\n
$$
F3 := \text{stack}(A, A^{2}) = \begin{pmatrix} 0.983 & -0.016 \\ 0.016 & 0.983 \\ 0.967 & -0.031 \\ 0.031 & 0.967 \end{pmatrix}
$$
  
\n
$$
\text{lama1a3} := \text{stack}(E, A \cdot E) = \begin{pmatrix} -3.333 \times 10^{-3} & 0 \\ 0 & -3.333 \times 10^{-3} \\ -3.278 \times 10^{-3} & 5.236 \times 10^{-5} \\ -5.236 \times 10^{-5} & -3.278 \times 10^{-3} \end{pmatrix}
$$

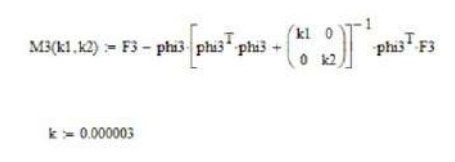

$$
svds(M3(k,k))=\binom{0.166}{0.166}
$$

**Figure E.2: sintonización experimento 12.**

# **F. Resumen FI**

## **UNIVERSIDAD DE CONCEPCIÓN – FACULTAD DE INGENIERÍA RESUMEN DE MEMORIA DE TÍTULO**

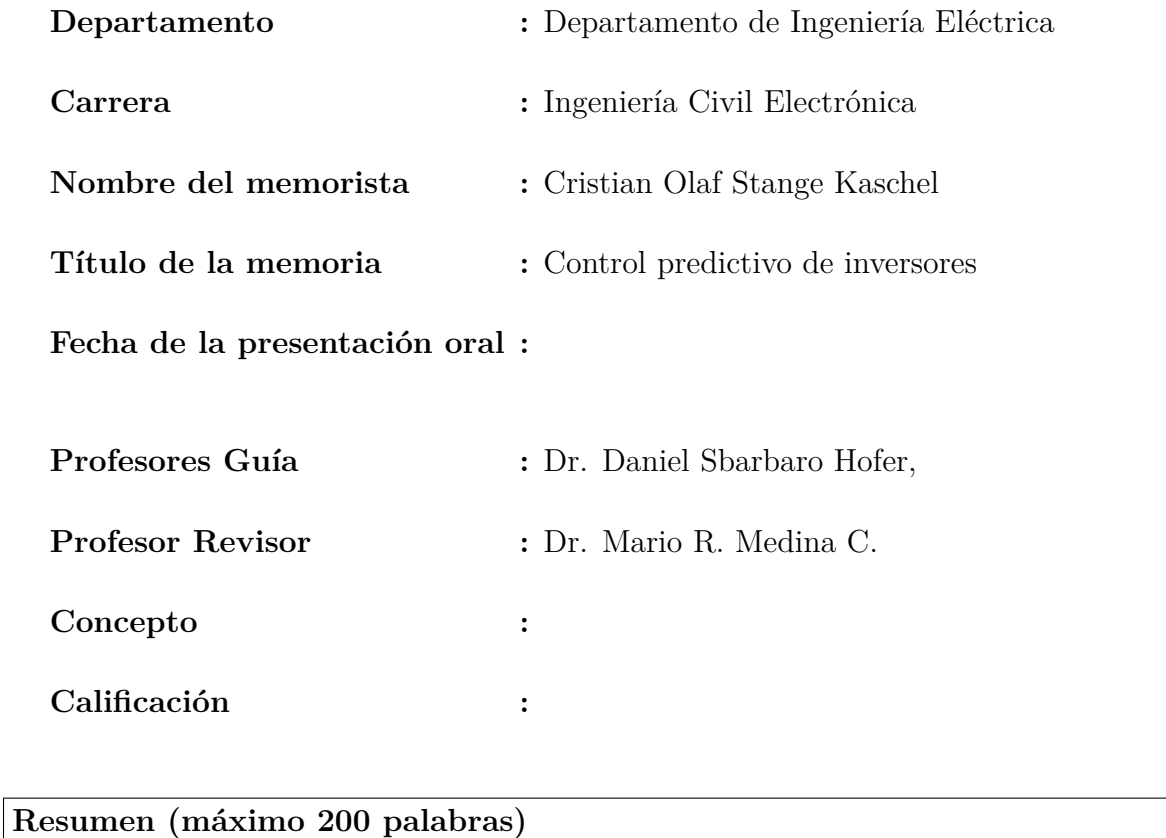

El objetivo de este trabajo es comparar el desempeño de distintas leyes de control predictivo en inversores mediante simulación.

Los convertidores y su control se simulan en la plataforma **matlab/simscape**, empleando parámetros no ideales, que consideran la tecnología de los semiconductores, las pérdidas resistivas y retardos.

Las métricas de desempeño consisten en la calidad energética **THD**, el error de control, la frecuencia de conmutación y la robustez ante la incerteza de parámetros del modelo.

Los distintos controladores tienen parámetros ajustables como: una función de extrapolación, el horizonte de predicción y la ventana de control. La hipótesis de trabajo es que se puede medir la calidad de las leyes y el efecto que tiene cambiar los parámetros.

Aumentar el horizonte de predicción aumenta el esfuerzo de conmutación y aumentar la ventana de control lo disminuye. El mejor seguimiento se logra con un integrador embedido con compensación de retardo; sin embargo esta ley de control tiene un mayor costo computacional y de conmutación que la ley que considera un ventana de control, sobre todo para horizontes de predicción grandes. La extrapolación de Euler es óptima para predecir señales ac y para una referencia escalón es óptimo asumir que esta es constante.